# **КАЗАНСКИЙ ФЕДЕРАЛЬНЫЙ УНИВЕРСИТЕТ ИНСТИТУТ УПРАВЛЕНИЯ, ЭКОНОМИКИ И ФИНАНСОВ**

*Кафедра теории и методики географического и экологического образования*

## **Р.А. УЛЕНГОВ Р.Р. МИНГАЛИЕВ М.А. ЧЕРНЫШЕВА**

## **ЭКОЛОГО-ГЕОГРАФИЧЕСКИЕ ПОЛЕВЫЕ ИССЛЕДОВАНИЯ**

**Учебное пособие**

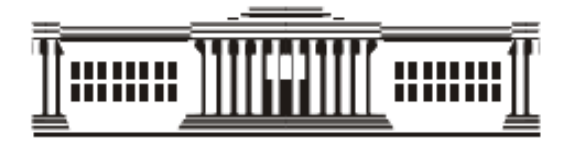

**Казань 2023**

## **УДК 502 ББК 20.18**

*Рекомендовано к изданию кафедрой теории и методики географического и экологического образования (протокол № 6 от 25 января 2023 г.)*

> *Учебно-методическим центром К(П)ФУ (протокол № 6 от 27 января 2023 г.)*

### **Рецензенты:**

доктор биологических наук, профессор, заведующий кафедрой биоэкологии, гигиены и общественного здоровья, Института фундаментальной медицины и биологии КФУ И.И. Рахимов

кандидат географических наук, доцент кафедры природообустройства и водопользования, Института управления, экономики и финансов КФУ И.С. Шигапов

### **Уленгов Р.А., Мингалиев Р.Р. , Чернышева М.А.**

Эколого-географические полевые исследования/ Р.А. Уленгов, Р.Р. Мингалиев, М.А.Чернышева. - Казань: Изд-во Казан. ун-та, 2023. - 99 с.

## **ISBN**

Учебное пособие поможет студентам при проведении полевой практики ознакомиться с основными особенностями природных комплексов, познать изучение различных экосистем, в рамках таких наук как топография, гидрология, метеорология и почвоведение. В учебном пособии освещается как выработать практические навыки ориентирования на местности, вести наблюдения, проводить исследования и обрабатывать их результаты.

Учебное пособие рекомендуется для студентов обучающимся по естественно-научным направлениям в качестве методических рекомендаций к прохождению учебно-полевой практики.

## **© Уленгов Р.А., Мингалиев Р.Р., Чернышева М.А., 2023 © Издательство Казанского университета, 2023**

## **СОДЕРЖАНИЕ**

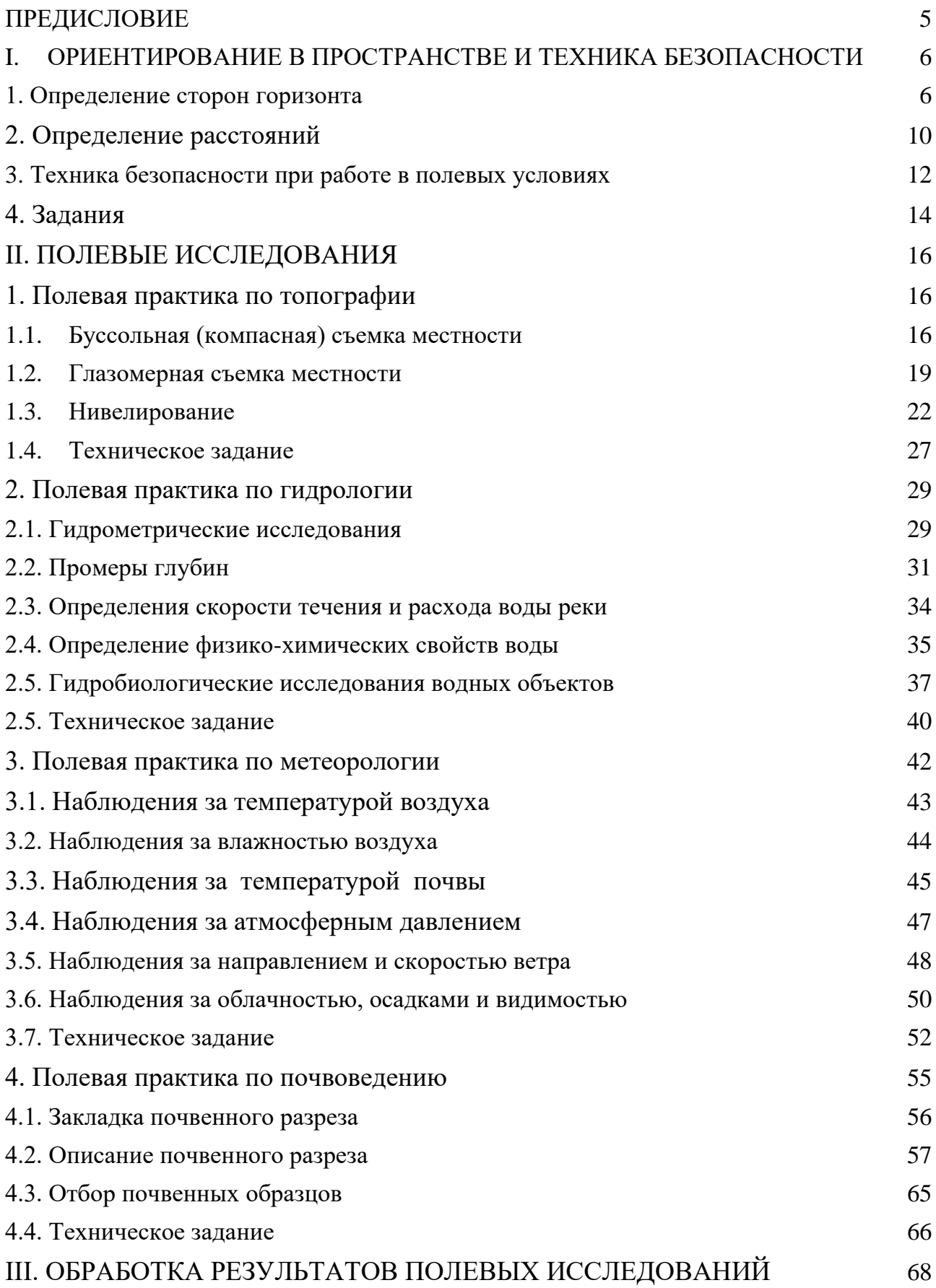

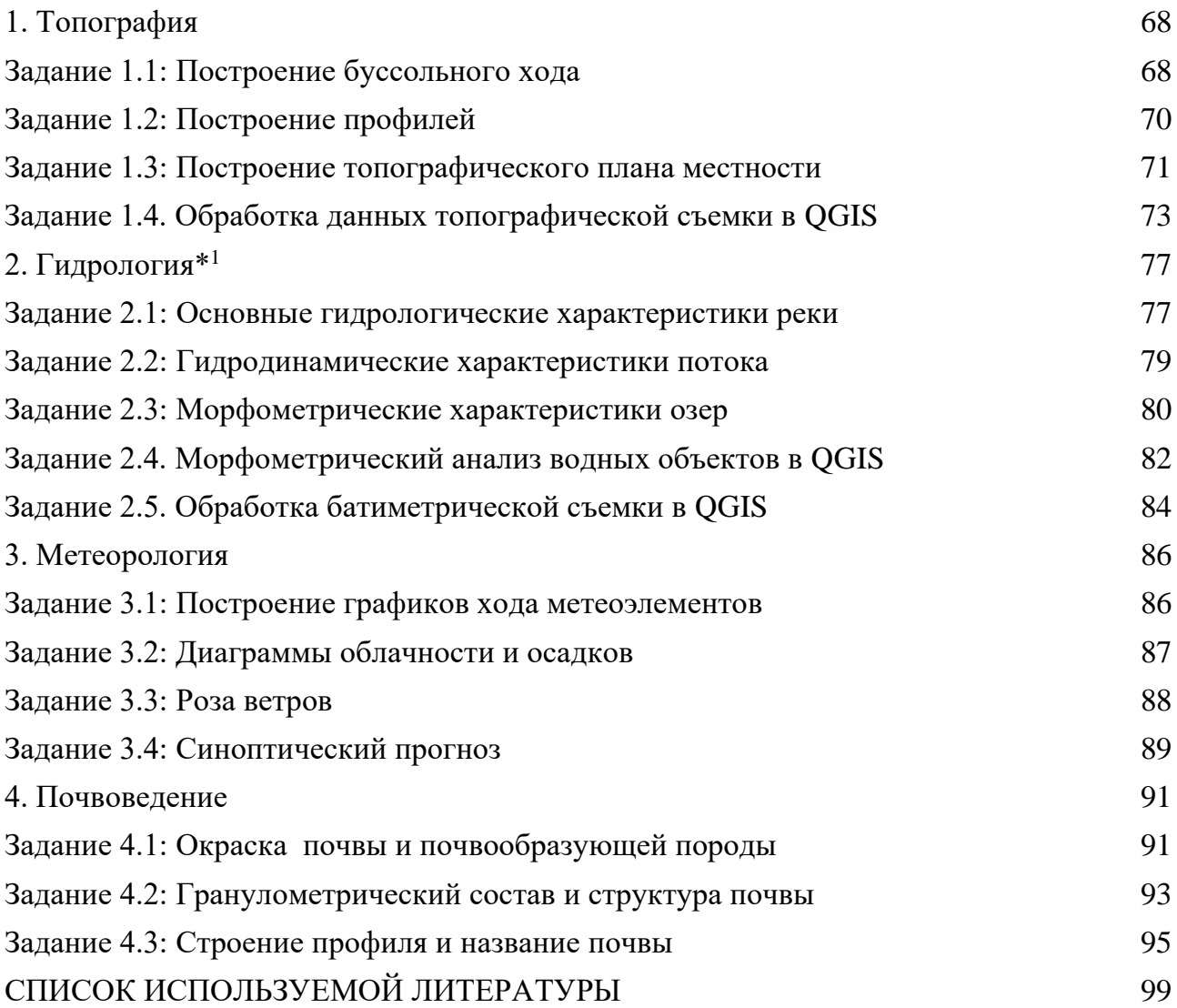

#### **ПРЕДИСЛОВИЕ**

<span id="page-4-0"></span>Практика — один из важнейших элементов системы профессиональной подготовки будущего специалиста. Она является связующим звеном между теоретическим обучением студента и его будущей самостоятельной деятельностью.

Полевые практики — обязательное звено учебного процесса в системе высшего образования естественно-научного направления, направленное на овладение исследовательской, изыскательской, экологической деятельности, на изучение природных компонентов, ознакомление с планированием и организацией, этапами и видами полевых исследований, а также на получение студентами первичных профессиональных умений и навыков. Полевая практика направлена на углубление и закрепление знаний учащихся, полученных в процессе изучения теоретических курсов землеведения, гидрологии и метеорологии, топографии, почвоведения и других смежных дисциплин. Комплексный характер практики позволяет дать наглядное представление о многих природных процессах, их взаимосвязи, учит анализировать природные явления.

Основные формы работы на полевой практике - полевые исследовательские экскурсии с преподавателем, изучение и освоение методов исследования окружающей среды и обработка собранного материала.

Данное учебное пособие основано на опыте авторов по организации и проведению полевой практики в лесной и лесостепной зонах европейской части России. Первая главы направлена на умение ориентироваться на местности и освещает основы техники безопасности при подготовке и проведении полевых выездов. Вторая глава знакомит с необходимым полевым оборудованием и методиками проведения полевых исследований по различным разделам практики. Третья глава данного учебного пособия посвящена методическим рекомендациям по обработке материалов, собранных во время полевых исследований и оформлению результатов исследования окружающей среды.

## <span id="page-5-0"></span>**I. ОРИЕНТИРОВАНИЕ В ПРОСТРАНСТВЕ И ТЕХНИКА БЕЗОПАСНОСТИ**

Перед полевым выездом в рамках учебной практики студенты должны освоить навыки простейшего ориентирование в пространстве и техники безопасности при работе с полевым оборудование, при нахождении у водных объектах, в лесу, поле и так далее.

Ориентирование – это понятие местоположения наблюдателя в пространстве относительно сторон горизонта и направления движения. В полевых условиях ориентироваться можно с помощью специальных навигационных приборов, компаса или карты. Если же никаких приборов нет, то приблизительно ориентироваться можно по Солнцу, Луне, Полярной звезде, по местным предметам.

Ориентирование состоит из трех этапов. Во-первых, это определение по известным признакам местности нахождения. Во-вторых, определение местоположения, целей и ориентиров. И, в-третьих, это определение направлений на местности (на север, на юг и т. д.).

В зависимости от цели, может использоваться общее и детальное ориентирование. Детальное ориентирование используют чаще всего при съемке местности, когда необходимо точное определение местонахождения, направления сторон и пути следования. При общем ориентировании определяется приблизительное местонахождение, не учитываются точные расстояния, направления и углы.

#### **1. Определение сторон горизонта**

<span id="page-5-1"></span>*По компасу.* Магнитный компас – это прибор, который служит для определения сторон горизонта, а также им возможно измерять углы в градусах на местности (рис. 1.1.). Принцип действия компаса основан на том, что намагниченная стрелка на острие стальной иглы, закрепленной в центре лимба (диск разделенный на стороны света в градусах от 0 до 360), поворачивается вдоль силовых линий магнитного поля Земли и постоянно удерживается ими в

одном направлении.

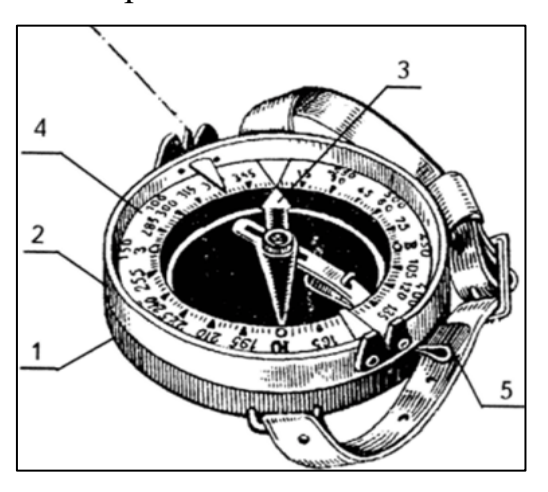

*Рис. 1.1. Компас Андрианова 1 - крышка со стойками для визирования;2 лимб; 3 - указатель отсчета;4 – магнитная стрелка 5-тормоз;* 

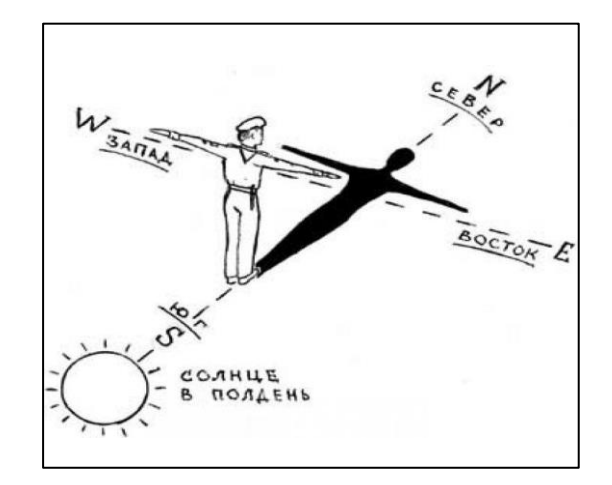

*Рис. 1.2. Ориентирование по полуденному солнцу*

Для определения сторон горизонта компас держат в левой руке горизонтально перед собой, правой рукой освобождают тормоз магнитной стрелки, дают стрелке успокоится, затем совмещают северный конец с нулевым делением шкалы, против буквы «С» (север). При таком, положении обозначения лимба будут правильно показывать все стороны горизонта.

*По Солнцу.* Первыми примитивными часами в древности был вертикально установленный шест-гномон, который при солнечном освещении отбрасывал тень. По длине и направлению этой тени и определяли время дня (рис. 1.2.).

При ориентирование на местности по Солнцу, ориентируются на то, что его положение различно в зависимости от времени суток. Так как Солнце восходит на востоке, то в утренние часы оно будет направлено на восток 7 часов утра Солнце находится на востоке; в полдень оно располагается с южной стороны, при этом все тени от любых объектов будут короткими и ориентированы на, к вечеру Солнце перемещается на запад, а тени, отбрасываемые предметами указывают на восток.

*По солнцу и часам* можно определить стороны горизонта в любое время года. В данном способе часы используют как компас, направляя часовую стрелку на солнце. Направлением на север-юг будет являться линия, разделяющая пополам угол, который образуется на часах между часовой стрелкой и цифрой 1

(с ноября по апрель) или цифрой 2 (с апреля по ноябрь) (рис. 1.3.), в первой половине дня угол делится по левой стороне циферблата, во второй — на правой стороне циферблата. Направление на юг принимают с конца линии, который ближе к Солнцу.

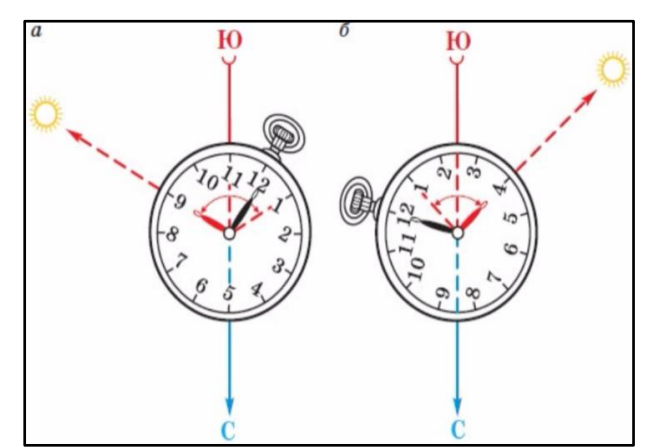

*Рис. 1.3. Определение сторон горизонта по солнцу и часам а) до полудня б) после полудня*

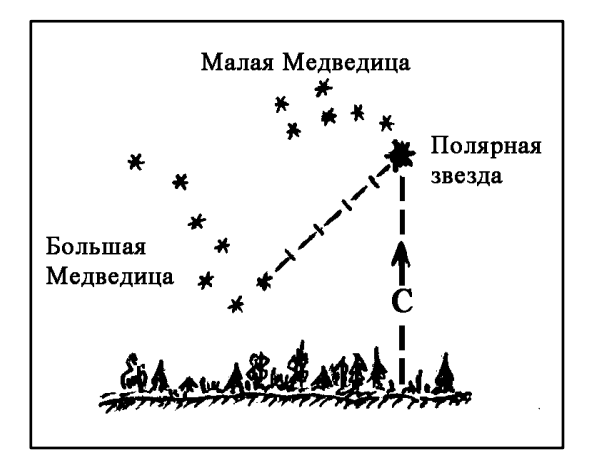

*Рис. 1.4. Нахождение Полярной звезды*

Если отсутствуют часы, можно визуально ориентироваться по солнцу, зная что в северных широтах Солнце восходит на северо-востоке, а заходит на северозападе (летний период), восходит на юго-востоке, а заходит на юго-западе (зимний период). Чем ближе к весне и осени восхождение смещается ближе к востоку а заход к западу.

*По Полярной звезде* можно определить направление сторон горизонта ночью. Найти полярную звезду легко в ясную ночь по созвездию Большой Медведицы. Полярная звезда является последней звездой в хвосте Малой Медведицы (рис. 1.4.). Если мысленно продолжить на небосводе линию, соединяющую крайние звезды ковша Большой Медведицы, и отложить на ней вверх пятикратное расстояние между этими звездами, то в конце этой прямой и будет находиться Полярная звезда.

Чтобы определить направление сторон горизонта по Полярной звезде, нужно встать к ней лицом, тогда прямо будет север, соответственно сзади— юг, справа — восток, слева — запад.

*Ориентирование по Луне.* Если задача ориентирование стоит ночью, когда нет ясного звездного неба стороны горизонта возможно определить

приблизительно по Луны. При ориентирование по Луне учитывают фазу Луны и то какая часть диска видна. Чтобы определить четверть Луны, обращают внимание на направление "рогов", в первой четверти они направлены в левую сторону, в последней — в правую (рис. 1.5.).

| Фазы Луны          | Какая часть<br>диска видна | Время ориентирования               |            |           |
|--------------------|----------------------------|------------------------------------|------------|-----------|
|                    |                            | 19.00                              | 1.00       | 7.00      |
|                    |                            | В каком направлении находится Луна |            |           |
| Первая четверть    |                            | На юге                             | На западе  | Не видно  |
| Полнолуние         |                            | На востоке                         | На юге     | На западе |
| Последняя четверть |                            | Не видно                           | На востоке | На юге    |

*Рис. 1.5. Ориентирование по Луне*

Также в полнолуние можно определить направление сторон горизонта методом по Солнцу и часам, приняв Луну за Солнце.

*По местным признака* возможно определить приблизительное местоположение по отношению к сторонам света. Известно, что на стволах хвойных деревьев характерные естественные натеки и сгустки смолы расположены на южной стороне.

Мхи и лишайники на камнях, пнях и стволах деревьях преобладающе растут на северной стороне. Кора деревьев с северной стороны обычно грубее и темнее, чем с южной. Муравейники располагаются с южной стороны ближайших деревьев, кустов или пней. *Рис. 1.6. Ориентирование по местным* 

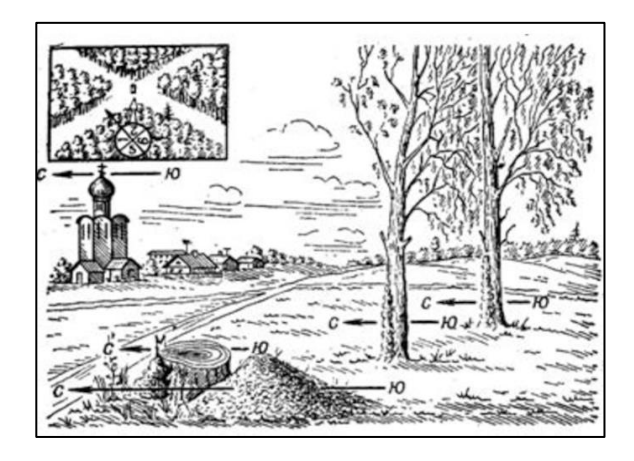

*признакам*

Также с южной стороны муравейник положи, чем северной. Весной трава на северных окраинах лесных прогалин и полян, а также с южной стороны отдельных деревьев, пней, больших камней растет гуще.

Весной на южных склонах снег тает быстрее, чем на северных. Лунки, образующиеся при таянии снега у основания стволов, обычно вытянуты больше

<span id="page-9-0"></span>в южном направлении. В больших лесных массивах важным ориентиром служат просеки, которые проходят с севера на юг и с запада на восток.

#### **2. Определение расстояний**

*Определение расстояния шагами* наиболее точный из всех способов определения расстояний на местности и поэтому является самым распространенным. Как понятно из названия расстояние определяют количеством шагов, чтобы перевести это расстояние в меры длины первоначально определяют среднюю длину шага. Для этого с помощью рулетки или других измерительных инструментов закладывают прямую линию на ровной площадке длиной 50–100 метров. После чего проходят по этой линии равномерным шагом как минимум три раза. Счет шагов ведется в парах шагов, то есть считаются шаги только правой/левой ногой.

Делением заложенного расстояния на усредненное количество пар шагов получают среднюю длину шага. Таким образом, зная длину своего шага, можно измерять расстояния на местности. Для этого на местности расстояния измеряются в парах шагов, проходя по измеряемой линии, после чего полученные результаты переводят в метры (сантиметры), умножение на среднюю длину шага.

*Определение расстояний по видимым деталям предметов (глазомерная оценка).* В основу положен глазомерный опыт — это способность, без помощи приборов и подручных средств оценивать расстояния и размеры на глаз. При таком способе точность определения расстояний будет различной, она зависит от глазомера мерщика и расстояния до измеряемого объекта. Например, на малых дистанциях обычно значительно меньше погрешность, а на дистанциях свыше одного км погрешность может достигать 50% и больше.

Способом оценки по видимым деталям чаще всего пользуются при определении не абсолютных, а относительных расстояний (ближе, дальше, выше, ниже).

При глазомерной оценке расстояний используют законы перспективы (чем

меньше и расплывчатей кажется предмет, тем дальше он расположен). Здесь также учитывается и время суток, погода, яркость и окраска объекта и окружающего пространства, так как все эти факторы влияют на видимость. Например, чем темнее предмет, тем он кажется отдаление, яркие предметы визуально приближаются; в ясную погоду предметы кажутся ближе, а в тумане или сумерках объекты визуально отдаляются. Также необходимо учитывать, что объекты, расположенные на противоположном берегу озера или реки, визуально приближаются.

В таблице приведена ориентировочная дальность видимости некоторых объектов:

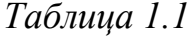

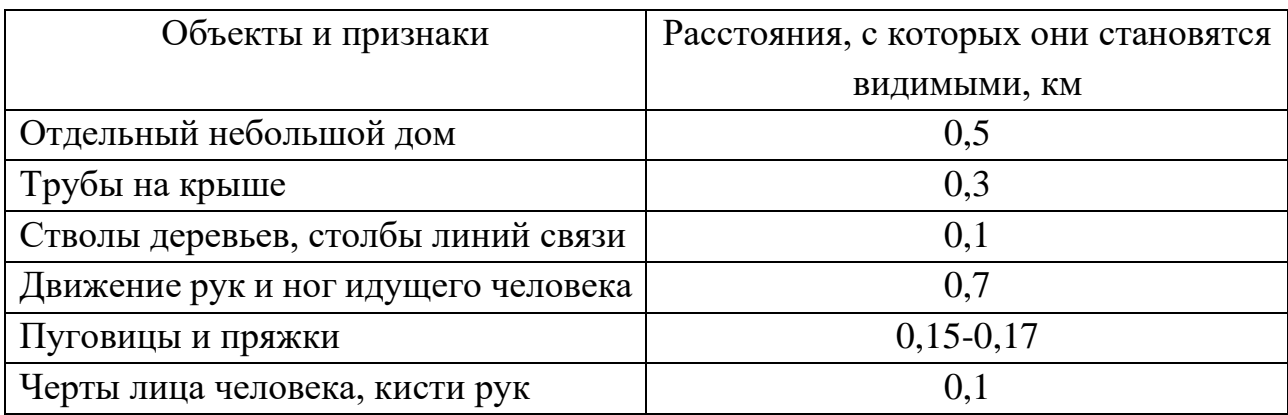

*Определение расстояний по времени движения* наиболее целесообразно использовать в условиях плохой видимости или ночью. В основу определения расстояния по времени заложена средняя скорость движения походным шагом, в среднем она составляет 4,5-5 км/ч, при это подъемы и спуски на пути измеряемого расстояния не должны превышать пять процентов.

Для более точного пересчета можно определить свою среднюю скорость движения, зафиксировав время прохождения пути с точно известным расстояния (по аналогии с определением средней длины шага). Делением пройденного пути на время в пути получается средняя скорость движения. Таким образом, можно рассчитать свою среднюю скорость движения в различных условиях по ровной дороге, пересеченной местности и т.д.

Зная среднюю скорость движения, замечают точное (с точностью до

минуты) время начала движения и его окончания. Умножением средней скорости движение на время пройденного пути получают его расстояние.

*Измерение расстояния по карте* чаще всего применяется для крупномасштабных участков, произвести натурные измерения, на которых практически невозможно. Измерения осуществляют с помощью линейки (для прямых) или курвиметра (для кривых, извилистых линий), иногда применяют циркуль.

Для определения расстояния по карте пользуются численным масштабом, который имеется у каждой карты. Расстояние между двумя искомыми точками измеряют линейкой или циркулем и переводят в масштаб.

При необходимости измерения по извилистым линиям (например, длины реки) используют курвиметр, вращение колесика, в основание которого передается на стрелку, поворачивающуюся по шкале. Измеряя расстояние, стрелку устанавливают нулевое деление, и аккуратно не спеша прокатывают колесико по измеряемому пути. Показание стрелки на шкале в сантиметрах переводят в расстояние в соответствии с масштабом карты.

Также извилистую линию можно замерить ниткой, строго выкладывая ее вдоль линии и измерив полученную длину линейкой с пересчетом в соответствии с масштабом.

#### **3. Техника безопасности при работе в полевых условиях**

<span id="page-11-0"></span>На полевую практику могут быть допущены только те обучающиеся, которые ознакомлены с техникой безопасности при нахождении в лесу, поле, у водных объектов, а также при работе с полевым оборудованием. В период прохождения практика практикант должен соблюдать указание руководителя и придерживаться намеченного порядка проведения полевых работ.

При выполнении исследований и нахождении в полевых условиях не стоит отклоняться от намеченного маршрута без оповещения руководителя практики. Строго запрещается использовать неисправное оборудование, самостоятельно чинить его либо использовать не по назначению. Не стоит оставлять

оборудование без присмотра, по завершению работ стоит проверить наличие всего инвентаря.

Перед тем как выехать на исследования в полевые условия, обучающиеся должны быть ознакомлены с планом и маршрутом выполняемых работ. Заранее должны быть оговорены цели и задачи полевого выезда, контрольное время выхода и возвращения. Обучающиеся должны обладать навыками ориентирования на местности, при выходе на маршрут иметь при себе карту/схему планируемой к изучению местности, компас, а также спички и режущий предмет.

Выходить на полевой маршрут необходимо в соответствующей одежде. Одежда должна быть удобной и практичной, желательно не промокающей. Одежда должна закрывать практически полностью части тела (длинные рукава и длинные штаны), для того чтобы защищать от насекомых, в особенности клещей. Обязательно необходимо иметь головной убор, особенно в жаркую погоду. Куртка или рубашка обязательно с длинными рукавами, желательно с капюшоном, плотные брюки, сапоги, должен быть головной убор и накидка от дождя. Но не стоит забывать, что одежда должна быть подобрано по погоде, желательно подбирать так, чтобы была возможность снять лишнюю или наоборот наледь.

К месту проведения полевых работ обучающиеся могут добираться как на транспорте, так и пешком. Если вы передвигаетесь на транспорте необходимо помнить о правилах поведения пассажиров в общественном либо другом транспорте. При пешком маршруте, стоит помнить, что передвигаться по проезжей части необходимо с левой стороны, на встречу транспорту. Передвигаясь по грунтовой дороге стараться как можно дальше отходить от обочины, остерегаясь камней, вылетающих из-под шин.

Руководитель должен иметь аптечку с минимальным набором медикаментов и перевязочных материалов для оказания первой медицинской помощи набором (нашатырный спирт, валидол, лейкопластырь, бинт). При

получения травмы, порезов, ушибов необходимо незамедлительно сообщить руководителю.

В случае изменения погодных условий (приближением грозовой тучи, резкого усиления ветра) необходимо прекратить работы, собрать инвентарь и укрыться и переждать в безопасном месте. Если во время полевых исследований началась буря или сильный ветер, нельзя походить близко к объектам, предоставляющим опасность как ветровала

В жаркую сухую погоду не допускать перегревания, теплового или солнечного удара, для этого передвигаться необходимо не быстро, избегать прямых солнечных лучей и сильно освещенных солнцем местам, не находится долговременно на солнце. Стоит планировать время маршрута в летний период, избегая активный солнечный период с 12:00 до 15:00.

Стоит помнить о технике пожарной безопасности, запрещено разводить костры на торфяниках, рядом с сухими деревьями, бревнами, сухой травой.

Нельзя разводить костер на торфянике, вблизи зарослей сухой травы, кустарников, лежащих бревен, на корнях хвойных деревьев, между камнями на берегах озер, иначе огонь может распространиться за пределы костра и вызвать лесной пожар.

Во время нахождения в поле через каждые 3-4 часа проводить профилактический осмотр одежды и открытых частей тела на наличие клещей. После завершения работ и возвращения с практики одежду осматриваюсь и желательно оставляют на улице на 2-3 часа, чтобы оставшиеся на одежде клещи ее покинули.

#### **4. Задания**

- <span id="page-13-0"></span>1) Изучить строение компаса, научится настраивать компас.
- 2) Составить ориентиры по сторонам света с помощью компаса в точках местности.
- 3) Составить ориентиры по сторонам света по солнцу и часам в точках местности.

- 4) Составить ориентиры по сторонам света по местным признакам в точках местности.
- 5) Определить среднюю длину своего шага. Определить направление, азимут и расстояние 4 объектов. Сравнить полученные результаты между собой, а также с результатами измерения расстояния по карте. Результаты оформить в виде таблицы:

*Таблица 1.2*

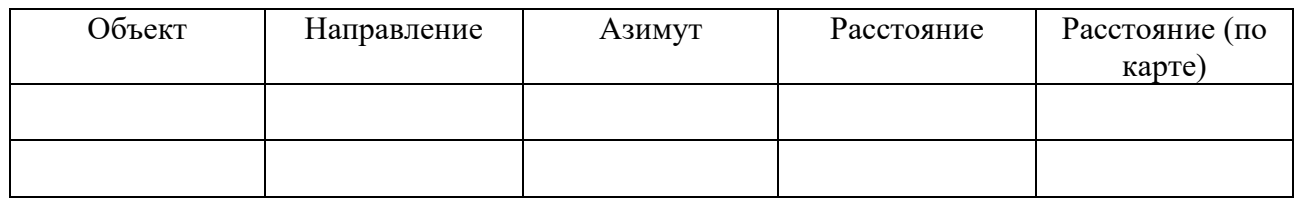

6) Изучить технику безопасности при полевых выездах, а также технику безопасности при работе с полевым оборудованием.

#### **II. ПОЛЕВЫЕ ИССЛЕДОВАНИЯ**

#### **1. Полевая практика по топографии**

<span id="page-15-1"></span><span id="page-15-0"></span>На подготовительном этапе изучается теоретический материал по литературным источникам. Для проведения полевых исследований по топографии необходимо повторить такие понятия как топографические карты, масштаб карт, система условных топографических знаков, магнитный азимут, рекогносцировка, относительные и абсолютные высоты, румбы, основные направления и углы, дополнительные углы, единица измерения, погрешности измерения, общие понятия о картографических проекциях, абрис, базис, балтийская система высот, высокоточная геодезическая сеть, высота (отметка) точки, геодезические сети, теодолитная и нивелирные съемка.

Перед выездом на практику студенты должны ознакомиться с геодезическими приборами, их строением принципами действия.

Также не менее важно изучить правила обращения с геодезическими приборами техникой безопасности при проведении топографической съемки. При транспортировке предохраняйте приборы от толчков и ударов. При работе с устройствами следует опасаться не только ушибов глаза об окуляр, но и ожога сетчатки при попадании Солнца в поле зрения.

Практика по топографии заключается в совокупности работ, называемых съемкой местности. Съемка предполагает проведение не только полевых работ непосредственно на картографируемой территории, но и камеральных обработку полевых результатов измерений в лабораторных условиях.

В ходе практики, студентам самостоятельно предлагается провести простейшие съемки местности: нивелирование, буссольную (компасную) съемку, глазомерную съемку местности.

#### **1.1. Буссольная (компасная) съемка местности**

<span id="page-15-2"></span>Буссольная съемка относится к плановым видам съемок, производится компасом или буссолью (рис. 2.1.) - геодезическим прибором, напоминающим

компас, который снабжен дополнительно шкалой и приспособлением для отсчитывания магнитных азимутов.

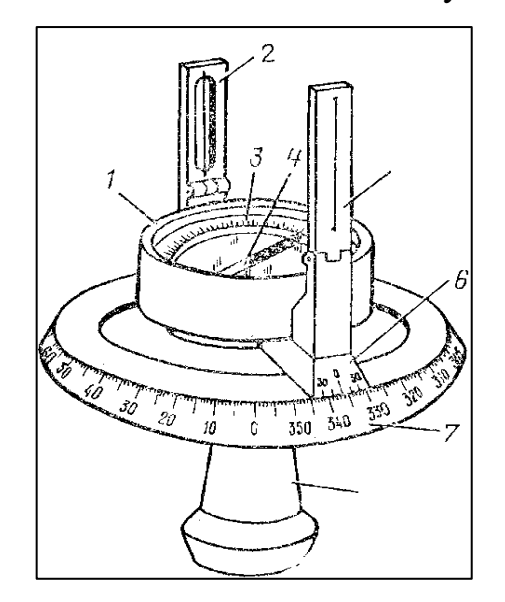

*Рис. 2.1. Буссоль: 1 - коробка; 2,5 - предметный и глазной диоптры; 3 - буссольное кольцо; 4 магнитная стрелка; 6 - алидадная линейка с верньером; 7 - горизонтальный круг с лимбом; 8 - втулка; б - схема измерения азимутов и углов*

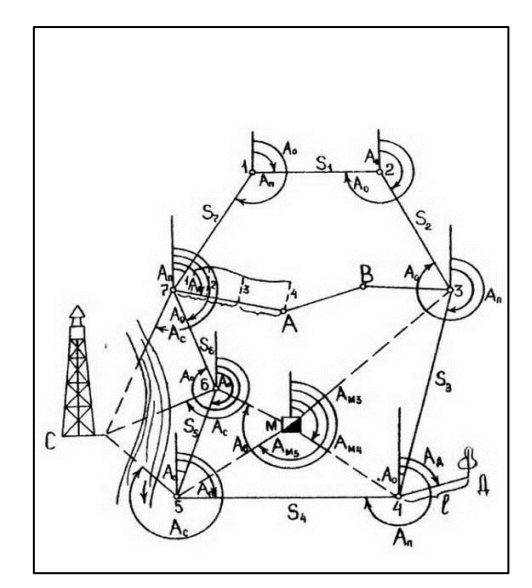

*Рис. 2.2. Схема буссольной съемки*

Буссольная съемка складывается из построения нескольких опорных ходов между опорными точками. Ходы прокладывают для построения основы будущего плана местности, когда необходимо сгустить имеющиеся опорные точки.

Съемка местности при помощи буссоли складывается из выбора опорных точек между которыми закладываются опорный буссольный ход, далее съёмка плана местности состоит из определения направления на объекты местности (точки визирования) и расстояний до них (рис. 2.2.). Буссольный ход закладывается непрерывно от первой точки до последней, чаще все он строится замкнутым (местоположение последней точки совпадает с первой точкой съемки). Выполняется съемка последовательно по намеченному буссольному ходу, съемщик продвигается от одной точки до последующей, измеряя при этом магнитные азимуты и расстояния между съемочными объектами. Для контроля снимаются значения прямого и обратного азимутов направлений.

Магнитные азимуты измеряются при помощи буссоли, а расстояния чаще всего измеряют шагами, так как буссольная съемка является плановой съемкой и не требует строго точных значений. Расстояния между точками в процессе полевых работ считаются в парах шагов и записываются в журнал съемки, в камеральных условиях его переводят в метрические единицы длины, умножая число пар шагов на двукратную среднюю длину шага.

*Последовательность съемки.* Первый съемщик из исходной (первой) опорной точки начинает движение по первой ходовой линии (1-2), считая расстояние между ними в шагах. При этом опорные точки выбираются таким образом, чтобы ходовые линии между ними были прямолинейными и удобными для прохождения. Когда первый съемщик доходит до второй точки, он поднимает руку вверх, сигнализируя, таким образом, второму съемщику, находящемуся в первой. Оба съемщика снимают показания азимута по буссоли (в случае отсутствия буссоли иногда используют компас). При этом снимается показания как прямого азимута (из точки один визир на точку два), так и обратный (из точки два визир на точку 1). Сняв показания на первом опорном ходу (между точками 1-2) переходят ко второму (между точками 2-3). Так выполняется съемка по всем намеченным опорным точкам, завершая съемку на опорном ходу (n-1).

## *Порядок работы с буссолью:*

- 1. Открыть футляр, аккуратно вынуть буссоль.
- 2. Опустить крепление магнитной стрелки, сориентировать буссоль, так чтобы стрелка указывала на нулевое деление шкалы (на север).
- 3. При снятии показаний съемки компас буссоли держат в горизонтальном положении на уровне глаз. Для отсчета кольцо с визирами поворачивают в направлении съемочной точки.
- 4. Чтобы определить магнитный азимут берут отсчет по предметному визиру от нулевого деления по часовой стрелке до визира.

При буссольной съемки стоит помнить, что компас в ее устройстве зависит от магнитного поля Земли. Объекты, имеющие собственное магнитное поле

вокруг себя (линии электропередач, крупные металлические предметы), могут стать причиной ошибочного показания магнитной стрелки, поэтому точки визирования следует выбирать вдали от них.

При снятии магнитных азимутов может возникать погрешность в  $\pm$  5°, поэтому снимаются прямой и обратный азимут одного и того же направления, их значения будут отличаться на 180°, при построении плана местности используется усредненное значение между прямым и обратным показателем.

#### **1.2. Глазомерная съемка местности**

<span id="page-18-0"></span>Глазомерная съемка является одним из способов углоначертательной съемки местности. Такой вид съемки является наиболее простым, так как производится с применением простейших приборов (компас, эклиметр, визирная линейка). Глазомерную съемку используют при необходимости быстрого получения крупномасштабного, наглядного, но приближенного плана местности. В такой съемке расстояния измеряются шагами, планшет ориентируется по компасу, направления вычерчиваются с помощью визирной линейки.

При производстве глазомерной съемки для определения планового положения точек используют приемы прямой и обратной засечек, полярный способ, а также способы перпендикуляров и створов.

Глазомерная съемка представляет собой упрощенную топографическую съемку местности, производимую с помощью компаса, планшета с наклеенным на него листом плотной чертежной бумаги, визирной линейки, циркуля-измерителя и простого карандаша (рис. 2.3.).

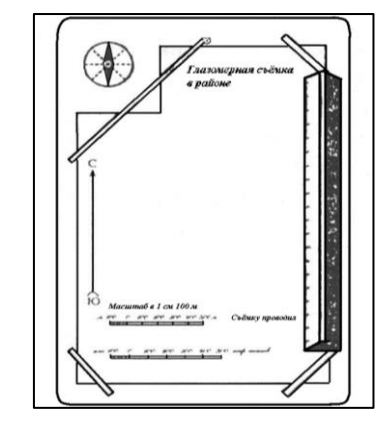

*Рис. 2.3. Планшет для глазомерной съемки*

Компас необходим для ориентирования планшета по сторонам горизонта. Визирная линейка представляет собой трехгранную призму длиной 25–30 см.

В процессе съемки на станции планшет ориентируют по компасу, и проверяют ориентировку по линиям местности. Исходную (первую) съемочную точку выбирают так, чтобы с нее открывался вид на максимальную часть снимаемого участка. При снятии направлений на объекты (визировании на точку), необходимо зафиксировать планшет в ориентированном положении. Положение объектов проверяется визированием с разных опорных точек, только после проверки они вычерчиваются условными знаками.

*Построение масштаба шагов*. Расстояние в поле при глазомерной съемки измеряется в шагах, поэтому для построения планы в метрических мерах длины используют линейный масштаб шагов. Для этого сначала определяют среднее число шагов, содержащихся в 100 м. Для этого определяют среднюю длину шага: на местности откладывают рулеткой прямую линию длиной 100 м; проходят по ней спокойным шагом несколько раз, считая шаги; вычисляют усредненный результат шагов, содержащихся 100 м.

Для построения линейного масштаба шагов сначала вычисляют, сколько шагов поместится в основании масштаба, далее строят линейный масштаб с основанием, соответствующим числу шагов, кратному 10. Чтобы построить линейный масштаб в шагах необходимо провести две параллельные линии, наметить на них начальную точку, подписать над ней 0. Сверху строится масштаб шагов, снизу линейный метрический масштаб. При этом начало (нули) обоих линейных должны совпадать, для сопоставления шагов количеству метров в них.

*Ориентирование планшета* осуществляют так: на первой (исходной) точке настраивают компас, кладут на планшет и ориентируют его на север (магнитная стрелка должна указывать на нулевое деление). Такое положение планшета называется ориентировкой по линии магнитного меридиана, его отмечают на будущем плане в виде стрелки, указывающей направление на север, располагают ее в левом углу листа бумаги. Стрелка магнитного меридиана служит для того чтобы в любом положение (любой точке) нахождения съемщика можно было легко ориентировать планшет в исходное положение.

*Производство глазомерной* съемки сводится к обозначению на плане положения объектов в масштабе и виде общепринятых условных знаков. Положение объектов определяется с помощью визирования с опорной точки на снимаемые объекты. Для этого откладывают направления и расстояния до визируемых объектов в масштабе. Глазомерная съемка может быть маршрутной или площадной.

Глазомерная съемка, как и любая другая съемка, начинается с рекогносцировки участка, план которого необходимо получить. Рекогносцировка заключается в закладке основных точек хода, сначала выбирают положение исходной (первой) точки и первой линии хода. Исходная точка хода отмечается на планшете, ее размещение зависит от направления первой линии хода. Ее положение определяется противоположно общему направлению снимаемого участка (если участок расположен по направлению на юг, первая точка ставится на севере). При этом, размещая первую точку на листе плана, необходимо учитывать, чтобы весь снимаемый участок уместился на листе.

После определения первой (исходной) точки прокладывают съемочный ход. Целесообразнее его прокладывать по хорошо выраженным контурам (дороги, просеки, линии связи). Находясь на первой точке, выбирают точки визирования и прочерчивают на них направления. Для этого к исходной точке на плане планшета прикладывают визирную линейку и, глядя вдоль ее верхнего ребра, наводят ее таким образом, чтобы она указала на визируемый объект. При этом необходимо проверить ориентировку планшета по сторонам горизонта с помощью компаса. Прижимая линейку к планшету, карандашом очерчивают вдоль ее бокового ребра линию. Мерщик в это время измеряет расстояние, проходя и считая шаги до объекта и следующей точки (это может быть одна и та же точка). Съемщик откладывает это расстояние вдоль начерченного направления и отмечает вторую точку стояния (либо объект визирования).

Глазомерную съемку вокруг опорных точек чаще всего проводить способом "на глаз", но также ее можно проводить разными способами плановой

съемки (полярный метод, метод засечек, метод ординат, метод створов).

Таким образом, откладывая направления и расстояния от опорных точек на визируемые объекты, получают плановое изображение объектов на местности.

Разметив все необходимые объекты на плане первой станции, переходят на вторую, на которой выполняется тот же порядок работ.

Маршрут глазомерной съемки состоит из ряда станции. Закончив съемку по намеченному маршруту, возвращаются на одну из предыдущих станций этого маршрута и прокладывают маршрут в другом направлении. Так продолжают до тех пор, пока не будет получен весь план предполагаемого снимаемого участка.

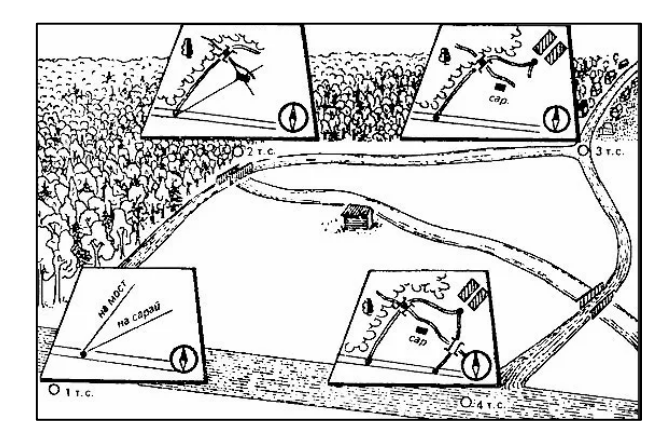

*Рис. 2.4. Площадная глазомерная съемка*

Маршрутная глазомерная съемка используется, когда необходимо обозначить план узкой полосе местности, так называемой маршрутом. Такую съемку проводят по маршруту — проложенному ходу на местности. Съемщик, передвигаясь по намеченному ходу, визирует и наносит на план (так же как и при площадной съемки) все объекты, попадающиеся по обе стороны от него.

Маршрут строится обычно вдоль осевой линии (дороги, тропы, реки), по которой двигается группа, при этом на схему наносятся все ориентиры, встречающиеся по пути, — пересечения троп, дорог, ручьи, мосты, а также находящиеся в пределах видимости другие ориентиры. Съемка обычно производится путем измерения азимута нужного отрезка жидкостным компасом и отложением этого отрезка на карте.

#### **1.3. Нивелирование**

<span id="page-21-0"></span>Нивелирование — определение превышений между точками земной поверхности. При выполнение нивелирной съемки используется нивелирный комплект. В него входят нивелир, штатив и две рейки. На полевой практике

студентов используется нивелир Н-3 (рис. 2.5.).

Прибор устанавливается на штатив, закрепляется на нем винтом и приводится в вертикальное положение подъемными винтами. Это контролируется круглым уровнем. Наводящий винт помогает установить точно вертикальную нить прибора вдоль рейки.

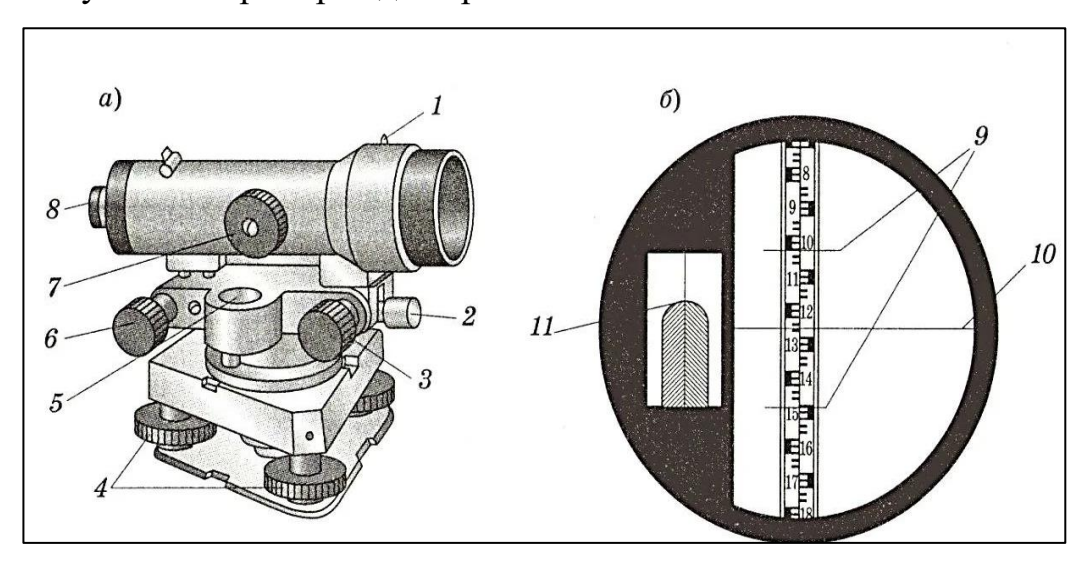

*Рис. 2.5. Нивелир Н-3 (а) и поле зрения трубы (б) 1 - мушка, 2 - закрепительный винт трубы; 3 - наводящий винттрубы; 4 - подъемные винты; 5 -- круглый уровень; 6 - злевациопный винт; 7 - фокусирующий винт трубы; 8 - окуляр; 9 - дальномерные нити; 10 - средняя нить; 11 - контактный уровень*

При геодезической съемке также необходимо иметь нивелирные рейки длиной 3 м. с сантиметровыми делениями (рис. 2.6.). Такая рейка имеет две стороны. Счет делений ведется от нижнего конца рейки (от нуля) по черной стороне, а по красной счет ведется от произвольного числа. Две стороны нивелирной рейки используются для повышения точности проводимой съемки.

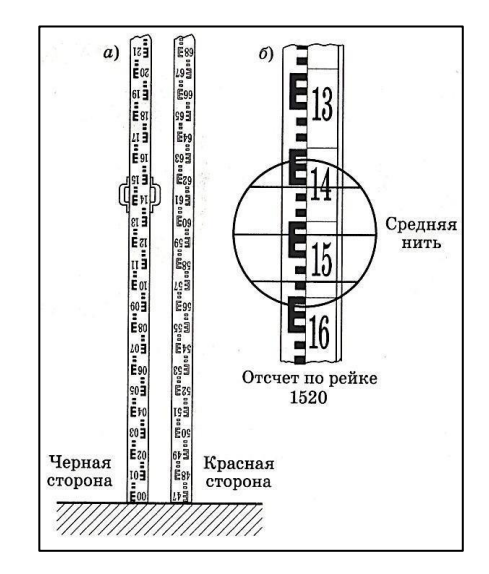

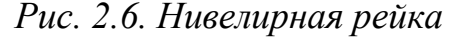

Подписи на рейке обозначены через каждый дециметр (10 см), все значения написаны зеркально, так при снятии показаний через поле зрения трубы нивелира образуется перевернутое значение.

Перед тем как приступить к работам по нивелированию, на местности проводят поверку нивелира. Она включает в себя следующее:

1) Ось круглого уровня должна быть параллельна оси вращения нивелира. Уравнивание нивелира осуществляется настройкой трех подъемных винтов, их выстраивают таким образом, чтобы пузырек уровня установился посередине ампулы. Для поверки верхнюю часть нивелира поворачивают на 180°. Если при этом пузырек уровня отклоняется не более чем на 2-3 деления, то нивелир выровнен правильно.

2) Визирная ось трубы должна быть параллельна оси уровня. Для проверки этого условия проводят двойное нивелирование, то есть два раза превышение между двумя точками: "из середины" и "вперёд", для этого устанавливаются две строжки на 100 метров друг от друга. При нивелировании "из середины" (нивелир установлен между строжками) определяется точное превышение между точками  $h=(3-X)-(T-X)=3-T$ , где Х-ошибка, вызванная нарушением главного условия.

*Ватерпасовка —* геометрическое нивелирование заключается в установление перепадов высот h горизонтальным лучом.

Для такой съемки закладывается прямой профиль, разбитый на несколько точек. Между первой и второй точкой располагают ватерпасовочные рейки, а посередине устанавливают нивелир. По горизонтальному лучу нивелира определяют отсчет а и b по рейкам. Разница между этими отсчетами дает величину превышения (h=a-b).

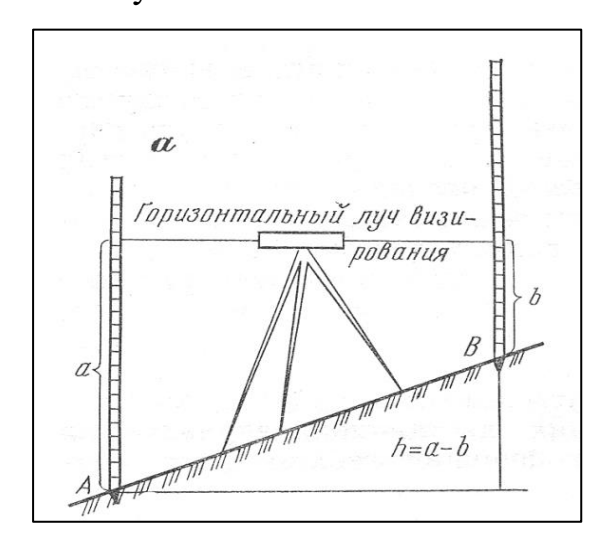

*Рис. 2.7. Геометрическое нивелирование*

Ватерпасовка применяется на коротких расстояниях (100–200 м) с крутыми склонами, обычно на оврагах, балках, обрывах.

*Порядок прокладывания нивелирного хода* используется с целью построения профиля местности. Заключается в связывание двух удаленные друг от друга точек, длина такого хода может быть равна нескольким километрам.

Первоначально нужно зафиксировать на местности начальную точку хода, отметив ее удобным способом (например, колышком). Нивелирный ход строится из последовательности станций, на каждой такой станции вычисляется превышение.

Работа на каждой станции сводится к установке нивелира в опорной точке и снятия показаний с прибора на визируемые точки. Визируемых точек должно быть две — передняя и задняя, между которыми и будет определяться превышение.

В журнал нивелирования на одну снимаемую точку заносятся несколько показаний, определяемых с помощью нивелира, следует придерживаться следующего порядка:

Сначала берут показания по черной стороне задней рейки по средней нити (1), затем тут же снимают показания по верхней (2) и нижней (3) дальномерным нитям. Далее заднюю рейку переворачивают и снимают показания по средней нити по красной стороне рейки (4). Затем снимают показания по передней рейки, сначала по черной стороне: по средней (5) и по верхней (6) и нижней (7) дальномерным нитям. На последнем шаге переднюю рейку переворачивают на красную сторону и снимают показания по средней нити (8).

*Техническое нивелирование* заключается в определении превышения между передней и задней точкой, при этом превышение считается как усредненное значение между черной и красной сторонами реек. Сначала наводят трубу нивелира на рейку и берут по ней отсчет  $A_1$  (по средней и дальномерным нитям), затем наводят трубу на рейку, находящуюся на следующей точке, и берут отсчет  $B_1$  (по средним и дальномерным нитям). Далее реку переворачивают на другую сторону и снимают отсчет  $B_2$  по первой рейке, наводят трубу на вторую рейку, берут отсчет  $A_2$  так же по той же стороне рейки.

Превышение передней точки относительно задней получают по формулам:  $H_1=A_1-B_1$ ;  $H_2=A_2-B_2$ ;  $H=(H_1-H_2)/2$ .

Отметка передней точки вычисляется как сумма отметки задней точки и Н. После измерения всех превышений проводят камеральные работы.

Завершив съемку на первой станции, переходят к следующей: переднюю рейку не снимают с места - на второй станции ее местоположение становится задней рейкой. Все действия повторяют снова. Конечной точкой хода становится твердая точка с известной абсолютной высотой или начальная точка, если ход замкнутый.

*Измерение длины линий* возможно как механическим способом, так и с помощью самого нивелира - физико-оптический способ.

Механический способ заключается в измерении нивелирного хода. Измерения проводят 20-метровой лентой, при этом измеряют как в прямом, и обратном направлении. При промере ведется счет целых лент, последняя лента может быть неполной, тогда замечают конкретную длину расстояния (а). Длина нивелирного хода определяется умножением усредненного числа (прямой и обратный замер) счета целых лен на 20, затем прибавляется число а.

В основу физико-оптического способа положен счет по сетке нитей зрительных труб — дальномерным нитям. Дальномерные нити — это две дополнительные горизонтальные нити (верхняя и нижняя), они располагаются на равном расстоянии от центральной (средней) нити.

Отсчет по дальномерным нитям позволяет производить измерение больших расстояний. Расстояние от точки установки нивелира до съемочной точки определяется как число делений, расположенных между верхней и нижней нитями, умноженное на 100. На практике же обычно снимают отдельно показания верхней и нижней нити, а в камеральных условиях из значения верхней нити вычитают значение нижней и полученное число на 100.

*Угломерная съемка* это съемка опорных пунктов геодезической основы, осуществляемая методом так называемых триангуляций. На местности выбираются точки, удаленные друг от друга на значительные расстояния.

Будучи соединены между собою прямыми линиями, они должны образовывать ряд треугольников, по возможности равносторонних.

Для обеспечения необходимой точности опорных рядов сначала строят треугольники с наибольшими сторонами, и все измерения проводят с наивысшей точностью. Затем внутри их развивают сеть из мелких треугольников. Эти последние называются заполняющими сетями триангуляции.

#### **1.4. Техническое задание**

- <span id="page-26-0"></span>2) Изучить литературные источники и составить конспект по необходимому теоретическому материалу при топографических исследованиях.
- 3) Ознакомится со строением и принципами действия геодезических приборов. Зарисовать схему их строения в конспект.
	- a) буссоль;
	- b) компас Андрианова;
	- c) нивелир Н-3;
	- d) геодезические (нивелирные) рейки.

4) Провести буссольную съемку местности.

- a) наметить план обхода планируемой к съемке местности, найти наиболее подходящие ориентиры и заложить не менее 5 точек визирования и ходовых линий между ними;
- b) определить расстояния методом шагов между заложенными точками визирования по опорным ходовым линиям;
- c) снять показания магнитных азимутов с буссоли в каждой точке визирования, необходимо определять как прямой, так и обратный азимут во время съемки по опорному ходу;
- d) Результаты измерений записать в полевой дневник в виде таблицы:

*Таблица 2.1*

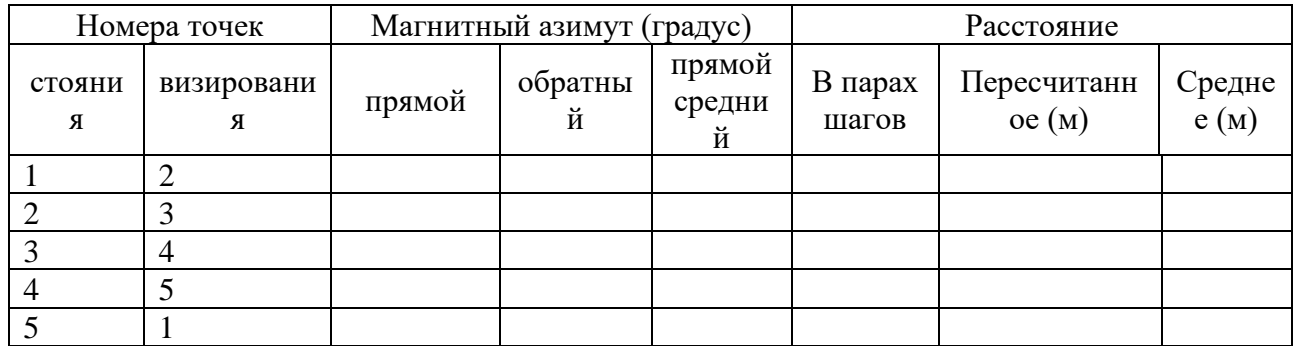

- 5) Провести глазомерную съемку местности.
	- a) подготовить планшет для глазомерной съемки, построить масштаб шагов;
	- b) провести рекогносцировку планируемой для съемки местности и ориентировать планшет,
	- c) провести измерения для составления плана участка методом глазомерной площадной съемки;
	- d) провести маршрутную глазомерную съемку местности;
	- e) оформить результаты в полевой дневник в виде таблицы:

*Таблица 2.2*

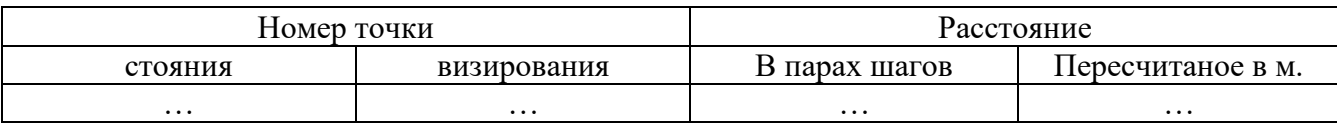

- 6) Провести нивелирование.
	- а) провести поверку нивелира;

b) провести измерения методом ватерпосовки для построения профиля оврага. Результаты записать в полевой дневник в виде таблицы:

*Таблица 2.3*

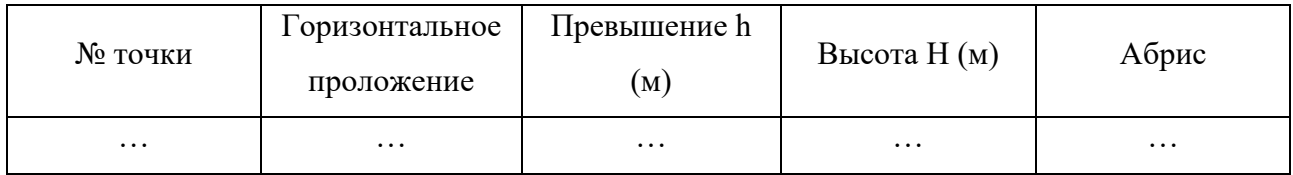

c) провести съемку местности с помощью нивелира, выбрав не менее 15 точек, отражающих рельеф снимаемой местности. Результаты записать в полевой дневник в виде таблицы:

*Таблица 2.4*

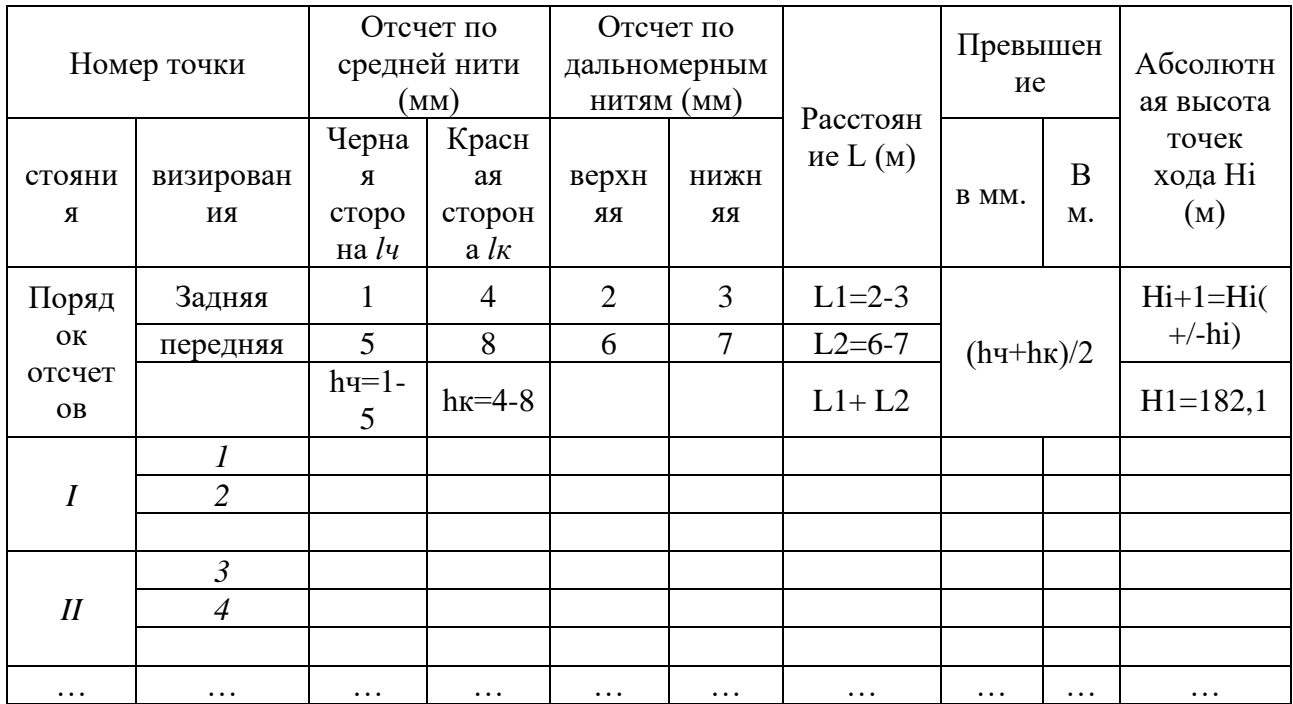

#### **2. Полевая практика по гидрологии**

<span id="page-28-0"></span>На подготовительном этапе изучается теоретический материал по литературным источникам. Для проведения исследований по гидрологии необходимо повторить такие понятия как: типы водных экосистем, водораздел, бассейн реки, водный баланс, водосбор, расход воды, объем и модуль стока, слой и коэффициент стока, ширина потока, площадь водного сечения потока, смоченный периметр, гидравлический радиус, средняя глубина потока, изотахи, эпюры, гидрограф реки, морфометрические характеристики озер и рек, батиметрия, зообентос, фитопланктон и зоопланктон.

<span id="page-28-1"></span>Изучить устройство приборов и принцип их действия необходимые для гидрологических и гидробиологических исследований.

#### **2.1. Гидрометрические исследования**

При изучении водных объектов важно установить не только условия их образования, но и определить ряд числовых характеристик, дающих количественные представления об основных элементах озера или реки. Эти характеристики носят название морфометрические. Морфометрические

характеристики можно определить картографическим или расчетным способом, за исключением глубины, она измеряется в полевых условиях.

## *Морфометрические характеристики рек*

## Речного бассейна:

- 1. Площадь бассейна (F) площадь территории земной поверхности, с которой все поверхностные и грунтовые воды стекают в данный водоём или водоток, включая различные его притоки.
- 2. Длина бассейна L (км) расстояние по прямой от устья (замыкающего створа реки) до наиболее удаленной точки водораздельной линии
- 3. Средняя ширина бассейна это отношение площади бассейна е его длине: (Bср)=F/L;
- 4. Уклон реки (i) –это разница между отметками высот истока и устья реки. Морфометрия реки:
- 1. Длина реки L это расстояние от истока до её устья.
- 2. Коэффициентом извилистости реки (φ) это отношение фактической длины реки L к длине по прямой, соединяющей исток и устье.
- 3. Густота речной сети (ρ) это длина речной сети, приходящаяся на квадратный километр: ρ= L/ F.
- 4. Ширина реки определяется непосредственным промером, профилографом, саперным дальномером, тригонометрическим и геометрическим способами

### *Морфометрические характеристики озер:*

- 1. Длина озера (l) кратчайшее расстояние между двумя наиболее удаленными точками береговой линии, измеренное по поверхности.
- 2. Максимальная ширина озера (Bmax) перпендикуляр к длине озера в наиболее широкой его части.
- 3. Средняя ширина (B)– частное от деления площади зеркала озера на его длину.
- 4. Максимальная глубина (hmax) наибольшая глубина, определенная по журналу промера глубин.
- 5. Средняя глубина (hср) частное от деления объема озера на площадь зеркала.
- 6. Длина береговой линии (L) измеряется по нулевой изобате.
- 7. Изрезанность береговой линии (k) определяется путем сравнения с длиной окружности круга, равновеликого по площади, согласно формуле: L  $rac{L}{2\sqrt{\pi F}}$ .
- 8. Объем водной массы озера (V) вычисляется как сумма отдельных слоев котловины, заключенных горизонтальными плоскостями, проведенными друг от друга на расстоянии h (сечение изобат)

## **2.2. Промеры глубин**

<span id="page-30-0"></span>Промерные работы на водоеме производятся с целью выяснения рельефа дна и называются батиметрической съемкой.

Промеры ведутся по промерным профилям или галсам, это заложенные на определенном расстоянии друг от друга линии, пересекающие водоем. Галсы бывают поперечными, продольными и косыми. На каждом галсе закладываются промерные точки, это отдельные точки, в которых измеряются глубины.

Работы на водоемах осуществляются с помощью лодки. Если промерные работы ведутся на неглубоководных водоемах, используют водомерные рейки (наметки). При больших глубинах применяют ручной лот или эхолот.

Ручной лот, представляет собой груз цилиндрической формы весом от 2 до 5 кг, прикрепленный к размеченному тросу (рис.2.8.).

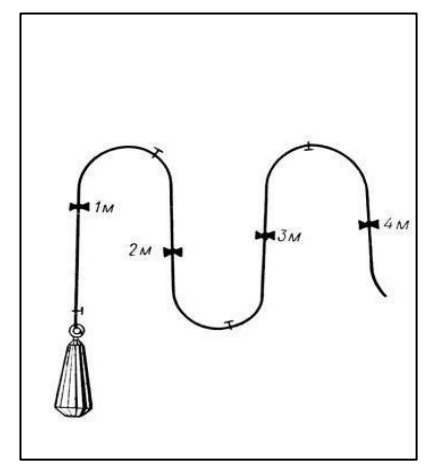

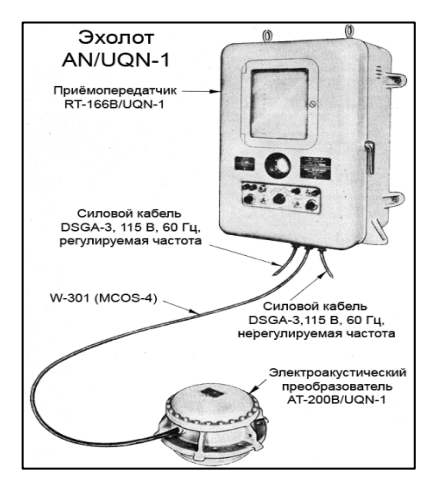

*Рис. 2.8. Ручной лот Рис. 2.9. Строение эхолота*

Эхолот это прибор, основанный на использовании гидроакустического способа измерения глубин (рис. 2.9.). Сущность измерения заключается в определении времени прохождения ультразвукового сигнала от источника излучения до дна водоема и обратно к приемнику.

Измерение глубин всегда сопровождается определением местоположения промерных точек в плане с помощью gps-трекера.

#### *Русловая съемка по поперечным створам*

На реках для исследования рельефа дна (составления профилей рек) чаще всего применяют метод русловой съемки по поперечным створам. При таком способе закладываются промерные точки, с помощью размеченного троса определяется их положение. По длине реки закладывается несколько поперечных створов, по которым ведутся промеры глубин через равные расстояния. Число промеров зависит от ширины русла. При ширине русла реки до 10 м промерные точки назначаются через 25-50 см., при ширине до 20 м – через 50-100 см.

На каждом створе для проведения промерных работ натягивают размеченный трос (шнур). Нулевую метку на размеченном тросе совмещают с урезом воды правого/левого берега.

Для промера глубин применяют различные приборы: гидрометрическую штангу, наметку либо ручной лот. Использование тех или иных приборов зависит от глубины, ширины и характера реки. Наметка и штанга применяется для измерения глубин менее 5 метров.

Измерение штангой или лотом ведется по намеченным промерным точкам вдоль натянутого троса, в каждой точке опускается лот до соприкосновения груза с дном. Расстояние от уреза воды до каждой промерной точке также фиксируется. Далее переходят к измерению следующей промерной точки. Результаты измерений записываются в полевой дневник.

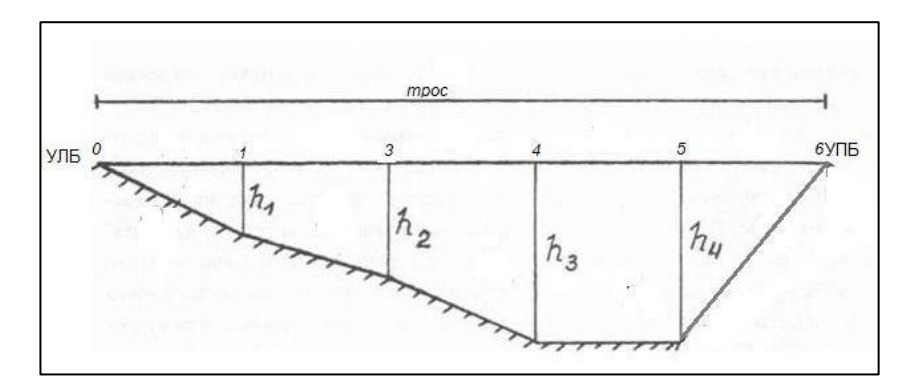

*Рис. 2.10. Поперечный створ реки*

Осуществлять промер глубин можно также методом ватерпосовки с помощью нивелира и геодезических реек.

*Батиметрическая съемка на озерах* ведется по заранее намечаемой сети точек, расположенных по линии галсов, это называется разбивкой на промерные профили. На полевой практике чаще всего промеры ведут по прямолинейным профилям. Количество профилей и их расположение зависят от размера и формы водоема.

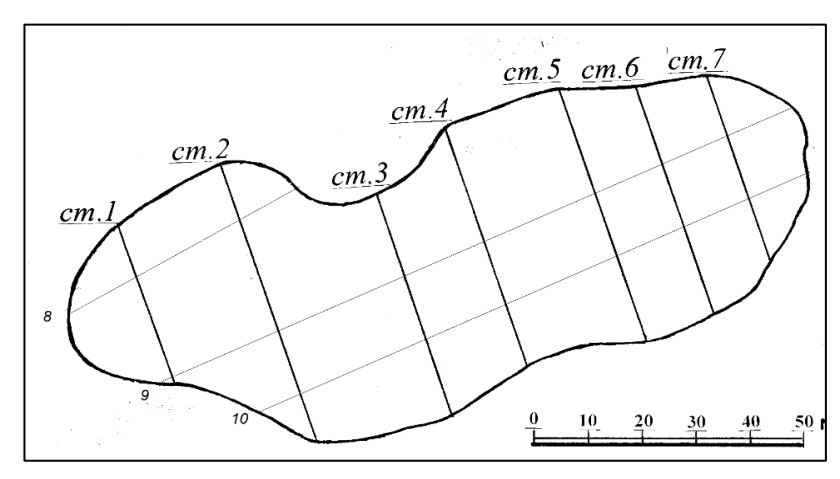

*Рис. 2.11. Разбивка озера на прямолинейные профили*

Промеры глубин производятся с лодки с помощью ручного лота и эхолота. При равномерном движении лодки по линии профиля промеры производятся через равные отрезки времени (2–3 мин.). В данном случае вся длина промерного створа на плане делится на одинаковые отрезки по количеству сделанных промеров. Местоположение точки промеров более точно устанавливается с помощью gps-трекера. В каждой промерной точки в полевой дневник фиксируется значения глубины с эхолота. Для контроля в некоторых точках проводится промер с помощью ручного лота. После завершения измерений во <span id="page-33-0"></span>всех точках первого галса переходят к следующему.

#### **2.3. Определения скорости течения и расхода воды реки**

#### *Измерение скорости течения реки*

Для измерения скорости используются поплавки поверхностные и глубинные, а также гидрометрические вертушки.

Когда стоит задача определения направления течения и приближенной поверхностной скорости течения в реке используют метод поплавков. Либо же данный способ используют, при невозможности измерить скорости течения при помощи приборов (например, при ледоходе, большой мутности воды, малых скоростях потока).

Для измерения скорости течения методом поплавком используют поплавок. В качестве поплавка могут быть использованы простейшие подручные приборы, не тонущие в воде. Для фиксации времени необходим секундомер. Чтобы измерить скорость течения необходимо выбирать прямой участок реки и разбить на нем четыре створа: пусковой, верхний, средний и нижний. На пусковом створе на воду опускают одновременно 2-3 поплавка в разных точках по ширине реки. Когда поплавок пересекает верхний створ, секундомер запускают, а когда он достигает низового створа, секундомер останавливают, это время фиксируют в полевом журнале.

Чтобы рассчитать скорость движения, необходимо еще определить расстояние прошедшее поплавком за это время. Для этого измеряют длину участка между верхним и нижним створами мерной лентой. Таким образом, скорость течения вычисляется как отношение расстояния между верхним и нижним створами на время движения поплавка.

Поплавком возможно измерить скорость течения только на поверхности, когда необходимо измерить скорость течения на глубине применяют специализированные приборы, что является наиболее точным и распространенным способом.

Специализированным прибором для измерения скоростей течения

является гидрометрическая вертушка. Она состоит из лопастей, насаженных на ось, герметически закрытого корпуса со счетчиком оборотов внутри контактов и хвоста-руля (рис. 2.12.).

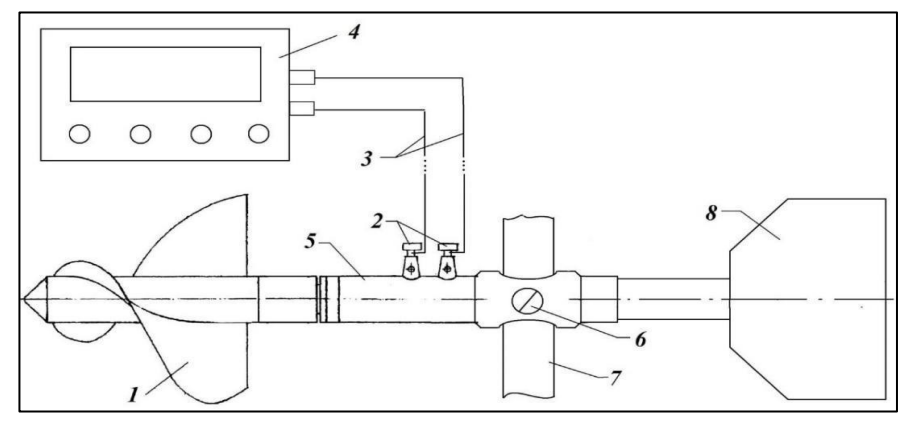

*Рис. 2.12. Гидрометрическая вертушка:*

*1-лопастной винт; 2-клеммы; 3-сигнальный провод; 4-преобразователь сигнала вертушки; 5-корпус вертушки; 6- стопорный винт; 7-штанга; 8-стабилизатор.*

Для измерения скорости вертушка, закрепленная на штанге или тросе, опускается в промерной точке потока на определенную глубину. Благодаря хвостовому оперению лопасти вертушки сами устанавливаются навстречу потоку и начинают вращаться, замыкая через определенное число оборотов электрические контакты. Сигналы замыкания передаются на экран и фиксируются наблюдателем в полевом дневнике. Также с помощью секундомера ведется счет импульсов.

Точки измерения выбираются на одном гидрометрическом створе через равные расстояния от 50 до 500 см, в зависимости от ширины реки. В каждой точке створа измерение скоростей вертушкой осуществляется и по вертикали в 5 точках: у поверхности - на глубине 0,2h, 0,6h, 0,8h и у дна.

Для определения расхода воды в реке параллельно с измерением скорости течения необходимо производить гидрометрические измерения в заложенном створе. К ним относится ширина реки в месте створа расстояние между промерными точками, глубина реки в каждой промерной точки.

#### **2.4. Определение физико-химических свойств воды**

<span id="page-34-0"></span>К физическим свойствам воды в водных объектах относиться:

1) температура;

2) органолептические свойства:

- a) прозрачность;
- b) цвет;
- c) вкус;
- d) запах;
- 3) минерализация воды;
- 4) содержание кислорода

*Температура.* Температуру измеряют в разных частях водоема и на разных глубинах, так как температурные условия различаются в разных частях водоема. Измерения проводят во время промеров глубин, с помощью водного термометра, который на 5 минут погружают на глубину 10 см., после чего фиксируют значение в полевом дневнике. Если стоит задача измерить температуры воды на различных глубинах, используют опрокидывающийся глубоководный термометр. Измерения повторяют дважды.

*Определение прозрачности воды* производится на промерных профилях одновременно с измерением глубин, при помощи белого диска Секки (рис. 2.13.), который представляет собою окрашенный в белый цвет тяжелый диск диаметром 30 см, прикрепленный к размеченному тросу.

Исследование прозрачности воды производятся с лодки в разных точках водного объекта. Диск медленно опускают с теневой стороны борта лодки, по тросу замечают глубину исчезновения диска, затем медленно поднимают и отмечают глубину его появления.

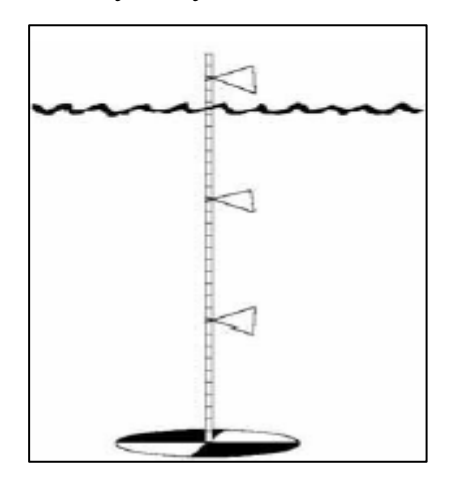

*Рис. 2.13. Диск Секки*

Средняя величина из этих двух измерений, выраженная в метрах, и будет служить показателем относительной прозрачности воды. Прозрачность определяют в прибрежной и глубоководной зонах водоема.
*Цвет воды* определяется путем сравнения отобранной воды с эталонной шкалой, имитирующей цвет природной воды. Шкала цветности состоит из набора 22 пронумерованных стеклянных пробирок, заполненных цветными растворами разных оттенков, от синего до коричневого.

В полевых условиях для определения цвета воды белый диск опускается на глубину, равную половине величины прозрачности, и на фоне диска цвет воды сравнивается с цветом жидкости в пробирках. Подобно определяют мутность воды в озере.

*Запах воды* характеризуется как: хлорный, землистый, болотный, нефтяной и т.п. Запах оценивается по пятибалльной системе, которая является общепринятой. От 0 баллов — нет запаха, до 5 баллов — очень сильная интенсивность запаха.

*Вкус воды* описывается как соленый, кислый, сладкий, горький, а все дополнения к ним называют привкусами. Также как и запах вкус оценивается по пятибалльной шкале, с вариацией от очень слабый до очень сильный

*Электропроводность* измеряется с помощью прибора кондуктометр. Действие прибора основано на измерении электрической проводимости растворов и установления зависимости ее от концентрации. Для измерения специальные датчики прибора погружают в воду на 2-3 минуты. Далее в полевой дневник записываются все значения с экрана прибора. Измерения проводят в разных частях водоема и фиксируют их местоположение.

*Содержание кислорода* в водном объекте измеряется прибором кислородомер. Для измерения кислорода датчик этого прибора погружается непосредственно в воду с помощью соединительного кабеля на 2-3 минуты. Далее в полевой дневник записываются значения с экрана прибора. Измерения проводят в разных частях водоема и фиксируют их местоположение.

## **2.5. Гидробиологические исследования водных объектов**

*Отбор проб фитопланктона и зоопланктона* осуществляется фильтрованием воды через планктонные сети различной конструкции.

При сборе планктона с поверхностных слоев водного объекта планктонную сеть опускают в воду так, чтобы верхнее отверстие сети находилось на расстоянии 5-10 см над ее поверхностью. Мерной емкостью (это может быть кружка, ведро или другие емкости определенного объема) зачерпывают воду с поверхности до 15-20 см. глубины и проливают ее через сеть. Таким образом отфильтровывают объем воды 50-100 литров, в зависимости от водного объекта. На полевой практике чаще всего используется сеть Апштейна (рис. 2.14.).

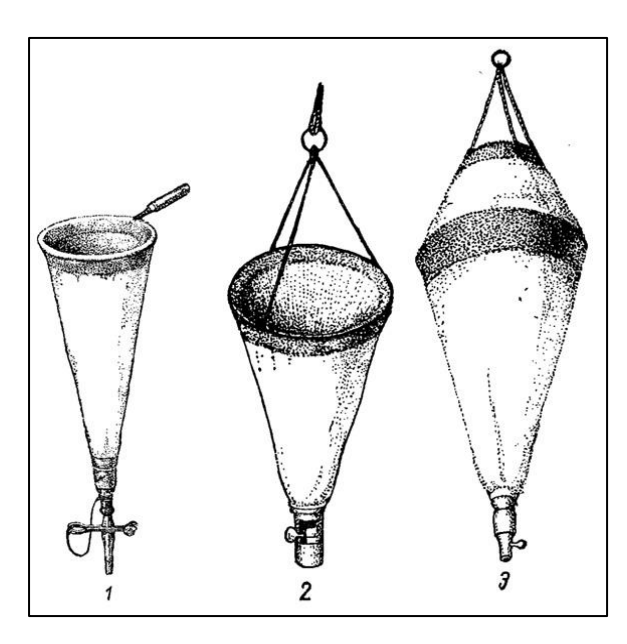

*Рис. 2.14. Сеть Апштейна*

После завершения работ по сбору планктона, сеть необходимо прополоскать, опуская ее несколько раз в воду до верхнего кольца, чтобы отмыть водоросли, задержавшиеся на внутренней поверхности сети. Сконцентрированную таким образом пробу планктона, находящуюся в стаканчике планктонной сети, сливают через выводную трубку в заранее приготовленную чистую баночку или бутылку.

Для количественного учета зоо и фитопланктона производят отбор проб определенного объема. Для этих целей учет производят специальными приборами – батометрами (рис. 2.15.).

Под воду батометр опускают с открытыми крышками. При достижении требуемой глубины в результате сильного встряхивания веревки, крышки закрывают отверстия цилиндра, который в закрытом виде извлекают на поверхность. Заключенную в цилиндре воду через боковой патрубок, снабженный краном, сливают в приготовленный сосуд.

# *Отбор зообентоса*

Основными орудиями сбора на количественный анализ донных

беспозвоночных являются дночерпатели (рис. 2.16.).

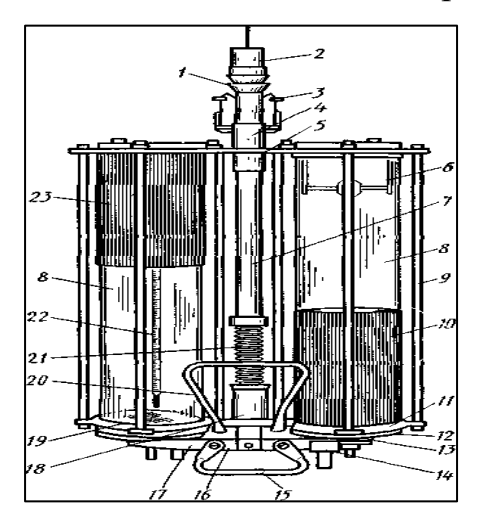

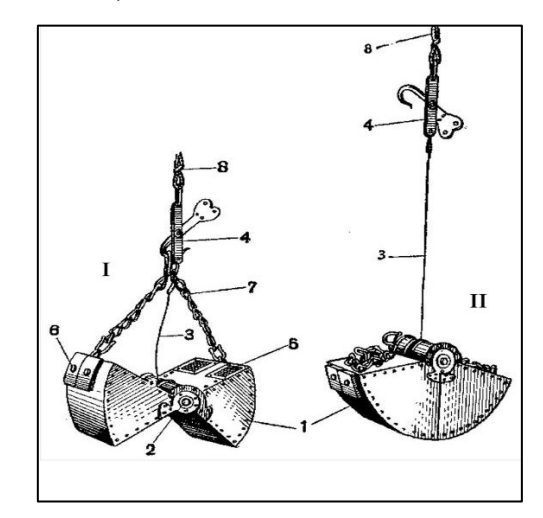

*Рис. 2.15. Батометр Молчанова Рис. 2.16 Дночерпатель Петерсена.*

Отбор проб дночепателем проводят с заякоренной лодки. Дночерпатель опускается плавно в открытом состоянии. Достижение им дна обнаруживается по ослаблению натяжения троса. В зависимости от конструкции дночерпателя производится закрытие прибора и захват определенного объема грунта. Затем начинают подъем прибора. Дночерпатель с отобранным грунтом помещают в таз, открывают его, и грунт либо смывают струей воды на бентосную сеть, либо слегка приподнимают над приемной емкостью, освобождая дночерпатель от грунта. Остатки грунта на стенках прибора смывают в основную пробу.

Обор проб с берега осуществляется на площадке размером 20 на 20 см, с помощью бентосной сети. Грунт зачерпывают сетью и промывают. Далее идет отбор бентосных организмов в пробирки с помощью пинцета. Зачерпывают грунт с одной точки 3-5 раз.

# *Этикетирование и фиксация проб, ведение полевого дневника*

Весь собранный материал подлежит фиксации, его помещают в чисто вымытую и высушенную нестерильную стеклянную посуду (пробирки, бутылки, баночки), плотно закрытую пробками. Водные пробы фиксируют 40%-м формальдегидом, который добавляют к пробе в соотношении 1:10. Все собранные пробы тщательно этикетируют. На этикетках, заполняемых простым карандашом указывают номер пробы, время и место сбора.

# **2.5. Техническое задание**

- 1) Изучить литературные источники и составить конспект по необходимому теоретическому материалу при гидрологических исследованиях.
- 2) Ознакомится со строением и принципом действия приборов при гидрологических исследованиях. Зарисовать схему их строения в конспект.
	- a) ручной лот;
	- b) эхолот;
	- c) гидрометрическая вертушка;
	- d) диск Секки;
	- e) кондуктометр и кислородомер;
- 3) Определить морфометрические характеристики исследуемой реки по картографическим материалам. Результаты оформить в виде таблицы:

*Таблица 2.5*

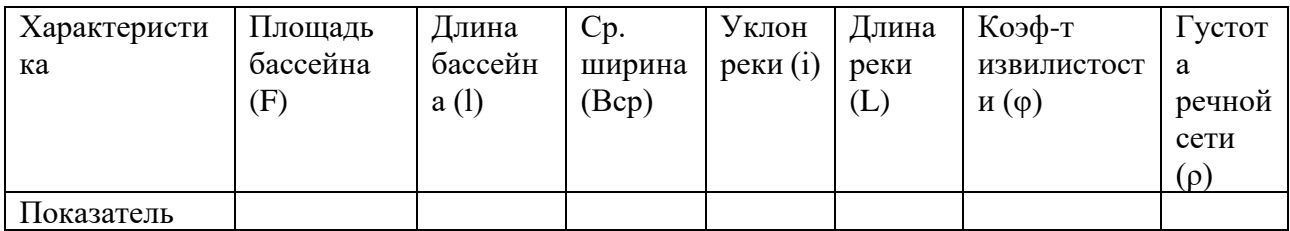

4) Определить морфометрические характеристики исследуемого озера по картографическим материалам. Результаты оформить в виде таблицы:

*Таблица 2.6*

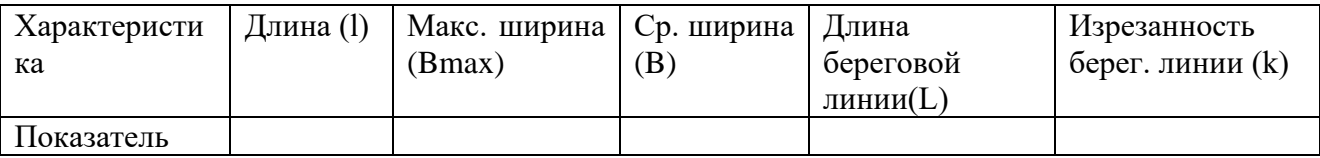

- 5) Провести русловую съемку на реке:
	- a) заложить не менее 4 поперечных створов, определить количество промерных вертикалей на каждом створе, разметить их на схеме.
	- b) измерить расстояние между створами и ширину реки в каждом створе;
	- c) провести промеры глубин в каждой промерной точке;

d) результаты измерений записать в полевой дневник в виде таблицы:

# *Таблица 2.7*

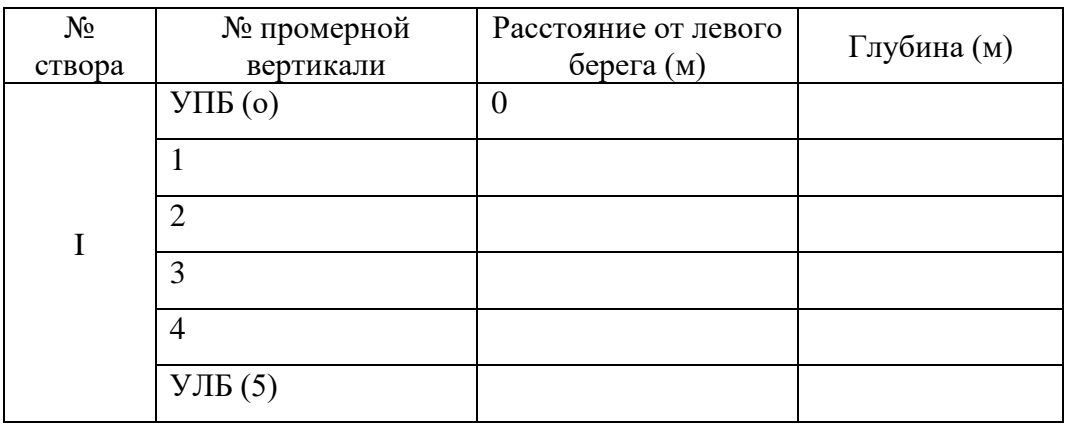

- 6) Провести батиметрическую съемку на озере:
	- a) подготовить схему разбивки на промерные профили;
	- b) провести промеры глубин по каждому профилю с помощью эхолота и gps-трекера;
	- c) провести проверочные измерения с помощью ручного лота как минимум в 3-х точках на кодом профиле;
	- d) результаты измерений записать в полевой дневник в виде таблицы:

*Таблица 2.8*

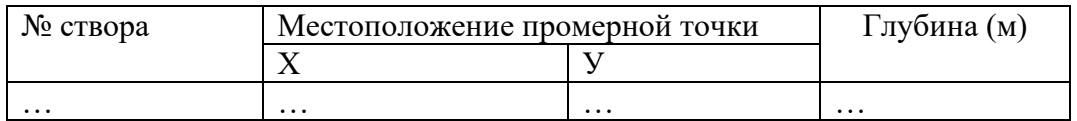

- 7) Провести измерения скорости течения реки:
	- a) на прямом участке реки заложить 4 створа, измерить расстояние между ними и скорость реки методом поплавков;
	- b) измерить скорость течения с помощью гидрометрической вертушки;
	- c) произвести необходимые гидрометрические измерения в створе для определения расхода воды;
	- d) результаты измерений записать в полевой дневник в виде таблицы:

*Таблица 2.9*

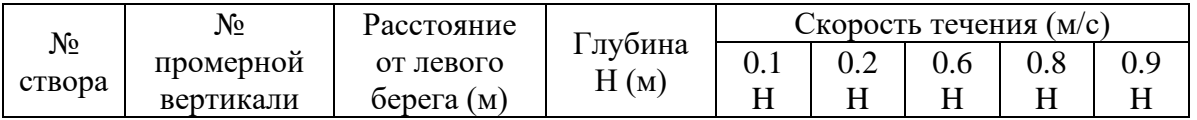

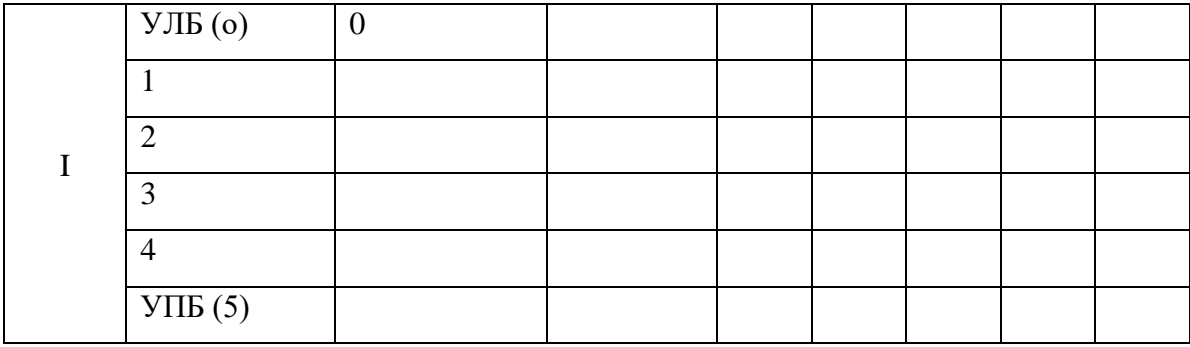

8) Определить физико-химические свойства воды:

a) провести измерения температуры воды у поверхности и на глубине 0.5,

1, 1.5, 2 м., на дне (в зависимости от водного объекта);

- b) определить прозрачность воды;
- c) определить цвет и запах воды;
- d) измерить электропроводность и содержание кислорода в водном объекте
- e) результаты измерений записать в полевой дневник в виде таблицы:

*Таблица 2.10*

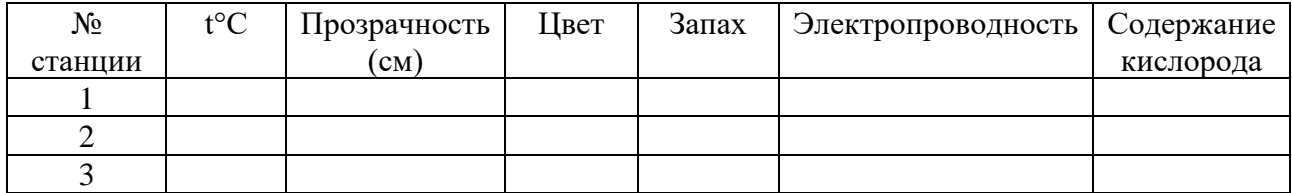

## **3. Полевая практика по метеорологии**

На подготовительном этапе изучается теоретический материал по литературным источникам. Для проведения исследований по метеорологии необходимо повторить такие понятия как: атмосферное давление, изменение давления с высотой, ветер (муссон и его действие), изменения направления и силы ветра, роза ветров, температура воздуха (суточный ход температуры), абсолютная и относительная влажность, облака и их формы, атмосферные осадки, атмосферные фронты, циклон, антициклон, погода, климат, типы погоды и их признаки. Также стоит рассмотреть климатообразующие факторы и особенности климата предполагаемой изучаемой местности по временам года. Изучить устройство приборов и принцип их действия необходимые для

измерения температуры, давления, направления и силы ветра, влажности, осадков.

Практика по метеорологии для студентов заключается в метеорологические наблюдения на опорном метеопосту, исполняющем роль метеостанции для проведения микроклиматических наблюдений. Наблюдения на метеопосту проводят каждые 30 минут.

Во время полевой практике студентов выполняются наблюдения над следующими параметрами:

1) температурой воздуха;

2) влажностью воздуха;

3) температурой почвы;

4) атмосферным давлением;

5) направлением и скоростью ветра;

6) облачностью;

7) осадками;

8) видимостью.

#### **3.1. Наблюдения за температурой воздуха**

Температуру воздуха измеряет с помощью психрометрические, максимальные, минимальные термометров, а также термографов.

В полевых условиях при измерение температуры воздуха применяются стеклянно-жидкостные ртутные (при температуре выше -35°С) и спиртовые (при температуре ниже -35°С) термометры.

Основным термометром для измерения температуры воздуха является ртутный психрометрический со шкалами температур -35°С до +40°С, цена деления 0,2°С.

Измерение максимальных и минимальных температур производят соответственно ртутным максимальным термометром и спиртовым минимальным термометром. Для этого максимальный термометр устанавливают с небольшим наклоном резервуара вниз, а минимальный термометр

устанавливают в горизонтальном положении таким образом, чтобы штифт касался поверхности пленки спирта.

Если требуется непрерывная запись используют термограф биметаллический деформационный термометр. Непрерывная запись температуры воздуха ведется на ленте посредством датчика в виде металлической пластинки.

При измерении показателей температуры воздуха, показания с термометров снимают с точность до 0,1°С, независимо от цены деления шкалы. Показания должны фиксироваться быстро, поэтому сначала отсчитывают десятые доли градуса, а затем целые.

## **3.2. Наблюдения за влажностью воздуха**

Измерение показателей влажности воздуха ведется с помощью станционного психрометра Августа, волосного гигрометра и гигрографа. В полевых условиях используют аспирационный психрометр Ассмана.

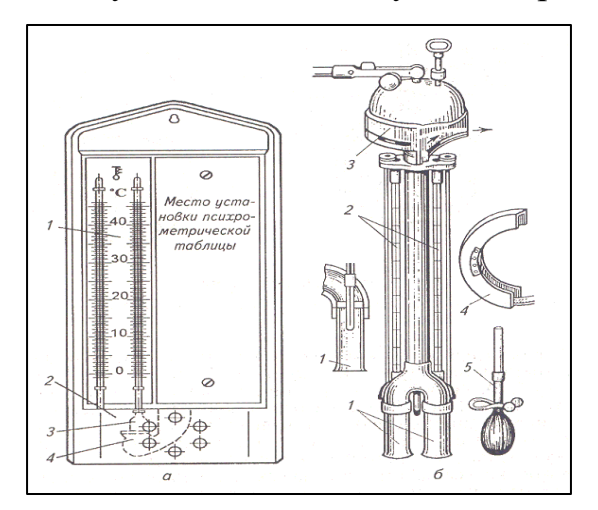

*Рис. 2.17. Психрометры а) стационарный Августа: 1 термометры со шкалами; 2-основание; 3 ткань; 4-питатель; б) аспирационный Ассмана: 1-металлические трубки; 2 термометры; 3-аспиратор; 4-предохранитель от ветра; 5- пипетка для смачивания влажного термометра*

Станционный психрометр это конструкция из двух ртутных психрометрических термометров, помещенных в метеорологическую будку на специальном штативе. Правый термометр погружен в стаканчик с дистиллированной водой, это смоченный термометр. Левый термометр –сухой.

Для определения относительной влажности сначала фиксируется температура на обоих термометрах психрометра, далее их сравнивают с психрометрическими таблицами следующим образом: по вертикальным линиям

отмечают показания сухого термометра, по наклонным - показания смоченного термометра; на пересечение этих линий получают значения относительной влажности, выраженные в процентах.

Влажность воздуха можно определить также приборами гигрометр и гигрограф, основанных на способности человеческого волоса удлиняться во влажном и укорачиваться в сухом воздухе. В гигрометрах деформация волоса или пленки с помощью системы рычагов передается на стрелочный указатель, а в гигрографах - на перо, с помощью которого производится запись на ленте на вращающемся барабане.

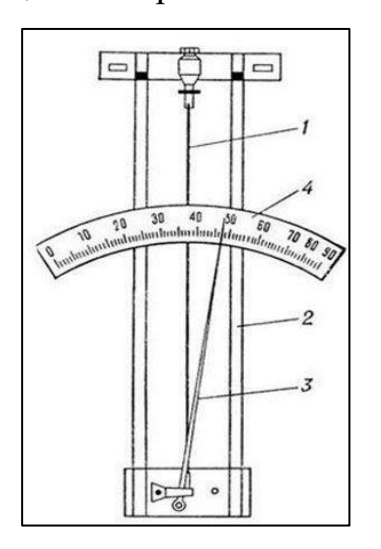

*Рис. 2.18. Гигрометр волосяной: 1-человеческий волос, 2-рамка, 3-стрелка с противовесом, 4-шкала*

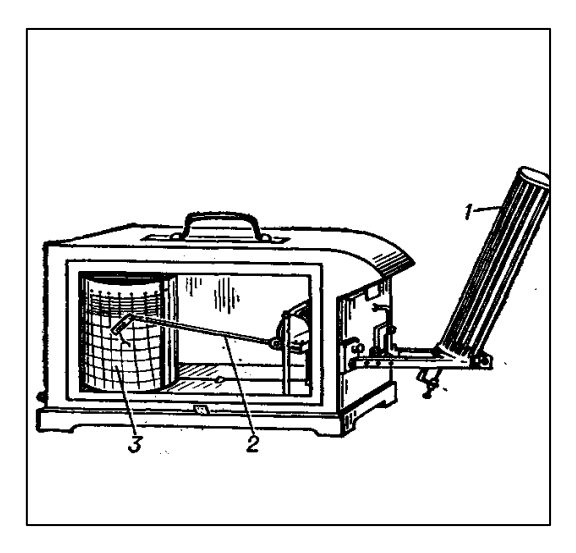

*Рис. 2.19. Гигрограф: 1- воспринимающая часть; 2-стрелка с пером; 3-регистрационный барабан.*

Все приборы этого типа относительные. Хотя их шкалы и отградуированы в значениях относительной влажности, в отсчеты по приборам надо вводить специальные поправки, полученные по результатам параллельных наблюдений по станционному психрометру.

## **3.3. Наблюдения за температурой почвы**

Измерения температуры почвы проводятся с помощью срочного, максимального и минимального напочвенных термометров Савинова и вытяжные.

Температура почвы изменяется в зависимости от глубины, поэтому при наблюдениях ведут измерения не только на поверхности, но и на глубине. В

летний период измерения проводят на оголенной почве и на глубине до 20 см, (через каждые 5 см), в зимний период на оголенной почве и на глубине до 3,2 м, через каждые 20 см. Для измерения температуры почвы применяются преимущественно жидкостные (ртуть, спирт) термометры, деформационные (биметалл в термографах).

Измерения температуры почвы на глубинах до 20 см проводятся ртутными коленчатыми термометрами (Савинова), свыше 20 см проводят почвенноглубинными термометрами. Почвенно-глубинные термометры изогнуты под углом 135° для удобства установки.

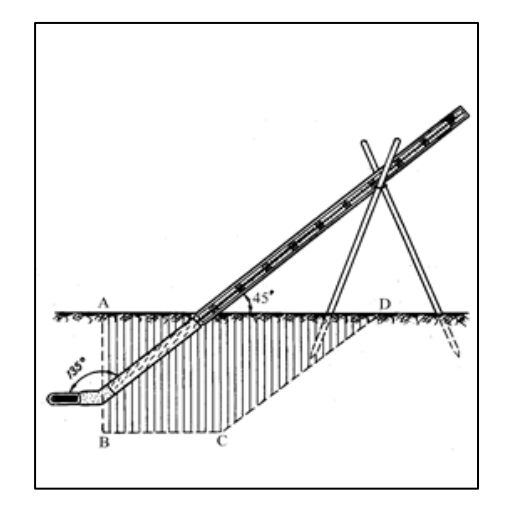

*Рис. 2.20. Установка почвенного коленчатого термометра Савинова*

*Рис. 2.21. Термометр вытяжной*

Для измерения температуры почвы на оголенной поверхности на расстоянии 5 см друг от друга устанавливаются резервуарами на восток т сначала срочный, потом последовательно минимальный и максимальный термометры. Все термометры, кроме максимального необходимо положить на оголенную поверхность почвы строго горизонтально, максимальный термометр устанавливается с небольшим наклоном в сторону резервуара. Термометры должны лежать на почве таким образом, чтобы их резервуары и наружная оболочка были наполовину заглублены в почву

Для измерения температуры почвы на определенной глубине вытяжным термометром, его опускают в пластмассовую или эбонитовую трубку, с металлическим наконечником на нижнем конце. Эти трубки погружаются в

почву на определенную глубину. Металлический наконечник служит передатчиком температуры слоя почвы на термометр, поэтому он должен находиться на той глубине, на которой проводятся измерения.

## **3.4. Наблюдения за атмосферным давлением**

Наблюдения за атмосферное давление ведутся с помощью ртутного барометра или барографа-анероида.

Барограф используется для непрерывной записи атмосферного давления. Прибор ведет запись на барограммы пером, на которых передается сигнал системой рычагов от чувствительного элемента на колебания атмосферного давления. Так как барограф является прибором относительным, в период его работы, проводят контрольные измерения абсолютным прибором (барометром) для последующей обработки барограмм.

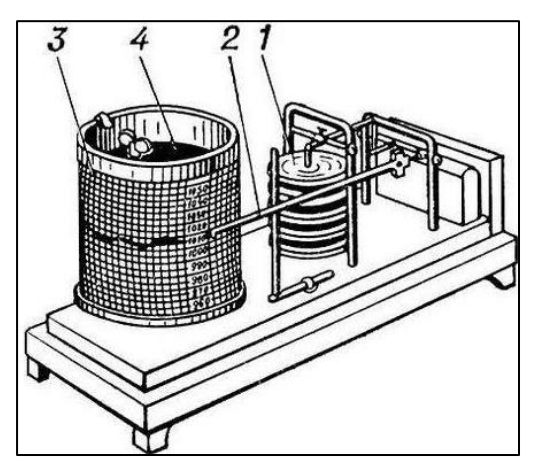

*Рис. 2.22. Барограф: 1-анероидные коробки; 2-перо*; *3-бумажная лента; 4-барабан*

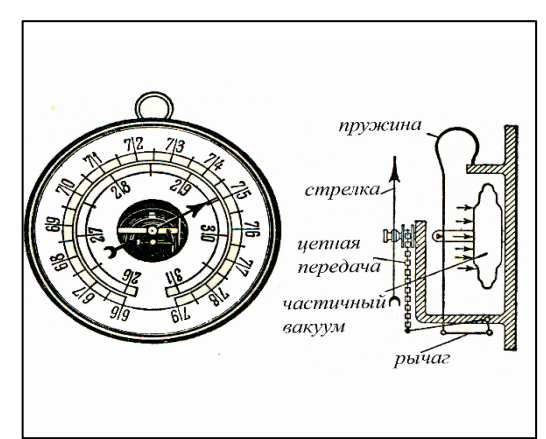

*Рис. 2.23. Барометр-анероид*

В полевых условиях измерения атмосферного давления ведут барометроманероидом. Измерения барометром-анероидом проводят в его горизонтальном положении. К каждому такому прибору идет поверочное свидетельство, в котором содержится три поправки: температурная, шкаловая и добавочная, которые вводятся в показания анероида для получения итоговой величины атмосферного давления. Температурная поправка вводится к температуре которая измеряется дугообразным ртутным термометром, встроенным в прорези шкалы.

При измерении и вычислении атмосферного давления с помощью барометра-анероида придерживаются определенных правил. Прибор достают из футляра и при проведении измерений держат в горизонтальном положении. Сначала по температурной шкале снимают показания термометра, с точностью до десятых градусов. Чтобы снизить трения в передаточном рычажном механизме слегка постукивают по стеклу прибора. Далее снимают показания по основной шкале, для этого отсчитывают положение стрелки с точностью до одной десятой деления шкалы (1 деление=10 Па).

Для вычисления итогового значения атмосферного давления вводят поправки (температурную, шкаловую и добавочную), их находят по поверочному свидетельству, при этом они могут быть как положительным, так и отрицательным значением. Все три поправки суммируют между собой и добавляют к результатам отсчета, получается истинные показатель атмосферного давления в Па, для удобства применения в дальнейшем данных, его чаще всего переводят в гПа (1гПа=100Па).

#### **3.5. Наблюдения за направлением и скоростью ветра**

Направление ветра определяется простейшими приборами называемыми флюгарками, кроме того часто направление ветра можно определить подручными средствами. Для измерения же скорости ветра необходимо применить специализированное оборудование. В полевых условиях измерить скорость ветра возможно применением простейшего ручного прибора называемого анемометр Фусса.

Флюгарки представляют собой асимметричную систему из пластин и противовесов, свободно вращающуюся относительно вертикальной оси. Под действием ветра флюгарка устанавливается в плоскости ветра противовесом навстречу ему.

Станционный флюгер (флюгер Фильда) является самым распространенным простейшим прибором для определения направления ветра, в основе которого ориентированная по сторонам света флюгарка (ориентировка

по направлению производится вручную при установки флюгера, например, по компасу). Направление ветра определяется положением ориентированной флюгарки над одним из восемью румбами (пронумерованные горизонтальные штифты, совпадающие с направлением сторон света).

Для определения направления ветра станционный флюгер закрепляется на столбе, ведутся наблюдение за положением флюгарки относительно румбов (румбы определяются глазомерно, наблюдатель при этом должен смотреть перпендикулярно "доски" флюгарки), направление ветра отмечается как среднее положение флюгарки за 2-3 минуты.

Скорость ветра может измеряться усредненной за 2 минуты (иногда 10 минут, в зависимости от типа измеряющего прибора), как и в случае с направлением, также фиксируют и мгновенную скорость ветра с осреднением 2-5 секунд. Мгновенная скорость измеряется для определения максимальных значений скорости ветра (порыва).

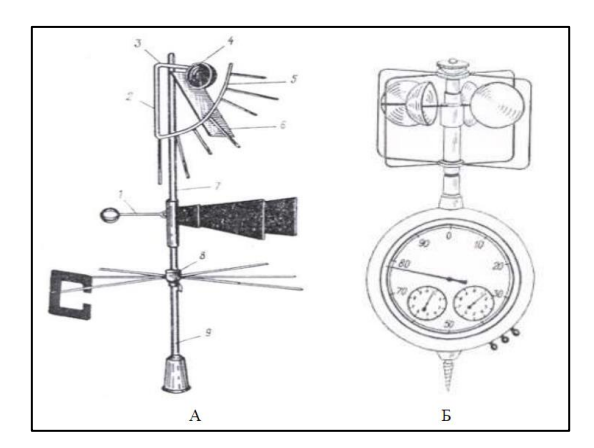

*Рис. 2.24. Флюгер станционный (А) и анемометр Фусса (Б). А: 1-флюгарка с противовесом, 2-рамка, 3-горизонтальная ось, 4-противовес, 5-дуга со штифтами, 6 доска, 7-трубка, 8-муфта со штифтами направления, 9-вертикальная ось*

Анемометр Фусса ручной приборов для измерения скорости ветра в диапазоне от 1 до 20 м/с. Проводить измерения таким прибором можно с усреднением в интервале 1-10 минут (рекомендуемый интервал 2 минуты). Чувствительным элементом является вертушка, которая вращаясь передает число оборотов на счетный механизм с шкалами. Преимущество прибора также в том, что измерение можно проводить на удаленной дистанции, то есть включать и выключать прибор можно шнурком-тягой на расстояние до 10 метром.

Анемометр Фусса показывает только число оборотов на шкалах, для получения значения скорости используют секундомер и тарировочные графики. Чтобы измерить скорость ветра снимают начальные показания стрелки

прибора, включают прибор и секундомер одновременно, затем снимают конечные показания с приборов. Скорость ветра является числом оборотов (показания с анемометра) в секунду, для ее вычисления находят отношения разности между конечным и начальным отсчетами и времени (в секундах). По этой величине с тарированного графика снимается скорость ветра.

#### **3.6. Наблюдения за облачностью, осадками и видимостью**

*Наблюдения над облачностью* проводят только визуально. Они включают определение облачности, то есть количества облаков, формы облаков и нижней границ облаков.

Оценку облачности дают в баллах, исходя из того что:

0 баллов соответствует чистому небу;

5 баллов — небо покрыто облаками наполовину;

10 баллов соответствует полно облачности (все небо покрыто облаками).

Оценку проводят на глаз, баллы облачности могут присваиваться, не только описанные выше, но и промежуточные (от 1 до 10 баллов).

Облака, находящиеся в нижней части небосвода, приблизительно до 150 м высоты над горизонтом в расчет при определении облачности не принимаются.

У облаков нижнего яруса визуально определяют высоту нижней границы, как расстояние от поверхности земли до основания облаков.

Также при метеорологических наблюдениях за облаками определяется форма облаков. Точное определение формы облаков возможно по «Атласу облаков», поэтому в полевых условиях чаще всего ведут запись общих черт, параллельно делаются фотографии, а определение проводят в камеральный период. При записи форм облаков в полевом дневнике необходимо придерживаться правила что, наименование форм указывается в порядке убывания видимого количества облаков (сначала записывают те, которые занимают преобладающую часть неба).

Если во время наблюдений небо закрыто туманом, определение форм не проводят, в журнале наблюдений ставится знак тумана. После определения

наименование форм облаков в журнал наблюдений также записываются с помощью общепринятых сокращенных латинских обозначений.

*Наблюдения за осадкам.* Прежде всего, при наблюдениях за осадками указывают их характер их выпадения. Осадки могут быть моросящие, обложные, ливневые.

Для измерения точного количества выпавших осадков используются осадкомер Третьякова. Эта специализированная метеорологическая конструкция позволяет измерять как жидкие так и твердые выпадаемые осадки.

Осадкомер состоит из двух специальных сменных ведер, с калиброванным сечением отверстия 200 см<sup>2</sup>, высотой 40 см и пленочной защиты от ветра. Верхняя конструкция осадкомера устанавливается на подставку так, чтобы верхний срез ведра находился на высоте 2 м.

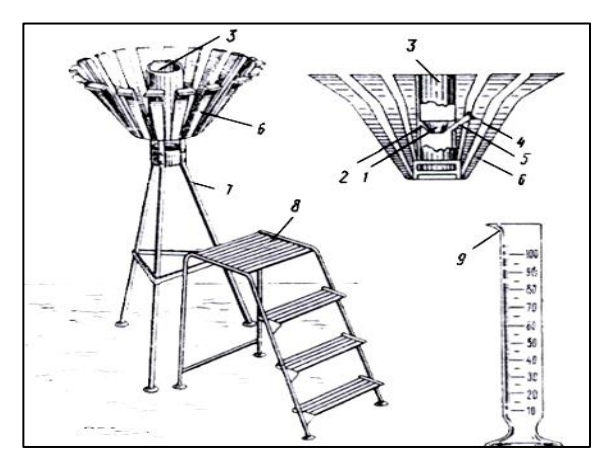

*Рис. 2.25. Осадкомер Третьякова: 1 воронка, 2-диафрагма, 3-ведро, 4-колпачок, 5 носик, 6-планочная защита, 7-подставка, 8 лесенка, 9-измерительный стакан.*

Измерение количества осадков проводят два раза в сутки (обычно утром и вечером), независимо от того, выпадали осадки или нет. Затем вычисляется сумма осадков за сутки.

Измерение состоит в том, что на установленной конструкции осадкомера по истечению определенного времени заменяют исходное ведро на второе (пустое). Снятое ведро с осадками закрывают крышкой и относят в помещение, так как непосредственное измерение количества осадков необходимо проводить в помещение с помощью мерного стакана. Стандартный мерный стакан имеет сто делений, цена деления соответствует 0,1 мм осадков (2 см<sup>3</sup>). Содержимое ведра переливают в мерный стакан и берут отсчет по шкале на мерном стакане. Если осадки твердые (снег), перед измерением их растапливают в жидкое состояние.

Для точности получения количества осадков, к результатам вышеописанных измерений вводят поправки. Такие поправки учитывают расход на смачивание ведра и испарение жидкости.

Общепринятые поправки к количеству осадков:

1) жидкие осадки до 0,5 деления –поправка + 0,1 мм;

2) жидкие осадки 0,5 деления и более –поправка + 0,2 мм;

3) твердые осадки до 0,5 деления –поправка 0,0 мм;

4) твердые осадки 0,5 деления и более –поправка + 0,1 мм.

*Наблюдения за видимостью.* Дальность видимости определяется визуально используя визуальную шкалу видимости (рис. 2.26.). Для этого выбирают объекты, находящиеся на расстоянии 50, 200, 500 м; 1, 2, 4, 10, 20 и 50 км. Расстояния до выбранных объектов свыше одного километра определяются при помощи крупномасштабной карты.

| Баллы | Дальность видимости | Баллы | Дальность видимости   |
|-------|---------------------|-------|-----------------------|
|       | меньше 50м          |       | $2 - 4KM$             |
|       | $50 - 200M$         |       | $4-10$ <sub>KM</sub>  |
|       | $200 - 500M$        |       | $10-20$ <sub>KM</sub> |
|       | $500 - 1000M$       |       | $20 - 50$ KM          |
|       | $1-2\kappa M$       |       | далее 50км            |

*Рис. 2.26. Визуальная шкала видимости*

# **3.7. Техническое задание**

- 1) Изучить литературные источники и составить конспект по необходимому теоретическому материалу при метеорологических исследованиях.
- 2) Ознакомится со строением и принципом действия метеорологических приборов. Зарисовать схему их строения в конспект.
	- a) психрометрический термометр и термограф;
	- b) психрометры Августа и Ассмана;
	- c) гигрометр и гигрограф;
	- d) барограф и барометр-анероид;
- e) флюгер стационарный и анемометр Фусса;
- f) осадкомер Третьякова.
- 3) Провести наблюдения за температурой воздуха:
	- a) измерить температуру воздуха в интервале 30 минут ртутным психрометрическим термометром;
	- b) измерить максимальные и минимальные температуры воздуха;
	- c) результаты измерений записать в полевой дневник в виде таблицы:

*Таблица 2.11*

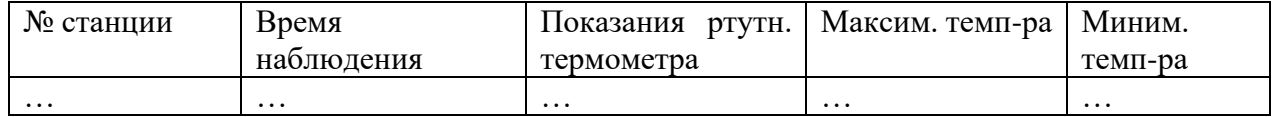

4) Провести измерения показателей влажности воздуха:

- a) снять показания температуры со стационарного психрометра Августа/ аспирационного психрометра Ассмана. Перевести в показатель влажности воздуха по психрометрическим таблицам;
- b) Провести измерения влажности воздуха с помощью гигрометра;
- c) результаты измерений записать в полевой дневник в виде таблицы:

*Таблица 2.12*

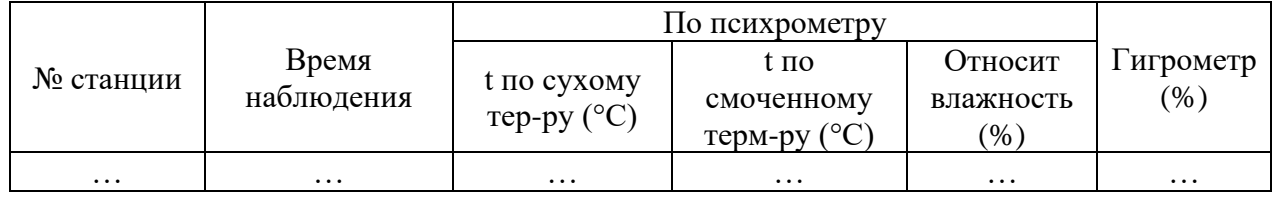

- 5) Провести наблюдения за температурой почвы:
	- a) измерить температуру на оголенной поверхности почвы и на глубине 5, 10, 15 и 20 см.;
	- b) провести измерения температуры почвы с помощью срочного, максимального и минимального термометров;
	- c) результаты измерений записать в полевой дневник в виде таблицы:

*Таблица 2.13*

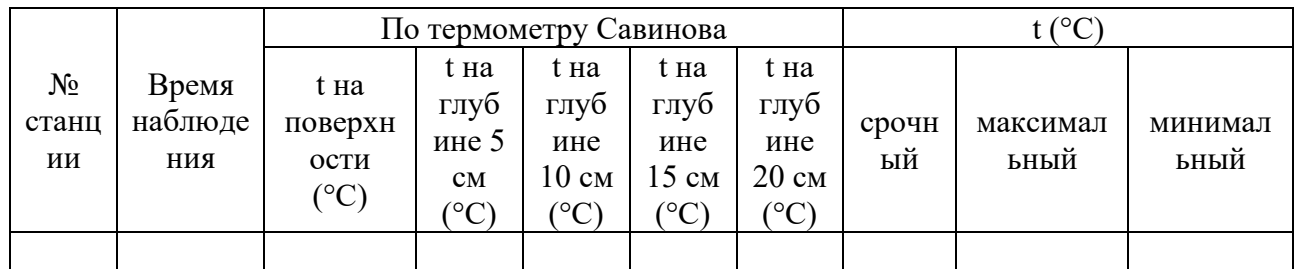

- 6) Провести наблюдения за показателями атмосферного давления:
	- a) снять показания атмосферного давления, используя барометр-анероид;
	- b) ввести к результатам отсчёта шкаловую, температурную и добавочные поправки;
	- c) результаты измерений записать в полевой дневник в виде таблицы:

*Таблица 2.14*

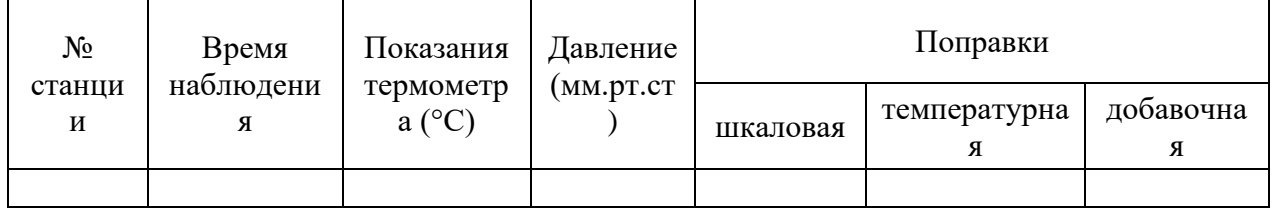

7) Провести наблюдения за направлением и скоростью ветра:

a) определить направление ветра, используя флюгер;

- b) измерить скорость ветра анемометром Фусса;
- c) результаты измерений записать в полевой дневник в виде таблицы:

*Таблица 2.15*

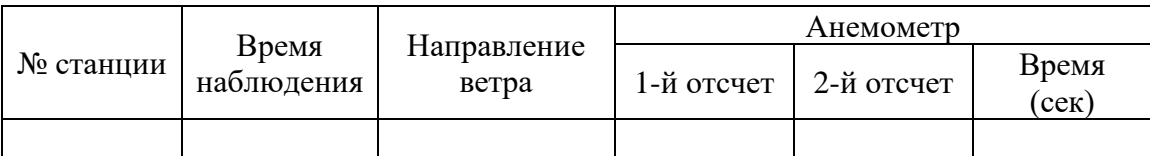

8) Провести наблюдения за облачностью и видимостью:

- a) определить облачность (количество облаков);
- b) определить формы облаков по «Атласу облаков»;
- c) определить дальность видимости;
- d) результаты измерений записать в полевой дневник.
- 9) Провести наблюдения за осадками:
- a) определить характер выпадения осадков;

b) измерить количество осадков, используя осадкомер Третьякова;

c) результаты измерений записать в полевой дневник в виде таблицы:

*Таблица 2.16*

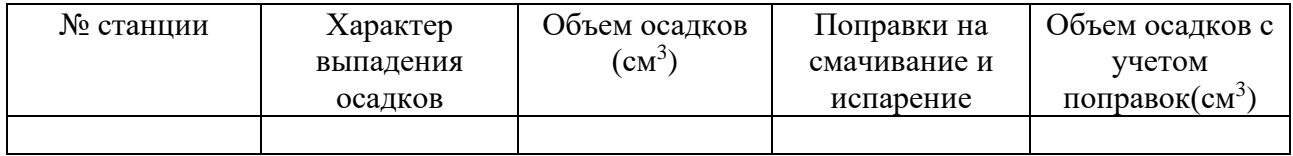

## **4. Полевая практика по почвоведению**

Перед тем как приступить к полевым исследованиям необходимо ознакомится с общей характеристикой природных условий района проведения практики. Ознакомится с необходимым оборудованием и материалами для проведения практики. По литературному источнику следует изучить характеристику факторов почвообразования в планируемой к выезду местности.

Все почвенные исследования можно условно разделить на два вида работ. Первый из них это метод почвенного профилирования, которым изучаются почвы непосредственно в полевых условиях. Второй вид работ это различные исследования образцов почвы, отобранных в полевых условиях, такие работы проводятся в камеральный период, обычно в лаборатории.

Для определения и установления границ между разными типами почв, для изучения и отбора почвенных образцов закладывают почвенные разрезы. Различают три вида почвенных разрезов: полные (основные разрезы), контрольные (полуразрезы/полуямы) и прикопки (поверхностные).

Полные разрезы это основные разрезы, которые закладываются на глубину 1,5-2,5 метры, включая материнскую породу. По таким разрезам изучают не только общее строение почв, но и строение материнской породы. Так как полные разрезы закладываются до материнской пород, вследствие чего имеют довольно большую глубину, часто сталкиваются с препятствием грунтовых вод. В таком случае глубина заложения основного разреза выбирается до уровня грунтовых вод. При детальном изучение материнских пород разрезы могут закладываться методом бурения на глубину до 6 метров.

Полуразрезы это контрольные разрезы, которые закладываются на глубину от 75 см до 1,5 метров для определения границ варьирования распространения почв. По контрольным разрезам изучают все генетические горизонты до материнской породы, поэтому их закладывают до тех пор, пока не будет вскрыта основная часть почвенного профиляПоверхностные разрезы называют прикопками, их закладывают на глубину до 75 см для установления изменения отдельных свойств почв (например, мощности гумусового горизонта). Минимальная глубина на которую закладывают любой почвенный разрез составляет от 40 см в зависимости от типа почвы.

## **4.1. Закладка почвенного разреза**

Перед тем как приступить к копке разреза необходимо выбрать подходящее место для его закладки. Следует придерживаться определенных требований при выборе места закладки. Во-первых под копку необходимо выбирать ровное место, избегая даже незначительные низины и пригорки. Не стоит располагать места контрольных и основных разрезов в границах природных комплексов, так как это смажет типичные их показатели. Изучение почв методом почвенного профилирования не проводят в местах нарушенных почв. К таким местам также относят места вблизи сельскохозяйственных построек, хранилищ удобрений и нефтепродуктов, а также овраги и места выполнения земляных или строительных работ, так как в таких условиях свойства почв могут быть изменены.

При выборе места выполнение разрезов учитывают, чтобы это не мешало выполнению хозяйственных работ и не наносило вред окружающей среде. Также копка разреза не должна вредить охраняемым видам растительности, а также портить сельскохозяйственные, технические и культурные посевы. Почвенные разрезы нельзя располагать вблизи дорог (ближе 10 м от проселочной дороги и 50 м от шоссе).

Площадку для разреза подбирают на участке с однородной естественной растительностью, на характерном элементе рельефа местности.

Длину и ширину разреза подбирают оптимальную для глубины заложения этого разреза. При глубине разреза 1,5 метра ширина должна составлять не менее 70 см, длина разреза выбирается примерно равной двухкратной ширине. Строгих требований к выбору размеров ямы под разрез нет, их подбираются с учетом того, чтобы при копке разреза ничто не ограничивало движения рабочего, но не стоит также закладывать размеры ямы излишне большими.

При копке разреза почву выбрасывают только на боковые стороны, при этом гумусовый горизонт (пахотный слой) выбрасывают на одну сторону, а нижележащие на другую, чтобы не допустить перемешивания плодородного и малоплодородных слоев между собой.

На одной стороне разреза делаются ступеньки, при этом их располагают таким образом, чтобы противоположная сторона, называемая передней стенкой, к моменту описания была максимально освещена. После завершения описания и отбора образцов необходимо обязательно закрыть (засыпать) почвенный разрез.

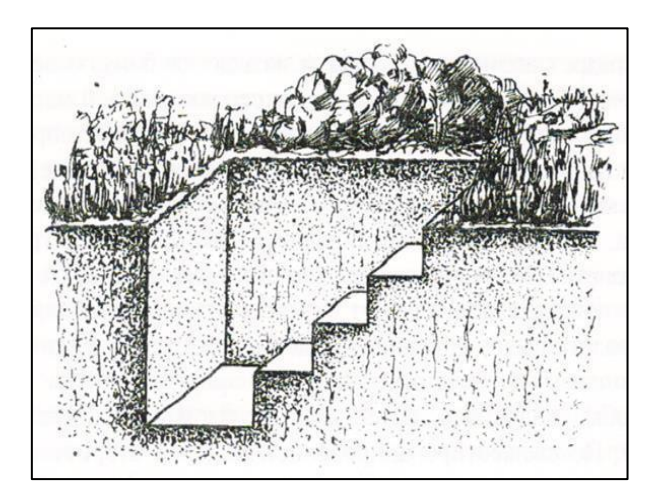

*Рис. 2.27. Схема заложения почвенного разреза*

## **4.2. Описание почвенного разреза**

В полевых условиях определяют вид и типы почв, а также характер и степень выраженности почвообразовательных процессов. Различают разные виды почв по соответствующим им морфологическим признакам.

При описании почвенных разрезов определяют следующие признаки:

- 1) строение почвенного профиля;
- 2) мощность почвы и ее отдельных горизонтов;
- 3) окраска;
- 4) структура;
- 5) гранулометрический состав;
- 6) сложение;

7) новообразования и включения.

*Строение почвенного профиля*. По строению почвенного профиля определяют вид и название почвы, так как каждый отдельный вид имеет свой генетический профиль. Генетический профиль складывается из совокупности генетических горизонтов. Почвенные горизонты сменяют друга в вертикальном положении, различают их между собой по морфологическим признакам (цвет, структура, механический состав, влажность).

Существует много систем выделения почвенных горизонтов и их буквенных обозначений и названий.

Для того чтобы выделять горизонты по морфологическим признакам было наиболее удобно переднюю стенку разреза разделяют на две половины (острым концом почвенного ножа проводят вертикальную черту сверху донизу почвенного разреза). Перед этим на передней стенке разреза закрепляют сантиметр, ноль которого должен точно совпадать с верхней границей почвы. Одну половину препарируют, то есть приближают к естественному состоянию, зачищая ножом, а вторую половину оставляют нетронутой. Сравнивая признаки обеих половин, удается наиболее полно описать окраску, новообразования, структуру, характер перехода одного горизонта в другой и т.д.

Границы почвенных горизонтов отмечаются, при этом выявляют плотность и сложение почвы, что значительно облегчает выделение горизонтов и установление их границ. Затем по совокупности всех признаков устанавливают границы почвенных горизонтов и подгоризонтов. Весь процесс выделения генетического профиля почвы фиксируется в полевом журнале.

Цвет, механический состав, пластичность, а иногда и другие морфологические признаки каждого почвенного горизонта обычно определяют по мазкам почвы. Для этого в бланке описания почвенного разреза в специально отведенной колонке тонким слоем наносят влажную почву, получая мазок. Морфологию профиля основных разрезов фиксируют мазками почвы в полевом журнале.

*Границы и мощность горизонтов*. Кроме измерения вертикальной протяженности каждого горизонта, дают мощность слоя (например,  $\rm A_{1}^{\,10-27}$  $\frac{27}{17}$ ). Границы горизонтов отмечают ножом в виде черты по всей лицевой стенке разреза. Так как границы генетических горизонтов обычно бывают извилистыми, практически мощность горизонтов дают как некоторую среднюю величину, полученную согласно наблюдениям по всем стенкам разреза. Описание генетических горизонтов начинают с их полного наименования (гумусовый, солонцовый и др.).

Окраска (цвет) почвы. Окраска горизонта определяется наличием в почве того или иного количества красящих веществ. Верхние горизонты окрашены гумусом в темные цвета (серые и коричневые).

*Красновато-ржавый* цвет указывает на присутствие значительного количества различных форм оксида железа (III), образующего самостоятельные минералы или находящегося в своеобразном хемосорбированном состоянии на поверхности тонкодисперсных глинистых минералов.

*Сизые тона* свидетельствуют о наличии оксида железа (II).

*Черные пятна* и прослойки на красновато-буром фоне связаны с гидроксидами марганца.

*Белесая окраска* обычно зависит от относительного накопления тонкозернистых кварцевых зерен, освобожденных от тонких глинистых пленок.

*Белый цвет* обусловливается скоплением карбонатов и сульфатов.

В нижних горизонтах почвенного профиля цвет в основном определяется окраской почвообразующих пород, их составом и степенью выветривания.

Существует общепринятое определение названия окраски почвы по треугольнику С.А. Захарова (рис. 2.28.).

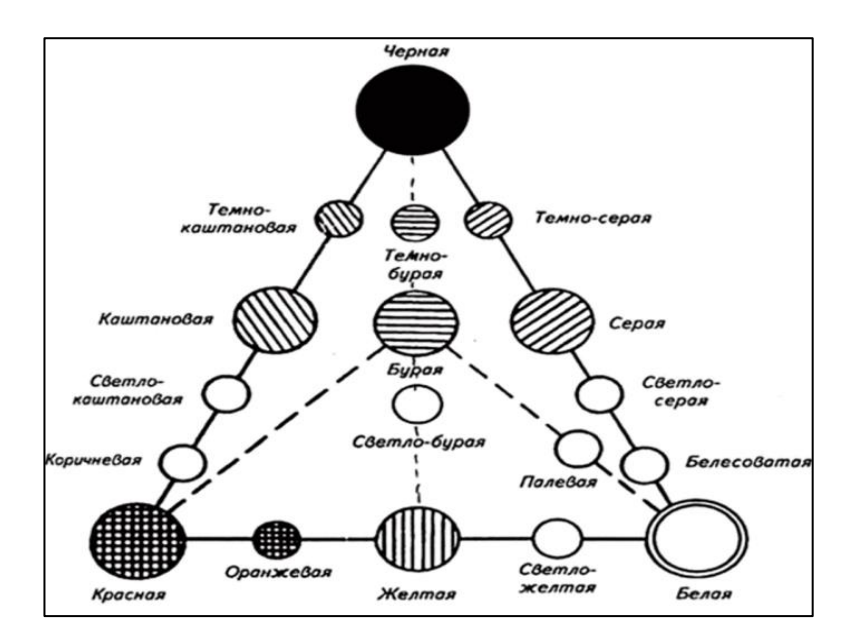

*Рис. 2.28. Треугольник С.А. Захарова*

*Влажность почвы*. Влажность не является устойчивым признаком, какой либо почвы или почвенного горизонта. Она зависит от многих факторов: метеорологических условий, уровня грунтовых вод, механического состава почвы, характера растительности и т.д. Окраска почвы и другие морфологические признаки меняются от ее влажности, поэтому при описании профиля выделяют следующие степени увлажнения почвы:

1) мокрая – при сжимании почвы в руке выделяется вода, из стенки разреза сочится влага;

2) сырая – при сжимании в руке почва превращается в крутую тестообразную массу и прилипает к руке, но вода не выжимается;

3) влажная – в почве, взятой в руку, ощущается влага, непроклеенная бумага, приложенная к такой почве, промокает;

4) свежая – слегка холодит руку, мажется, но бумага не промокает;

5) сухая – почва пылит, не мажется, на ощупь влажность не ощутима.

*Сложение почвы*. Сложение почвы определяется по величине и форме воздушных пор и полостей. Различают следующие типы сложения почв.

А. Полости, расположенные внутри структурных отдельностей:

а) тонкопористые – диаметр пор, пронизывающих почву, до 1 мм; характерны для лесов и образовавшихся из них почв;

б) пористые – диаметр пор 1–3 мм, характерны для лессовидных пород и соответствующих почв, сероземов, дерново-подзолистых почв;

в) губчатые – почва пронизана порами диаметром 3–5 мм, характерны для некоторых подзолистых горизонтов;

 $\Gamma$ ) ноздреватые или дырчатые – диаметр пор 5–10 мм, характерны для сероземов и обусловлены работой землероющих животных;

д) ячеистые – диаметр пустот 10 мм, характерны для субтропических и тропических почв;

е) трубчатые – пронизаны каналами, прорытыми крупными землероями.

Б. Полости расположены между структурными отдельностями:

а) тонкотрещиноватые – воздушные полости, обычно вертикального направления, менее 3 мм;

б) трещиноватые – размер трещин 3–10 мм, характерны для горизонтов с призматической и столбчатой структурой;

в) щелеватые – вертикальные полости размером более 10 мм, свойственны столбчатым горизонтам некоторых солонцеватых почв.

Различают следующие степени плотности почв в сухом состоянии:

1) очень плотное или слитое сложение: почва не поддается действию лопаты (входит в почву на глубину не более 1 см) – характерно для слитых черноземов, для столбчатых горизонтов солонцов;

2) плотное сложение: лопата или нож с трудом входят в почву на глубину 4–5 см, и почва с трудом разламывается руками; такое сложение наблюдается в тяжелых глинистых неокультуренных почвах и в солонцовых горизонтах;

3) рыхлое сложение: лопата или нож легко входят в почву, почва хорошо оструктурена, но структурные агрегаты сравнительно мало сцементированы между собой; таковы супесчаные почвы и верхние, хорошо оструктуренные горизонты суглинистых почв;

4) рассыпчатое сложение: почва обладает сыпучестью, отдельные частицы не сцементированы между собой; свойственно супесчаным и бесструктурным, распыленным пахотным горизонтам почв.

*Характер перехода одного горизонта в другой*. При описании морфологических признаков важно указывать характер перехода одного горизонта в другой. Для этого можно пользоваться следующими градациями переходов:

1) резкий переход – смена одного горизонта другим происходит на протяжении 2–3 см;

2) ясный переход – смена горизонтов происходит на протяжении 5 см;

3) постепенный переход –смена горизонтов на протяжении более 5 см.

*Структура почвы.* Под структурностью почвы подразумевают ее способность естественно распадаться на структурные отдельности и агрегаты, состоящие из склеенных гумусом и иловатыми частицами гранулометрических элементов почвы. В поле, у разреза, определяют структуру почв следующим образом. На передней стенке из исследуемого горизонта ножом вырезается небольшой образец грунта и подбрасывается несколько раз на ладони (или лопате) до тех пор, пока он не распадется на структурные отдельности.

*Гранулометрический состав почвы* представляет собой преобладание частиц той или иной крупности почвы. Так различают песчаные, суглинистые, глинистые разновидности почв.

В полевых условиях механический состав почв определяется наощупь. Для этого необходимо щепотку почвы тщательно растирать пальцами на ладони.

У песчаных почв полностью отсутствуют глинистые частицы.

Супесчаные почвы растираются легко. При этом обнаруживается незначительное количество мягкого пылевато-глинистого материала.

Глинистые почвы растираются с трудом, и после растирания появляется значительное количество пылевато-глинистых частиц.

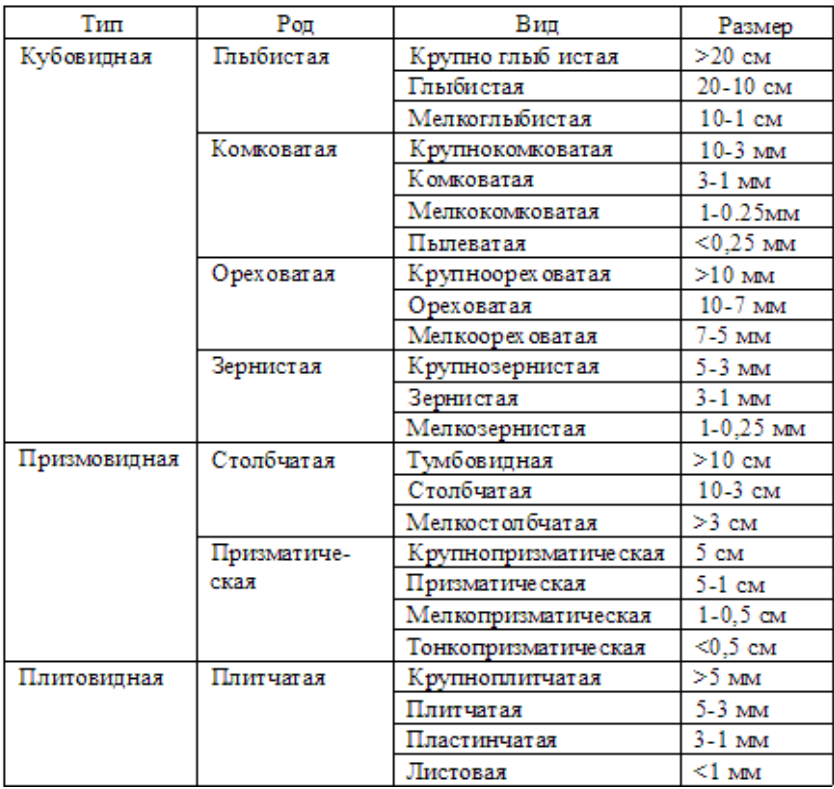

*Рис. 2.29. Классификация структурных отдельностей по Захарову*

*Новообразования* это разнородные химико-биологические скопления, отличающиеся по от общей почвенной массы.

Принято выделять новообразования химического и биологического характера.

Химические новообразования могут образовываться из-за:

1) скопление гидроксидов и оксидов железа в форме:

-налеты, пленки и выцветы бурого и темно-бурого цвета;

-примазки, пятна и потеки разного цвета;

- конкреции – прочные скопления округлой формы величиной от мелкой дробинки до горошины;

- железистые трубочки – скопления железа по корневым ходам.

2) закиси соединения железа в виде сизоватых или сизовато-серых корочек на поверхности структурных отдельностей и по стенкам трещин.

3) скопления кремнекислоты в виде:

кремнеземистой присыпки – тончайший налет кремнезема на поверхности структурных отдельностей;

- прожилки – скопления кремнезема в порах.

Выделения и скопления органических веществ:

1) гумусовые потеки и корочки, покрывающие поверхность структурных отдельностей или стенки трещин черной лакировкой;

2) гумусовые пятна, карманы, языки – проникновение гумусовых веществ в нижележащие горизонты по трещинам на значительную глубину.

Новообразования биологического происхождения обычно имеют следующие формы:

1) черноточины – извилистые ходы дождевых червей;

2) капролиты – выделения дождевых червей в виде небольших клубочков;

3) кротовины – пустые или заполненные ходы роющих позвоночных животных;

4) корневины – сгнившие крупные корни растений;

5) дендриты – узоры мелких корешков на поверхности структурных отдельностей.

*Включения* это обломки горных пород, не связанных с материнской породой, раковины наземных и морских моллюсков, кости современных и вымерших животных, остатки золы, углей, древесины, остатки материальной культуры человека (обломки кирпича, посуды и археологические находки).

| Схема<br>чертежа<br>почвенного<br>разреза | Горизонт<br>(мощность,<br>CM) | Окраска, влажность, механический<br>состав, структура, плотность, новооб-<br>разования и включения                                                                                                    |  |  |  |
|-------------------------------------------|-------------------------------|----------------------------------------------------------------------------------------------------|--|--|--|
|                                           | 2                             |                                                                                                    |  |  |  |
| Ad                                        | Ad $(0-5)$                    | Не описывается                                                                                                    |  |  |  |
| A,A,<br>30<br>A, B<br>37                  | $A_1A_2$ (5–30)               | Серовато-бурый цвет, свежий, легкий<br>суглинок, зернистая структура, рыхлый,<br>включения — корни трав, новообразо-<br>вания — кремнезёмистая присыпка $S_iO_2$                                                                                             |  |  |  |
| 52<br>ВC                                  | $A_2B(30-37)$                 | Светло-бурый цвет, свежий, средний<br>суглинок, комковато-зернистая струк-<br>тура, уплотненный, включения - корни<br>трав, новообразования — кремнезёми-<br>стая присыпка $S_iO_2$                                                                          |  |  |  |
| 122<br>1401                               | $B(37 - 52)$                  | Бурый цвет, свежий, средний суглинок,<br>комковатая структура, плотный, вклю-<br>чения — корни деревьев и трав, щебень<br>и кремний диаметром до 4 см; новооб-<br>разования - пятна и затеки окисных<br>соединений Fe <sub>2</sub> O <sub>3</sub> , зерна Mn |  |  |  |

*Рис. 2.30. Пример описания почвенного разреза*

## **4.3. Отбор почвенных образцов**

Для исследования почв в камеральных условиях и выполнения лабораторных анализов берут образцы почвы из каждого почвенного горизонта.

Почвенные образцы могут быть отобраны по разному, в зависимости от того для каких видов исследования они отбираются. Для уточнения и более детального описания почвенных разрезов в камеральный период берут образцы по генетическим горизонтам почвы. Для химического (агрохимического анализа отбирают индивидуальные и смешанные образцы. При необходимости отбираются почвенные образцы с ненарушенным сложением.

Образцы по генетическим горизонтам берут из каждого генетического горизонта весом не меньше 500 г. При отборе образцов придерживаются определенных правил. Образцы отбираются после описания профиля с зачищенной лицевой стенки из середины генетического горизонта, отбор начинают с самого нижнего горизонта, затем последовательно из вышерасположенных.

При отборе образцов из всех горизонтов, кроме нижнего, гумусового и пахотного придерживаются следующей техники: от середины горизонта откладывают вверх и вниз по 50 мм и наносят границы слоя, из которого отбирают образец. Отбор образца из самого нижнего горизонта берут со дна лопатой сразу после копки. Техника отбора образцов из гумусового и пахотного горизонта зависит от их мощности. Если мощность поверхностного горизонта более 10 см то образец отбирают также как и с остальных горизонтов, если меньше, то берут образец слоем по всей толщине горизонта. При отборе образцов из иллювиальных горизонтов границы могут отсчитывать не от середины, а в наиболее уплотненной части.

При изучении почв в научных исследованиях бывает необходимость отбора образцов по всей толще профиля, для этого проводят отбор через каждые 10 см послойно (0-10, 10-20, 20-30 и т.д.) с учетом генетических горизонтов.

Отбирают образцы почвенным ножом на руку и переносят в матерчатый или полиэтиленовый пакет, в который помещают этикетку с информацией. В

этикетке указывают номер разреза, название почвы, обозначение и название горизонта из которого отобран образец и глубина его взятия, а также дату отбора. Дополнительно размечают смешанные и индивидуальные образцы ("см", "инд" соответственно). Этикетку принято заполнять только простым карандашом, во избежании смазывания текста.

При отборе образцов на какой либо тип лабораторного анализа необходимо учитывать чтобы отобранного объема хватило для предполагаемых методов исследования. Если почва отбирается для агрофизических анализов , то отбирают образцы с ненарушенным сложением. Для этого из разреза на требуемой глубине вырезают цельный кусок почвы ("кирпичик") весом 1-2 кг и упаковывают аккуратно, чтобы не нарушить его естественное сложение.

## **4.4. Техническое задание**

- 1) Изучить литературные источники и составить конспект по необходимому теоретическому материалу при исследованиях почв.
- 2) Ознакомится с необходимым оборудованием и его принципом действия при почвенных исследованиях.
- 3) Выбрать место почвенного профилирования, наметить места закладки почвенных разрезов и прикопок. Заложить(выкопать) почвенный разрез.
- 4) Провести описание почвенного разреза:
	- a) определить строение почвенного профиля, отметить границы почвенных горизонтов и измерить их вертикальную протяженность и мощность;

Бланк описания почвенных горизонтов

*Таблица 2.17*

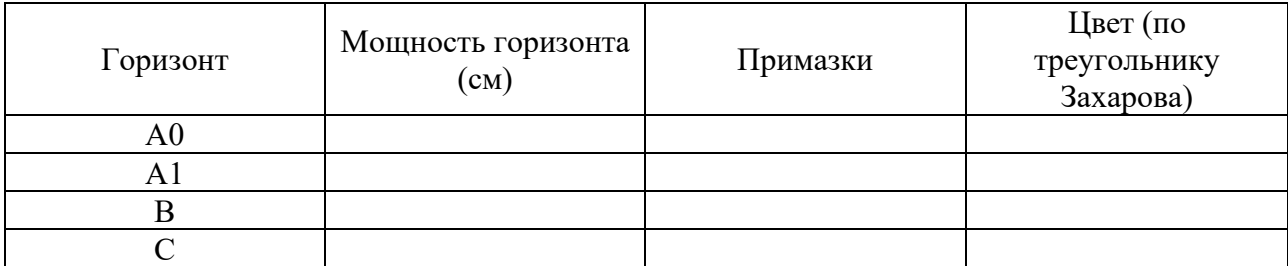

- b) определить окраску (цвет) почвенных горизонтов;
- c) определить влажность почвенных горизонтов;
- d) определить сложение почвы;
- e) установить характер перехода одного горизонта в другой;
- f) определить структуру и гранулометрический состав почвенных горизонтов;
- g) установить новообразования и включения в почве;
- h) результаты морфологического описания оформить в полевой дневник в виде таблицы:

*Таблица 2.18*

| Схема           |                        | ΠV        | Описание почвенного профиля |          |          |           |              |                        |          |          |
|-----------------|------------------------|-----------|-----------------------------|----------|----------|-----------|--------------|------------------------|----------|----------|
| изобра          | $1$ ориз<br><b>OHT</b> | бин       |                             |          |          | xapa      |              |                        |          |          |
| жения<br>строен | (мощ                   | a<br>обра | окр<br>аск                  | влаж     | слож     | KTep      | стру<br>ктур | грануломе<br>трический | новообра | ВКЛЮ     |
| ия              | ность,                 | зпа       | a                           | ность    | ение     | $\pi$ epe | a            | состав                 | зования  | чения    |
| почвы           | $CM$ )                 | CM        |                             |          |          | хода      |              |                        |          |          |
| $\cdots$        | $\cdots$               | $\cdots$  | $\cdots$                    | $\cdots$ | $\cdots$ | $\cdots$  | $\cdots$     | $\cdots$               | $\cdots$ | $\cdots$ |

5) Произвести отбор почвенных образцов

- a) отобрать образцы по генетическим горизонтам весом не менее 0,5 кг;
- b) отобрать индивидуальные и смешанные образцы почв;
- c) оформить почвенные образцы этикетками;

# **III. ОБРАБОТКА РЕЗУЛЬТАТОВ ПОЛЕВЫХ ИССЛЕДОВАНИЙ 1. Топография**

# **Задание 1.1: Построение буссольного хода**

## ★ *Построить схему буссольного хода*

*В качестве данных для построения использовать результаты, полученные в ходе буссольной съемки (табл. 2.1.).*

#### Алгоритм построения:

1. Подобрать оптимальный масштаб и построить многоугольник по вычисленным усредненным значениям показаний. Масштаб рассчитывается исходя из размеров бумаги и протяженности маршрута по длинной стороне хода.

2. На левом поле листа построения карты разместить стрелку, указывающая направление магнитного меридиана  $IO - C$ .

3. Определить положение 1-й точки маршрута, исходя из того, чтобы на листе построения уместился весь маршрут. (Можно набросать конфигурацию полигона на вспомогательном листе, затем перенести первую точку на чистовой лист построения).

4. Магнитные азимуты направлений отсчитываются от линии магнитного меридиана по часовой стрелке. Для этого к отложенной первой точке подвести прямую параллельную линии меридиана.

5. Определить положение на плане 2-й точки маршрута. Для этого вычислить среднее значение магнитного азимута откладываемой точки и отложить его на плане с помощью транспортира. Прочертить линиюнаправление. Перевести измеренную длину ходовой линии 1-2 в масштаб построения карты и отложить ее на построенном направлении.

6. Повторить действия, описанные в предыдущем пункте с последующими точками маршрута, до конечной точки хода.

Начальная и конечная точки на плане могут не совпадать. Это называется графической невязкой хода, получаемой в результате погрешности в процессе съемки, а также при не точном вычерчивании плана.

7. Вычислить относительную ошибку по формуле:

Относит. ошибка = Невязка (мм) / длина хода (в мм)

8. Если невязка больше 1:50, то имеется ошибка в построение плана, необходимо перепроверить измерения и построение плана. Если невязка меньше 1:50, то ее считают допустимой, в таком случае произвести увязку полигона по способу параллельных линий.

9. Провести параллельные графической невязке прямые линии к каждой точке маршрута (вершины построенного многоугольника). Отложить на проложенных линиях величину поправки.

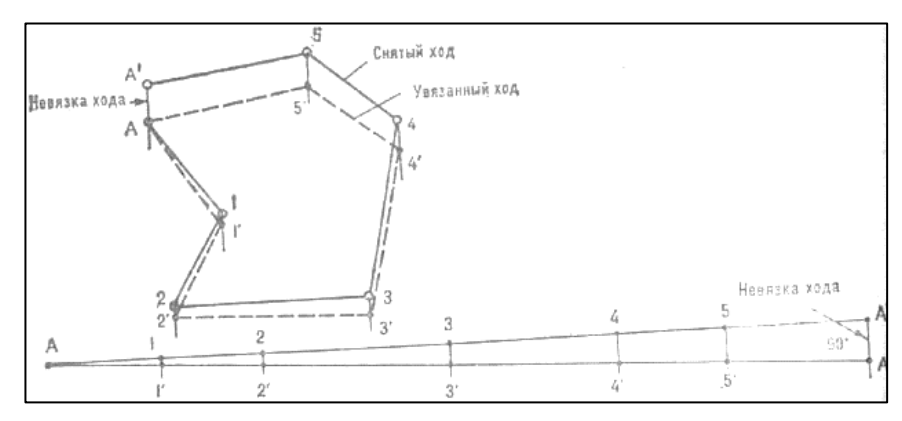

*Рис. 3.1. Пример построения и увязки буссольного хода*

10. Построить график поправок. Для этого построить прямую и на ней последовательно отложить все длины сторон многоугольника (длины ходовых линий в масштабе плана). При необходимости возможно уменьшить масштаб графика поправок от исходного в 2 раза.

11. От последней точки отложить перпендикуляр длинной равной графической невязки. Верхнюю точку построенного перпендикуляра соединить с первой точкой.

12. Восстановить перпендикуляры к каждой точке. Длина этих перпендикуляров является величиной графической невязки в данной точке (например, 2—2', 3—3').

13. Перенести график поправок на линии поправок, в виде перпендикуляра, отложенного длинной равной графической невязки. Полученные точки соединить утолщенными линиями. В результате должен получиться увязанный буссольный ход, выраженный в масштабе плана (рис.3.1.).

## **Задание 1.2: Построение профилей**

## ★ *Построить профиль оврага*

*В качестве данных для построения использовать результаты геодезической съемки местности методом ватерпасовки (табл. 2.3.).*

1. Провести камеральную обработку результатов измерений:

а) подсчитать сумму превышений и сумму горизонтальных проложений для каждого поперечного профиля.

б) вычислить высоту 2-й, 3-й и последующих точек, опираясь на высоту начальной точки (места установки первой вехи).

Построение профилей ведется на миллиметровой бумаге отдельно по каждому поперечному профилю.

2. Определить горизонтальный масштаб, в котором будут откладываться горизонтальные проложения. Чтобы оптимально подобрать горизонтальный масштаб сложите все горизонтальные проложения. Полученную сумму разделите на длину листа бумаги

3. Определить вертикальный масштаб, в котором откладываются отметки высот. Оптимально принимать вертикальный масштаб в 10 раз крупнее горизонтального. Если линия нивелирования короткая, можно принять одинаковые масштабы.

4. Отложить измерения по линии склона (горизонтальные проложения) на прямой абсцисс. Отложить превышения h на линии ординат откладываются измеренные превышения. Сопоставить их между собой.

5. Полученные точки соединить плавной линией. В результате должен получиться профиль оврага (рис. 3.2.).

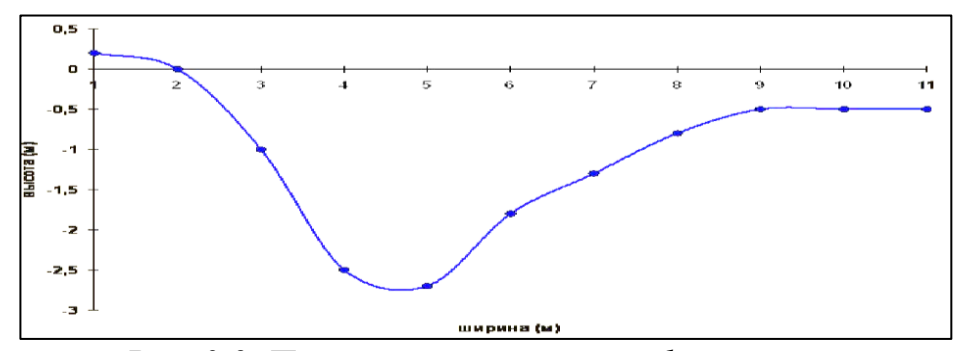

*Рис. 3.2. Пример построения профиля оврага*

## **Задание 1.3: Построение топографического плана местности**

## ★ *Построить топографический план местности*

*В качестве данных для построения использовать результаты геодезической съемки с помощью нивелира (табл. 2.4.).* 

1.Провести камеральную обработку результатов нивелирования.

а) проверить нет ли ошибок в определение превышений и правильность их записи.

б) провести уравнение нивелирного хода. Если нивелирный ход прокладывался между двумя точками с известными отметками высот, теоретическая сумма всех превышений хода рассчитывается по формуле:

 $\Sigma$ h<sub>теор</sub>= H<sub>к</sub> – H<sub>н</sub>

а в замкнутом ходе:

 $\Sigma$ h<sub>Teon</sub>=0

в) рассчитать невязку, то есть возможную допущенную ошибку при нивелирной съемке; рассчитывается по формуле:

 $f_h = \sum h_{\text{reop}} - \sum h_{\text{maxT}}$ 

г) рассчитать допустимую невязку при производстве технического нивелирования по формуле:

 $f_h = \pm 50 \sqrt{L}$ ,

д) рассчитать поправки к каждому из превышений (в случае, когда рассчитанная невязка не превышает допустимую) по формуле:

 $V=f:n$ .

е) ввести поправки в каждое из превышений с обратным знаком. Суммировать исправленные после введения поправки превышения в качестве контроля (в замкнутом ходе сумма превышений с плюсом должна быть равна сумме превышений с минусом).

ж) Вычислить абсолютные высоты точек нивелирования по формуле:

 $H_{\text{mocm}}=H_{\text{mpcm}}+h,$ 

Абсолютные высоты вычисляются в метрах до сотых долей метра.

2.Составить план местности по рассчитанным данным и абрисам в масштабе 1:1000 (в зависимости от снимаемой местности может быть выбран другой масштаб).

При помощи измерителя, геодезического транспортира и масштабной линейки все подробности съемки переносят на план в порядке съемки, используя абрис как вспомогательный.

Способ построения объектов местности на плане соответствует способу съемки на местности. При построении объектов местности на плане все вспомогательные построения выполняют в тонких линиях.

Положение съемочного пикета ситуации, снятого определяется магнитным азимутом визирной точки.

3.Отметить на плане место установки нивелира и положение 1-й визирной точки (магнитный азимут которой равен 0), опираясь на абрис.

4.Отложить 2-ю точку нивелирного хода. Для этого от первой точки отложить значение угла, с помощью транспортира. Прочертить линиюнаправление на съемочную точку и отложить на ней расстояние до этой точки в масштабе плана.

5.Определить расстояние L от нивелира до рейки. Для этого рассчитать разность показаний нижней нити и верхней нити и умножить на 100.

6.Аналогично нанести на план все съемочные точки. При нанесении подписывать их номера и отметки высот (значения углов и расстояния на плане не подписываются).

7.Построить изолинии методом интерполирование, чтобы получить топографический план местности.

а) для интерполирования между двумя точками высот провести прямой отрезок и разделить его на равные деления в количестве равном разности высот соединенных точек.

б) отметить искомое число высоты (берутся значения кратные 5-10 м, в зависимости от снимаемого участка) на всех отрезках.

в) Соединить плавной кривой точки с одинаковыми отметками высот. Кривые должны быть замкнуты или выходить за контур рабочего листа.
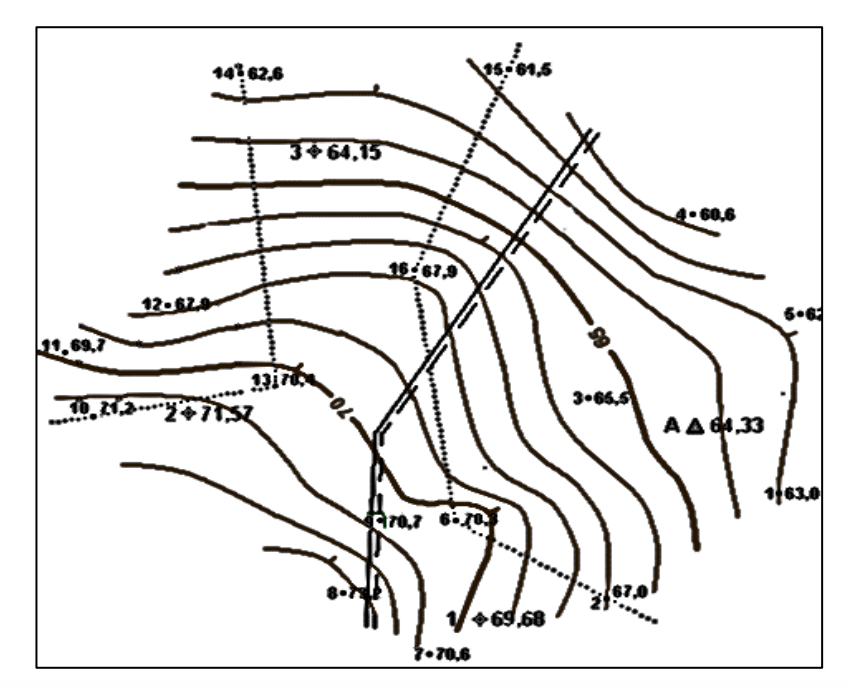

*Рис. 3.3. Пример построения топографического плана местности*

## **Задание 1.4. Обработка данных топографической съемки в QGIS** ★ *Построить абрис азимутального хода в программном комплексе*

*В качестве данных для построения использовать результаты, полученные в ходе буссольной съемки (табл. 2.1.).*

1. Провести камеральную обработку результатов измерений:

а) вычислить значение прямого среднего азимута ((прямой+обратный)/2);

б) вычислить среднее расстояние в метрах, для этого умножить измеренное расстояние в парах шагов на удвоенную среднюю длину шага.

2. Запустить программный комплекс QGIS, создать новый проект.

3. Установить модуль «Azimuth and Distance plugin». Для этого открыть меню *модули* → *управление модулями*, в открывшемся окне ввести наименования нужного модуля, выбрать его в выпадающем списке и нажать установить.

4. Установить метрическую проекцию проекта *(рекомендуемая Pulkovo 1942/Gauss-Kruger)*. Для этого необходимо кликнуть по номеру текущей проекции в правом нижнем углу окна программы.

5. Открыть окно работы с плагином *(вкладка модули* → *Topography* → *Azimuth and Distance).*

6. Указать положение 1-й точки маршрута на карте в поле Starting point. Возможно задать значение координат X и Y вручную, либо выбрать положение точки на карте – для этого необходимо нажать кнопку «from map» и установить точку — щелчком по карте.

7. Ввести значения измерений в поле next vertex:

azimuth — значения азимута,

distance – значение расстояния.

Забив значения первой точки, нажать кнопку «add to bottom».

8. Повторить действия п.7 со всеми точками маршрута.

8. Закончив ввод значений всех точек, нажать кнопку «draw», в проект добавится новый линейный слой.

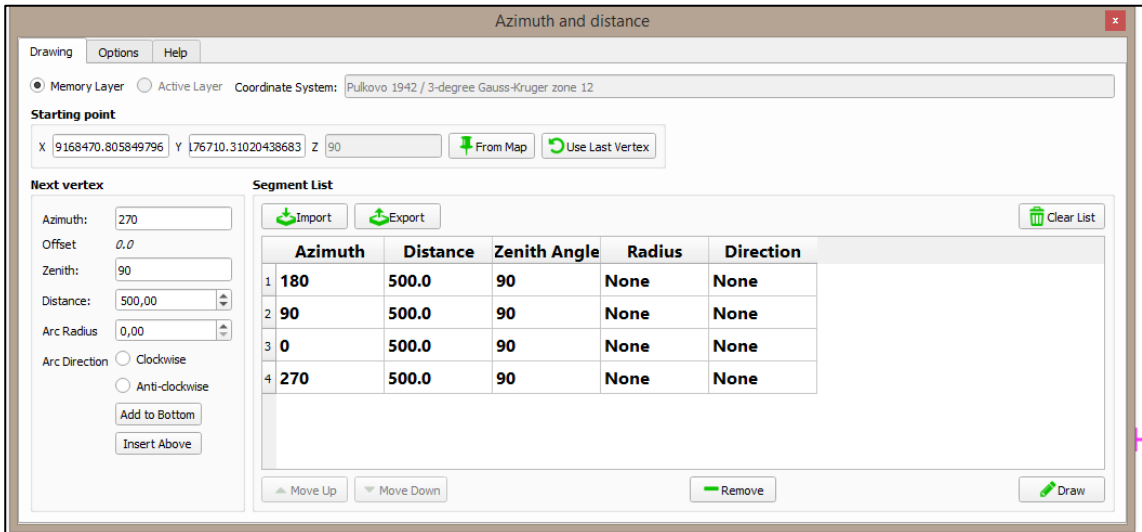

*Рис. 3.4. Окно плагина «Azimuth and Distance plugin»*

## ★ *Построить профиль местности в программном комплексе*

*В качестве данных для построения использовать результаты геодезической съемки местности методом ватерпасовки (табл. 2.3.).*

1. Провести камеральную обработку результатов измерений:

а) перевести значения горизонтальных проложений в прямоугольную систему координат, приняв значения по оси У за 0, значения по оси X равное расстоянию от нулевой до измеряемой точки.

б) подсчитать суммы превышений- вычислить высоту (Z) 2-й, 3-й и последующих точек, опираясь на высоту начальной точки (места установки первой вехи).

в) занести полученные данные в таблицу excel (три столбца – X, Y, Z), сохранить ее в формате CSV.

2. Запустить программный комплекс QGIS, создать новый проект.

3. Установить модуль «ProfileFromPoints». Для этого открыть меню *модули*  → *управление модулями*, в открывшемся окне ввести наименования нужного модуля, выбрать его в выпадающем списке и нажать установить.

4. Установить прямоугольную проекцию координат *(например, World\_Aitoff)*. Для этого необходимо кликнуть по номеру текущей проекции в правом нижнем углу окна программы.

5. Добавить промерные точки в проект. Для этого зайти во вкладку *слой* → *добавить слой CSV*, в открывшемся окне выбрать подготовленный файл и указать на поля значений координат X и Y.

6. Открыть окно работы с плагином *(модули → ProfileFromPoints → Profile survey Points).*

7. Заполнить следующие поля:

point layer — слой с загруженными точками, elevation field — поле со значениями высот, point id — поле с наименованием точек.

Отметить флажком поле «label plot with point id» и нажать ОК.

8. Сохранить профиль в виде изображения, нажав на иконку с *«кассеткой».*

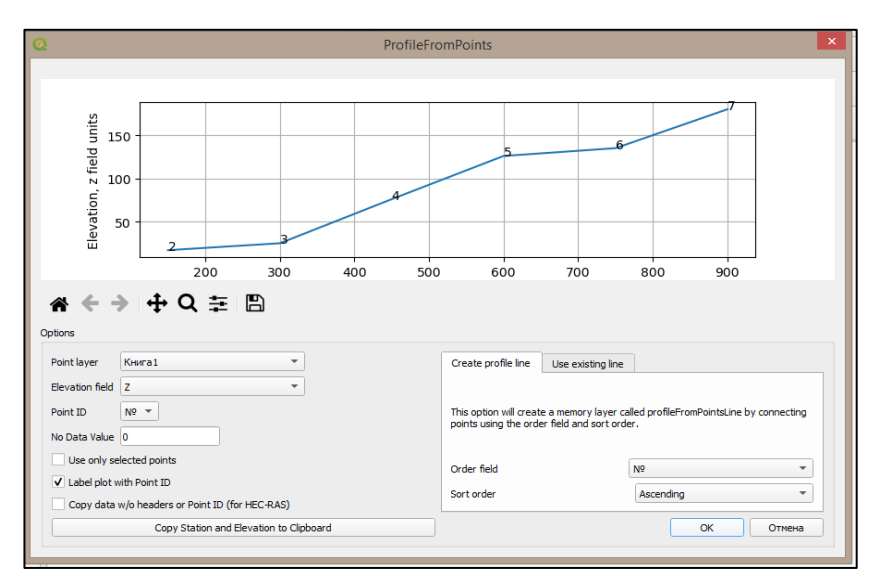

*Рис. 3.5. Окно ввода плагина «ProfileFromPoints»*

★ *Построить топографический план местности в программном комплексе* 

*В качестве данных для построения использовать результаты геодезической съемки с помощью нивелира (табл. 2.4.).* 

1.Провести камеральную обработку результатов нивелирования *(алгоритм см. задание 1.3.).*

2. Запустить программный комплекс QGIS, создать новый проект.

3. Построить абрис точек, используя модуль «Azimuth and Distance plugin» *(алгоритм см. п. 1 зад. 1.4.).*

4. Извлечь узлы (точки нивелирного хода) из построенного абриса. Для этого воспользоваться инструментом «извлечение узлов» (вектор  $\rightarrow$  geometry  $tools \rightarrow$  извлечение узлов).

5. Добавить значения высот к точкам нивелирного хода. Для этого открыть таблицу атрибутов слоя *(выбрать нужный слой, кликнуть по нему правой кнопкой мыши и выбрать пункт «открыть таблицу атрибутов»),* добавить новые поле «Z» (иконка  $\Box$ ) и проставить к каждой точке советующую ей высоту.

6. Установить модуль «Contour plugin» *(модули → управление модулями, в открывшемся окне ввести наименования нужного модуля, выбрать и установить).*

7. Открыть окно работы с плагином *(вектор → «Contour»).*

В открывшемся окне выбрать: point layer - исходный слой с точками нивелирного хода, data value - поле с данными высоты (Z); указать тип создаваемого слоя — counter lines; number - задать число линий (подбирается индивидуально).

8. Настроить отображение изолиний. Для этого включить *«показывать подписи для этого слоя»*, из поля *«label»* (*свойства слой* → *подписи).*

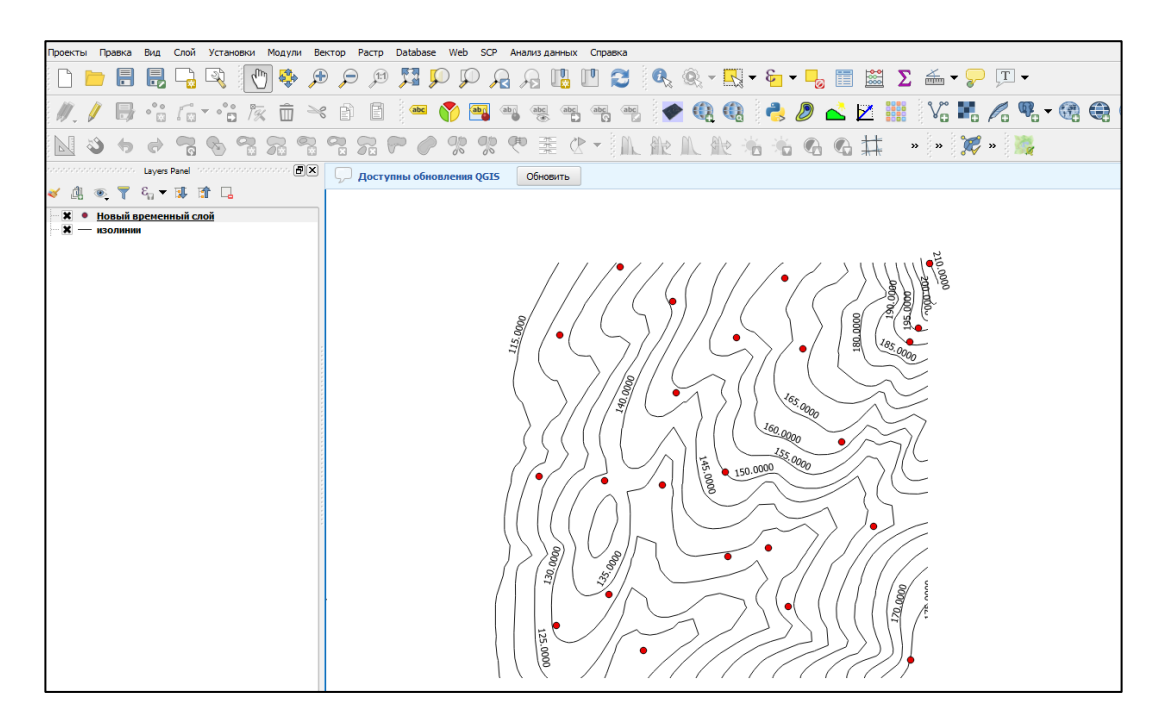

*Рис. 3.6. Пример построения топографического плана местности в QGIS*

# **2. Гидрология\*<sup>1</sup>**

# **Задание 2.1: Основные гидрологические характеристики реки**

# ★ *Определить основные гидрологические характеристики стока реки.*

*Расчёты производить, используя результаты измерения расхода воды в реке (табл. 2.9) и данных водосборной площади (справочные данные,/ рассчитанные картографическим методом).*

1.Рассчитать характеристики для количественной оценки стока рек.

а) рассчитать расход воды  $\left[\frac{M^3}{c}\right]$  по формуле:

 $Q= V^*W$ ,

где V-скорость течения реки;

W - площадь живого сечения;

б) рассчитать объем стока  $\left[\frac{M^3}{KM^3}\right]$  по формуле:

 $W = 86400 \cdot \text{OT}$ 

где Q - средний расход воды за время T суток;

T-количество дней;

*\*1 – раздел написан совместно с И.С. Шигаповым*

в) рассчитать модуль стока [л/с\*км<sup>2</sup> ] по формуле:

 $M = 10^{3*}$ O/F

где F - водосборная площадь;

г) рассчитать слой стока [мм] по формуле:

 $Y = (86,4*QT)/F;$ 

д) рассчитать коэффициент стока по формуле:

 $k = Y/X$ 

где X - слой выпавших на площадь водосборного бассейна осадков, (принять равным 685 мм).

2. Определить основные характеристик поперечного профиля реки (рис. 3.7.).

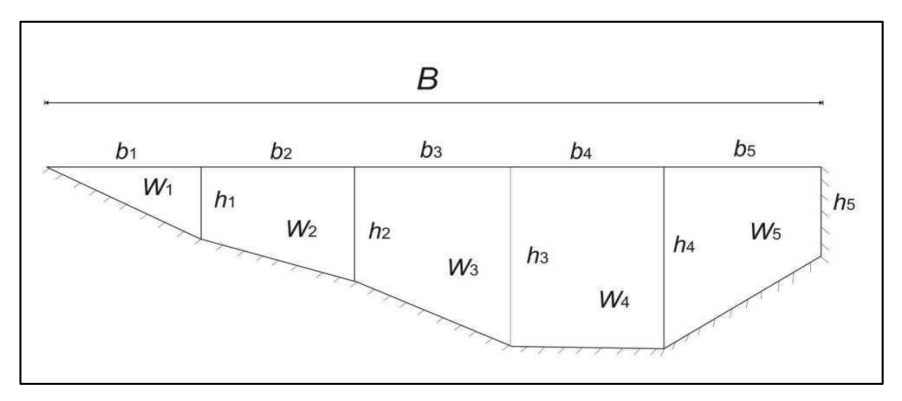

*Рис. 3.7. Схема поперечного профиля реки*

а) рассчитать ширину потока по формулам:

 $B$ общ = L<sub>УПБ</sub> - L<sub>УЛБ</sub>, b<sub>1</sub> =  $l_1$ — L<sub>УЛБ</sub>, b2 =  $l_2$  -  $l_1$ ,

б) рассчитать площадь водного сечения потока [м<sup>2</sup>]- по формулам:

 $W_1=0.5(b_1*h_1)$ ,  $W_2=0.5(h_1+h_2)*b_2$ ,  $W_{\text{o6m}}=\sum W_i$ 

в) рассчитать смоченный периметр [м] - по формулам:

 $P_1 = \sqrt{(b_1^2 + h_1^2)}$ ;  $P_2 = \sqrt{(b_2^2 + (h_2 - h_1)^2)}$ ,  $P_{\text{offII}} = \sum P_i$ ,

г) рассчитать гидравлический радиус по формуле:

$$
R_1 = W_{o6\text{III}}/P_{o6\text{III}}\ ,
$$

д) рассчитать среднюю глубину потока по формуле

hcp=  $W_{\text{offm}}/B_{\text{offm}}$ ,

3. Построить профиль реки (профиль дна) по данным русловой съемки. Для этого необходимо выбрать оптимальный масштаб (отдельно для

горизонтального и вертикального) и построить координатная плоскость. По горизонтальной плоскости отложить расстояния между промерными точками, по вертикальной плоскости значения глубин. Сопоставить их между собой, отметить точки. Соединить полученные точки плавной линией.

### **Задание 2.2: Гидродинамические характеристики потока**

★ *Построить профиль водного сечения реки и провести изотахи*, *построить эпюры, сравнить их средние скорости и сделать вывод о влиянии на морфологию русла*

*При построение использовать результаты измерения скорости течения на промерных вертикалях (табл. 2.9.) профиль дна (п.3. задания 2.1.) и данные основных характеристик поперченного профиля (п. 2. задание 2.1.).*

1. Выделить на каждой промерной вертикали точки, соответствующие значениям 0,1Н (от поверхности), 0,2Н, 0,6Н, 0,8Н, 0,9 Н. Проставить возле них значения скорости течения.

2. Провести изотахи каждые 0,05 м/с, начиная с 0,30 м/с, методом интерполяции. Каждая изотаха должна плавно, не упираясь в дно, выходить на поверхность. В разрывах указать ее значение.

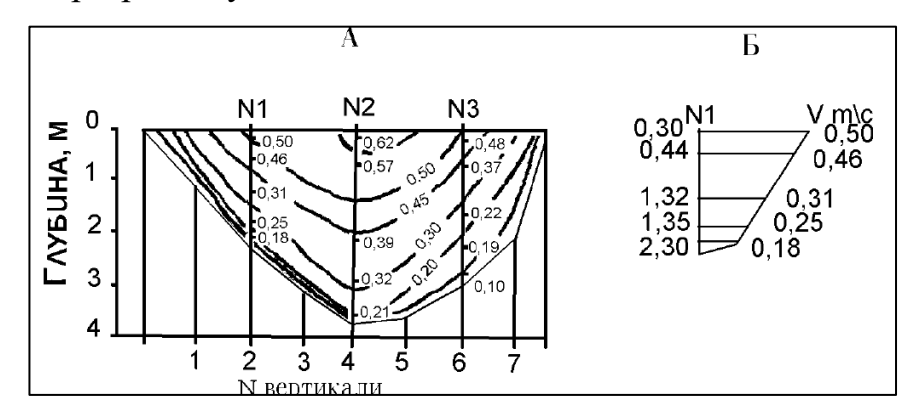

*Рис. 3.8. Пример построения изотах(а) и эпюр(б) в живом сечение реки*

3. Построить эпюры для левого и правого берега. Для этого отложить в вертикальном направлении общую глубину промерной вертикали у правого берега, отметить на ней точки измерения скоростей. Из этих точек в горизонтальном направлении в соответствии с самостоятельно выбранным масштабом отложить скорости течения, изображенные в виде отрезков. Концы отрезков соединить плавной линией. Аналогично построить эпюры для левого берега

4. Рассчитать средние значения скорости для левой и правой эпюр и сравнить их между собой.

5. Сделать заключение о причинах различной крутизны правого и левого склонов русла, положении фарватера, соотношении эрозионных и аккумулятивных процессов.

### **Задание 2.3: Морфометрические характеристики озер**

#### ★ *Построить батиметрическую схему озера*

*При построении использовать данные промерных работ на водном объекте (табл.2.8.).*

1.Подобрать оптимальный масштаб схемы (в зависимости от размера озера и размеров бумаги, (построение ведется на миллиметровой бумаге)). Для небольших озер рекомендуется выбрать масштаб, когда на 1 см приходиться 50- 100 метров.

2.Составить план озера. Для этого провести линии промерных профилей в масштабе. Их направление привязывается к первой опорной точке плана.

3.Обозначить точки измерения глубин на профилях согласно масштабу. Около каждой промерной точки вписать соответствующие значения глубины.

4.Провести интерполяцию, определить точки с равным значением глубины.

5.Провести изобаты (горизонтали). Сечение изобат зависит от глубины и характера дна озера. При глубине до 5 м изобаты проводить через каждый 1 метр, при глубине свыше 5 м. – через каждые 2 метра.

# ★ *Построить кривые площадей и объемов, кривую изменения средних глубин озера*

*При построение использовать батиметрическую схему озера (см. задание выше)*

1.Определить площадь водной поверхности (посчитать методом палетки

по миллиметровой бумаге). Аналогично рассчитать значения площадей, оконтуренных нижележащими изобатами.

2.Рассчитать объем водной массы озера по формуле:

 $V = \sum 0.5(F_i + F_{i+1})^*h$ ,

где V-объем водной массы;

Fi – площадь ограниченная изобатой;

h- глубина.

3.Записать полученные данные в таблицу:

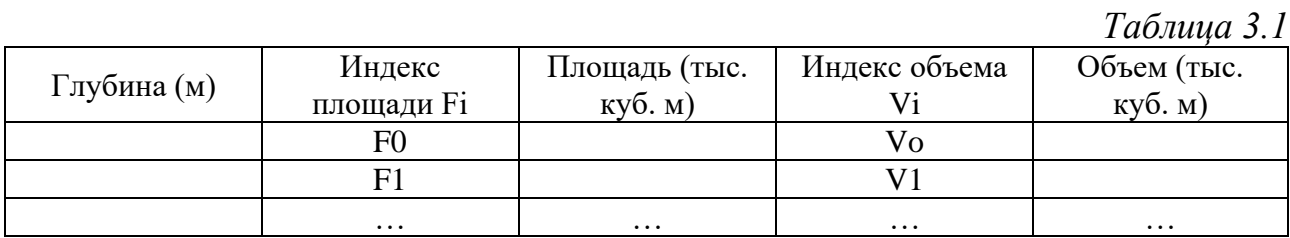

4.Заложить одну вертикальную ось, со значениями глубины, и две горизонтальных оси (верхняя - площадь, нижняя- объем).

5.Построить кривые в виде двух графиков. Первый график — глубинаплощадь, второй график — глубина-объем, используя данные таблицы 3.1.

6.Построить на миллиметровке координатную плоскость. На оси абсцисс нанести значения средних глубин, на оси ординат - истинных глубин (масштаб последней должен совпадать с вертикальным масштабом кривых площадей и объемов).

7.Определить значения с кривых площадей и объемов от поверхности до дна через каждые 25 м и занести их в таблицу:

*Таблица 3.2*

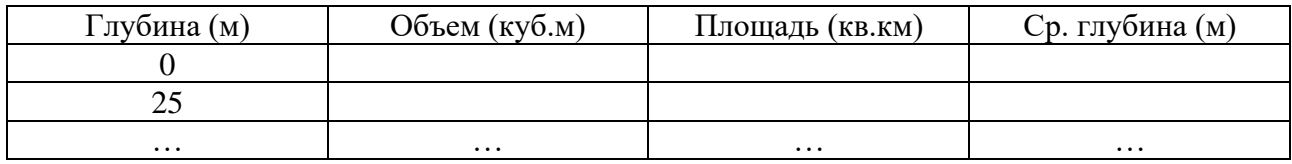

8.Рассчитать среднюю глубину для каждой изобаты, кратной 25, включая поверхность делением объема на площадь. Полученные величины средней глубины вынести в виде точек на график. Точки соединить плавной кривой.

### **Задание 2.4. Морфометрический анализ водных объектов в QGIS**

## ★ *Определить морфометрические характеристики озера по карте*

1. Запустить программный комплекс QGIS, создать новый проект.

2. Открыть картоподложку-спутниковый снимок. Для этого установить плагин «QuickMapServices» *(меню модули* → *управление модулями).* Добавить спутниковую карту любого провайдера *(web* → *QuickMapServices* → *поиск в QMS, в поиске ввести satellite).*

3. Создать векторный слой озера. Для этого создать новый слой *(слой* → *создать слой* → *создать shape file, тип-полигональный)*, с помощью инструмента «добавить объект» *(иконка )* выделить нужный водный объект.

4. Открыть таблицу атрибутов слоя *(выбрать нужный слой, кликнуть по нему правой кнопкой мыши и выбрать пункт «открыть таблицу атрибутов»),* добавить новые поля *(иконка )* «длина», «макс\_ширина», «ср\_ширина».

5. Измерить длину — расстояние между двумя наиболее удаленными друг от друга точками. Для этого использовать инструмент «линейка» *(иконка )*, измеренное значение занести в поле «длина».

6. Рассчитать площадь водного зеркала, используя инструмент «калькулятор полей» *(иконка )*. В открывшемся окне указать название нового поля «площадь» и ввести формулу для расчета: *«\$area».*

*7.* Рассчитать длину береговой линии, используя инструмент калькулятор полей. В открывшемся окне указать название нового поля «периметр» и ввести формулу для расчета: *«\$perimeter».*

8. Измерить максимальную ширину — перпендикуляр к длине озера в наиболее широкой его части. Для этого использовать инструмент «линейка» *(иконка*  $\equiv$  , измеренное значение занести в поле «мак ширина».

9. Рассчитать среднюю ширину озера, используя инструмент «калькулятор полей». В открывшемся окне указать название нового поля «ср\_ширина» и

ввести формулу для расчета: *«площадь/длина» (чтобы выбрать нужное поле в правой части подсказок открыть список поля и значения)*

10. Рассчитать коэффициент извилистости береговой линии. Для этого открыть окно инструмента калькулятор полей, назвать новое поле «коэф\_извилистости» и ввести формулу: *«0,5\*"длина"/sqrt(3,15\*"площадь")»*

### ★ *Определить морфометрические характеристики реки по карте*

1. Запустить программный комплекс QGIS, создать новый проект.

2. Открыть картоподложку-картосхема. Для этого установить плагин «QuickMapServices» *(меню модули* → *управление модулями).* Добавить картосхему любого провайдера *(web* → *QuickMapServices* → *OSM standart).*

3. Создать векторный слой реки. Для этого создать новый слой *(слой* → *создать слой* → *создать shape file, тип — линейный)*, с помощью инструмента «добавить объект» *(иконка )* выделить нужный водный объект.

4. Открыть таблицу атрибутов слоя *(выбрать нужный слой, кликнуть по нему правой кнопкой мыши и выбрать пункт «открыть таблицу атрибутов»),*

добавить новые поля *(иконка )* «длина\_прям».

5. Рассчитать длину реки, используя инструмент калькулятор полей *(иконка )*. В открывшемся окне указать название нового поля «длина» и ввести формулу для расчета: *«\$length».*

6. Измерить расстояние от истока до устья по прямой. Для этого использовать инструмент «линейка» *(иконка*  $\Box$ ), измеренное значение занести в поле «длина по прямой».

7. Рассчитать коэффициент извилистости реки, используя инструмент калькулятор полей *(иконка )*. В открывшемся окне указать название нового поля «длина» и ввести формулу для расчета: *«"длина"/ "длина\_прям"».*

### **Задание 2.5. Обработка батиметрической съемки в QGIS**

# ★ *Построить батиметрическую схему озера в программном комплексе*

*При построении использовать данные промерных работ на водном объекте (табл.2.8.).*

1. Провести камеральную обработку результатов измерений. Занести в таблицу excel координаты промерных точек (X, Y) и значения глубин в каждой точке (Z).

2 . Добавить промерные точки в проект. Для этого зайти во вкладку слой  $\rightarrow$  добавить слой CSV, в открывшемся окне выбрать подготовленный файл и указать на поля значений координат X и Y.

3. Добавить точки для нулевой изобаты. Для этого включить спутниковую картоподложку и проставить как можно больше новых точек (по линии берега) в слой с атрибутом Z=0 (чем больше точек, тем точнее будет построение береговой линии озера).

3. Установить модуль «Contour plugin» (меню модули → управление модулями).

4. Открыть окно работы с плагином *(вектор → «Contour»).*

В открывшемся окне выбрать:

point layer - исходный слой с промерными точкми,

data value - поле с данными глубины (Z).

В строке counturing необходимо указать тип создаваемого слоя:

counter lines — создает только изолинии,

filled conturs — создаст карту изолиний,

boths — оба метода.

number - задать число линий (подбирается индивидуально);

minimum – минимальное значение изобаты (подбирается в зависимости от максимальной глубины);

maximum — максимальное значение изобаты  $(z=);$ apply colors - добавить окраску карты.

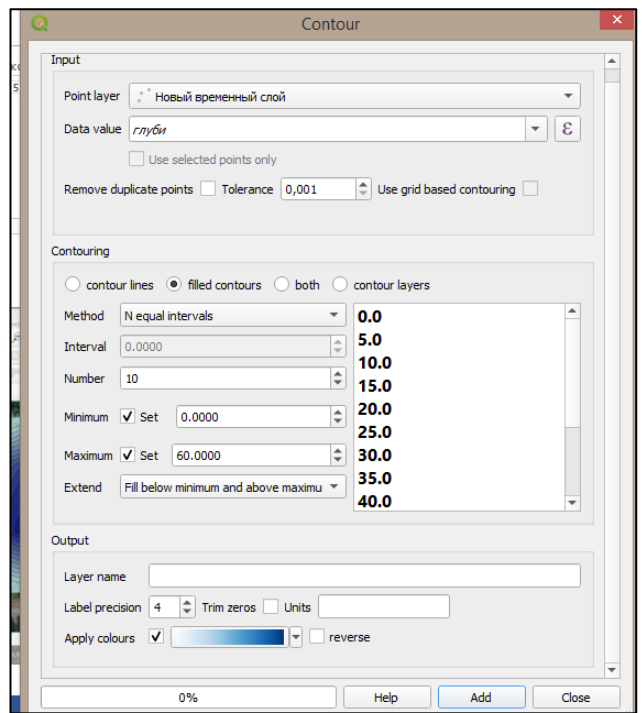

*Рис. 3.9. Окно модуля «Contour plugin»*

5. Настроить отображение изолиний. Для этого вкладке стиль, изменить тип символа *на обычный знак,* цвет линии выбрать *черный*. На вкладке подписи включить *«показывать подписи для этого слоя»*, из поля *«label»* .

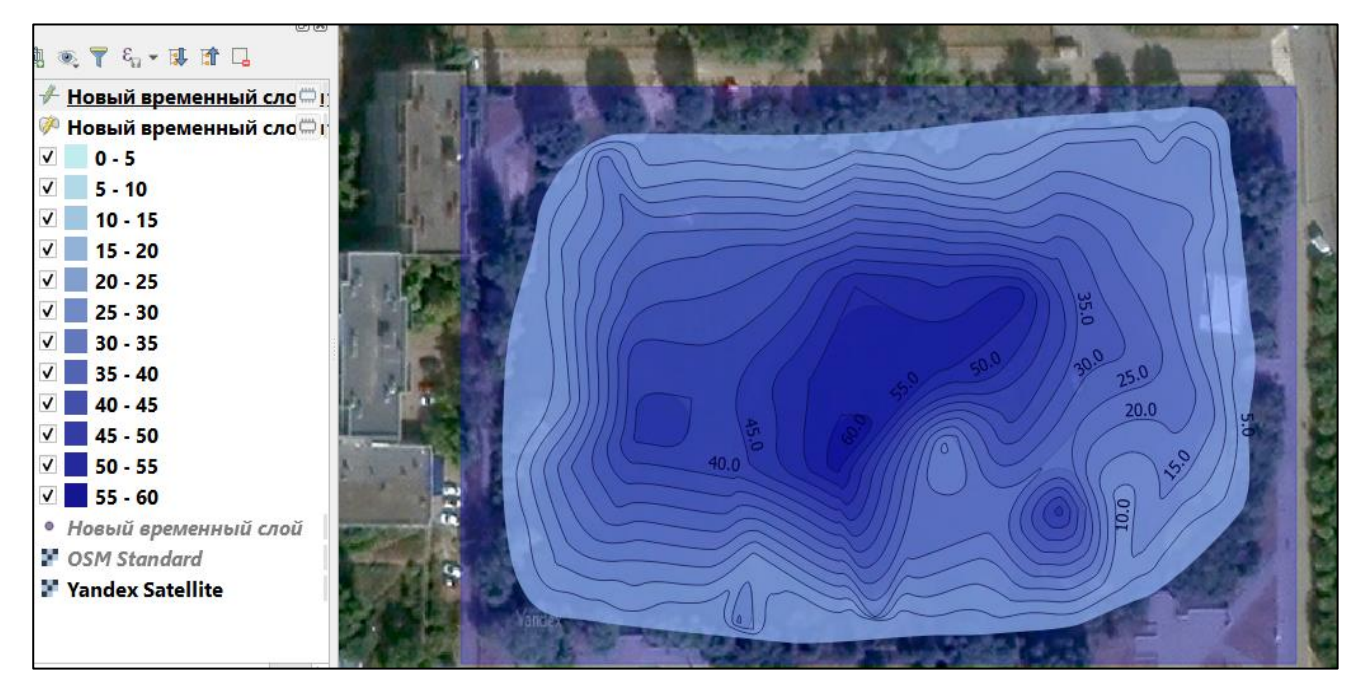

*Рис. 3.10. Пример построения батиметрической схемы в QGIS*

#### **3. Метеорология**

#### **Задание 3.1: Построение графиков хода метеоэлементов**

# ★ *Составить графики хода метеоэлементов (за период практики), проанализировать и выявить связь между ними*

*Для построения графиков использовать данные измерения температуры и влажности воздуха, температуры почвы и атмосферного давления (табл. 2.11-2.14).*

1.Построить индивидуальный графики хода температуры воздуха. Отложить по горизонтальной оси откладывается сроки наблюдений (оптимальный масштаб 1ч:0,5см), по вертикальной оси значения температур (например 1ºС:1 см). Отметить точки и соединить их плавной линией. На графике также необходимо отдельно выделить точки максимальных и минимальных температур.

2.Аналогично п.1. построить индивидуальные графики хода влажности воздуха, температуры почвы и скорости ветра.

Учесть, что графики хода, показывающего изменение влажности воздуха строится отдельно по показаниям, снятым с психрометра, и показаниям с гигрометра. При построении графиков, показывающих изменение температуры почвы, необходимо разными линиями (разными цветами) показать температуры на разных глубинах.

3.Составить совмещенные графики хода метеоэлементов для:

а) температуры воздуха и абсолютной и относительной влажности воздуха;

б) температуры воздуха и почвы;

в) атмосферного давления и скорости ветра;

г) атмосферного давления и температуры воздуха.

Построение совмещенных графиков вести аналогично построению индивидуального графика для каждого показателя, только в данном случае показания двух элементов необходимо откладывать в одной системе координат.

4.Провести описание графиков. Указать время наступления минимума

и максимума показателя, определить амплитуду суточного хода, степень изменения в утренние и вечерние часы, предположить вывод о взаимосвязи между суточными изменениями различных величин.

### **Задание 3.2: Диаграммы облачности и осадков**

# ★ *Систематизировать материалы наблюдений за облачностью, формой облаков и характером осадков*

1.Дать количественную оценку облачности и степени покрытия неба по 10 бальной шкале:

- 0 баллов — чистое небо. Ясно, на небе нет облаков.

- 1–3 балла — если покрыто облаками не более трети небесного свода, малооблачно.

- 4 балла — облачно с прояснением. Это значит, что облака покрывают половину небесного свода, но временами их количество уменьшается до «ясно».

- 5 баллов—когда небо закрыто наполовину, облачность 50%.

- 6–9 баллов — «небо с просветами».

- 10 баллов — пасмурно - небо полностью покрыто облаками без единого просвета.

2.Дать характеристику общей облачности и нижней облачности (общее количество облаков всех ярусов, покрывающих весь видимый небосвод это общая облачность, а количество облаков только нижнего яруса - нижняя облачность). Записать результаты определения дробью: в числителе - общая облачность, в знаменателе количество облаков только нижнего яруса (например, 10/10, 0/0, 10/6, 6/0).

3.Указать форму, вид и разновидность облаков.

При определении форм облаков использовать морфологическую классификацию *(Международный атлас облаков, 1956 г).* 

В зависимости от высоты облаков их подразделяют на 3 яруса:

1) Облака верхнего яруса (h > 6 км) Ci, Cs, Сс и их разновидности;

2) Облака среднего яруса (2 км  $\leq$  h  $\leq$  6 км) Ac, As;

3) Облака нижнего яруса ( $h < 2$  км) Cu, Cb, Sc, Ns, St

У облаков нижнего яруса визуально определяют высоту нижней границы, как расстояние от поверхности земли до основания облаков.

4.Дать описание характера осадков по результатам наблюдений. Сделать заключение о взаимосвязи облачности и осадков.

*Для справки*: как правило, из облаков определенных форм выпадают следующие виды осадков:

• ливневые – из кучево-дождевых облаков (Cb);

• обложные – из слоисто-дождевых (Ns) во все сезоны, из

высокослоистых (As) – зимой и иногда слабые – из слоисто-кучевых (Sc);

• моросящие – из слоистых облаков (St).

#### ★ *Построить диаграммы облачности и осадков*

*Для построения использовать данные определения облаков (см. пред. Задание) и результаты измерения осадков (табл. 2.16.).*

1.Построить круговую диаграмму облачности. Для этого подсчитать количество дней с разным типом облачности (ясно, облачно, переменная облачность) за летний сезон (недостающие данные взять из информационных источников), пересчитать их в проценты и отобразить на круговой диаграмме.

2.Построить график осадков на миллиметровой бумаге. Для этого по оси абсцисс отложить дату измерения, а по ординате - количество осадков. Сопоставить между собой, отметить точки и соединить их плавной линией. Для построения месячного графика осадков брать за основу показания за месяц (недостающие данные взять из информационных источников)

#### **Задание 3.3: Роза ветров**

### ★ *Составить розу ветров за период практики*

*Для построения использовать данные направления и скорости ветра (табл. 2.15.).*

1.Начертить систему координат. Отметить на каждой оси направление ветра (стороны света - север, восток, юг и запад). Провести дополнительные оси

через центр координат, отметить на них промежуточные стороны света: северовосток, юго-восток, северо-запад и юго-запад.

2.Отложить на каждой оси равномерные деления, соответствующие количеству дней.

3.Отобразить данные наблюдений на построенном графике. Для этого подсчитать количество дней, когда ветер дул в одном направлении (например южном), отметить их на соответствующей оси. Аналогично отметить по всем направлениям.

4.Соединить полученные точки прямыми, чтобы получился замкнутый многоугольник. Отметить кружком в центре диаграммы количество безветренных дней (штиль) .

Наиболее длинные лучи полученной диаграммы показывают преобладающее направление ветра (рис. 3.11.).

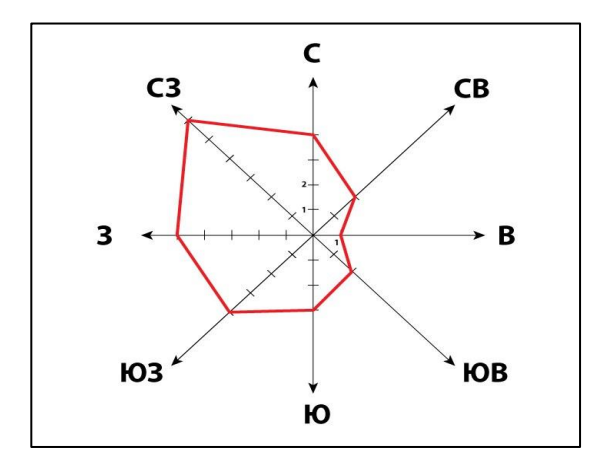

*Рис. 3.11. Пример розы ветров*

### **Задание 3.4: Синоптический прогноз**

# ★ *Составить синоптический прогноз погоды для исследуемого района*

*Прогноз погоды составляется по показателям, полученным при метеорологических наблюдениях и используя известные признаки погоды*

1.Определить характер (циклон/ антиициклон), устойчивая/ неустойчивая погода, используя приведенные справочные данные.

#### Справочные данные:

*Признаки устойчивой и ясной погоды антициклонального характера*:

-давление воздуха высокое, почти не меняется или медленно повышается;

-резко выражен суточный ход температуры: днем жарко, ночью прохладно;

-ветер слабый, к полудню усиливается, вечером утихает;

-небо весь день безоблачно или покрыто кучевыми облаками, исчезающими к вечеру. Относительная влажность воздуха снижается днем и возрастает к ночи;

-днем небо ярко-синее, сумерки короткие, звезды слабо мерцают:

-вечером заря желтая или оранжевая;

-сильные росы или иней ночью;

-туманы над низинами, усиливающиеся ночью и исчезающие днем;

-ночью в лесу теплее, чем в поле;

-дым из печных труб и костров поднимается вверх;

-ласточки летают высоко.

*Признаки неустойчивой ненастной погоды циклонического типа*:

-давление резко колеблется или непрерывно понижается;

-суточный ход температуры выражен слабо или с нарушением общего хода (например, ночью температура повышается);

-ветер усиливается и резко меняет свое направление, движение нижних слоев облаков не совпадает с движением верхних;

-облачность возрастает;

-с утра душно, кучевые облака растут вверх, превращаясь в кучеводождевые, -к грозе;

-утренние и вечерние зори красные;

-к ночи ветер не стихает, усиливается;

-вокруг Солнца и Луны в перисто-слоистых облаках возникают светлые круги (гало), в облаках среднего яруса –венцы;

-утренней росы нет;

-ласточки летают низко, муравьи прячутся в муравейники.

2.Определить тип фронта (холодный/теплый), используя справочные данные.

Справочные данные:

*Признаки теплого фронта*:

С приближением теплого фронта к данному месту на горизонте появляются перистые облака. По мере приближения фронта перистые облака переходят в перисто-слоистые, которые постепенно уплотняются и занимают все небо. В перисто-слоистых облаках появляется гало вокруг Солнца или Луны. Облака переходят в слоисто-дождевые, из которых летом выпадает дождь, а зимой снег. Давление быстро понижается, ветер усиливается и делается порывистым.

### *Признаки холодного фронта*:

Если к данному мест приближается холодный фронт, то на небе появляются быстро движущиеся высококучевые облака. Далее появляются перистые и перисто-слоистые облака, которые покрывают часть или все небо. Давление резко повышается. Ветер усиливается, иногда имеет шквальный характер, в момент прохождения фронта погода резко меняется, но на короткое время.

#### **4. Почвоведение**

### **Задание 4.1: Окраска почвы и почвообразующей породы**

★ *Определить окраску и характер её пятнистости образцов почвы в каждого генетического горизонта, выявить связь с химическим и минералогическим составом* 

*Для определения использовать отобранные образцы почв из каждого почвенного горизонта.*

1.Нанести образец почвы в бланк описания образца почвы. Для этого очищенный от посторонних включений и растертый в однородную рассыпчатую массу образец почвы, смочить водой. Нанести подготовленный образец на плане описания образца почвы равномерным по окраске пятном 2-3 см. (Не стоит наносить как слишком много, так и слишком мало материала). Дождаться высыхания мазка

2.Определить окраску всех почвенных горизонтов в изучаемом разрезе по подготовленным мазкам, опираясь на классификацию. В название окраски

необходимо определить доминирующий оттенок и дополнительный цвет (при этом дополнительный цвет ставится в начала названия). Например, окраска коричнево–темно-серая (основной оттенок – тёмно-серый, дополнительный цвет – коричневый).

3.Установить связь и сделать вывод о взаимосвязи окраски почвы и ее химического и минералогического состава. Особенности химического и минералогического состава почвенного образца определить, опираясь на справочные данные в табл. 3.4.

*Таблица 3.4*

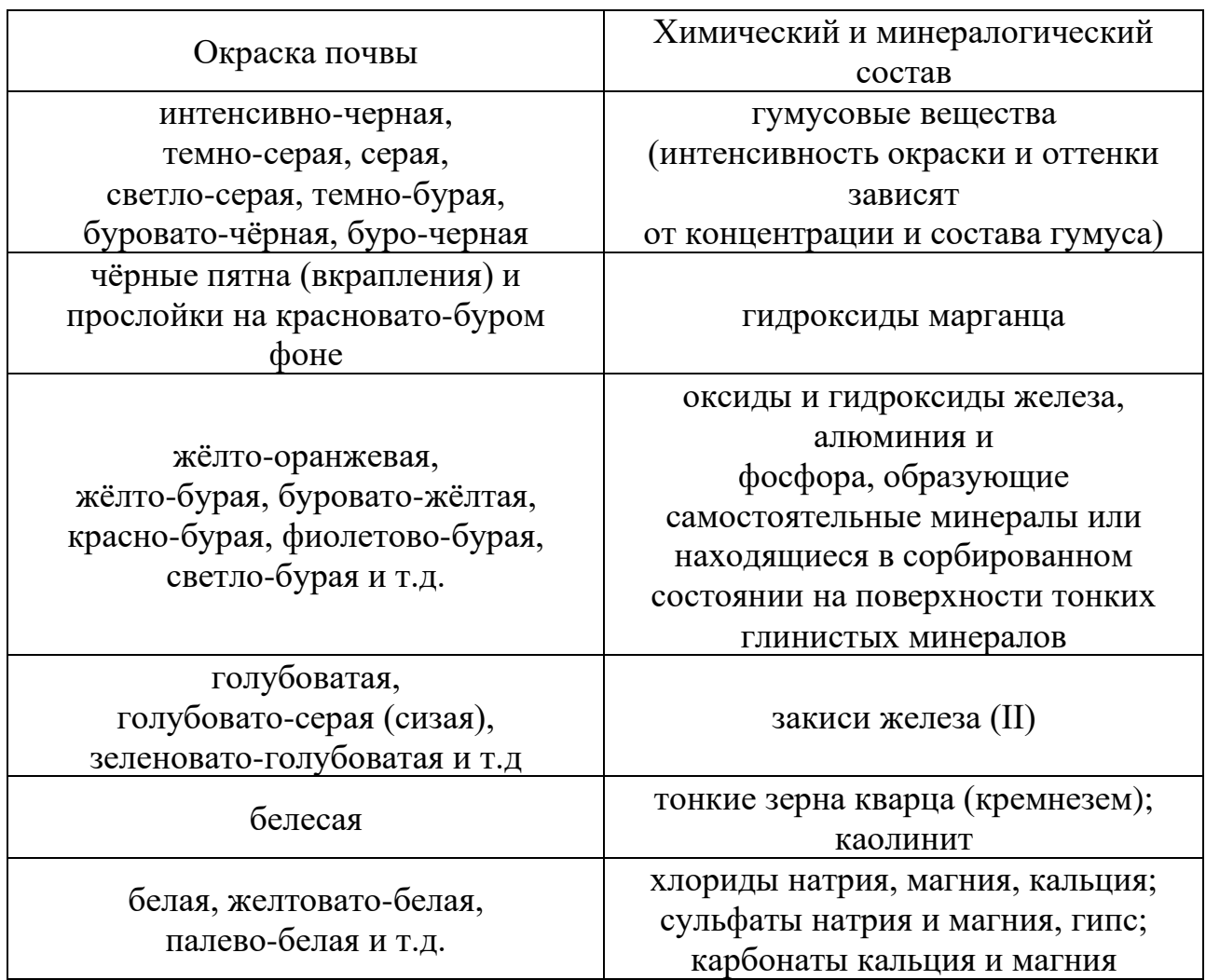

4.Определить характер пятнистости окраски (количество, контраст и окраска пятен), проанализировать их ориентируясь на справочные данные. Справочные данные:

Степень контраста пятнистости почвенных образцов выделяют как слабая (цвет и насыщенность практически однородна, пятна едва заметны), отчетливая (заметно выделяются пятна, отличающиеся насыщенностью и окраской) и сильная (пятнистость является характерной чертой горизонта).

Количественная характеристика пятнистости определяется по следующей градации: единичные, очень редкие, редкие, частые, очень частые, господствующие.

### **Задание 4.2: Гранулометрический состав и структура почвы**

# ★ *Определить механический (гранулометрический) состав каждого генетического горизонта (подгоризонта) образца почвы методом раскатывания.*

1.Подготовить образцы почвы из каждого генетического горизонта для определения механического состава. Для этого очищенный от посторонних включений, растёртый до однородной рассыпчатой массы образец почвы смачивают водой и скатывают в шарик размером 1-2 см. Полученный шарик необходимо раскатать и превратить в кольцо.

2.Определить группу и подгруппу образца почвы из каждого почвенного горизонта по механическому составу. Принадлежность к определенной группе и подгруппе определяется по особенностям почвенного образца при раскатывании (см. рис. 3.12.).

3.Определить общие особенности минералогического состава, опираясь на определенный гранулометрический состав. Сравнить результаты полученные по выводам Исходя из окраски почвы с результатами, полученными исходя из определения гранулометрического состава.

| Морфологические особенности<br>образца при раскатывании                                                                                                    |  | Группы и<br>подгруппы<br>механического<br>состава |          |
|----------------------------------------------------------------------------------------------------|--|---------------------------------------------------|----------|
| не скатывается в шарик                                                                                                    |  | песок                                             |          |
| очень трудно скатывается в шарик,<br>легко разваливается на механические<br>элементы                                                                            |  | лёгкая<br>супесь                                  | супесь   |
| скатывается только в шарик,<br>который при раскатывании в шнур<br>рассыпается и разваливается                                                                   |  | тяжёлая<br>супесь                                 |          |
| скатывается в шарик и шнур,<br>который разваливается на<br>отдельные сегменты<br>до сворачивания в кольцо                                                       |  | лёгкий<br>суглинок                                |          |
| скатывается в шарик и шнур<br>с утончающимися концами,<br>который при сворачивании<br>в кольцо даёт трещины и<br>разваливается на сегменты                      |  | средний<br>суглинок                               | суглинок |
| скатывается в шарик и шнур<br>с утончающимися концами,<br>который при сворачивании<br>в кольцо не разваливается,<br>но даёт трещины<br>различной глубины        |  | тяжёлый<br>суглинок                               |          |
| скатывается в шарик и шнур<br>с утончающимися концами,<br>который при сгибании в кольцо<br>не разваливается, но даёт одну-три<br>небольшие и неглубокие трещины |  | лёгкая<br>глина                                   | глина    |
| скатывается в шарик и шнур<br>с утончающимися концами,<br>который при сгибании в кольцо<br>не разваливается и не даёт трещин                                    |  | тяжёлая<br>глина                                  |          |

*Рис. 3.12. Определение механического (гранулометрического) состава методом раскатывания*

*Определить структуру каждого генетического горизонта образца почвы*

1.Подготовить образец почвы из каждого почвенного горизонта для определения структуры. Для этого взять небольшой объем из отобранных образцов и разложить на листе бумаги.

2.Отсортировать взятые образы по морфологическому признаку, опираясь на классификацию структурных отдельностей по Захарову (рис. 2.29.). Сначала разделить на типы затем до видовых структур.

3.Определить преобладающий (по количеству) и дополнительный структурные элементы в каждом образце почвы. После сортировки отдельностей определяют преобладающие по количеству-массе основной (преобладающий) и дополнительный виды структурных элементов, поскольку почвенная структура чаще всего бывает смешанной.

4.Определить предварительное название структуры горизонта, учитывая, что преобладающий (основной) вид ставится последним (например, зернистоореховатая структура).

5.Проанализировать структурные отдельности по размерам, используя миллиметровую бумагу.

6.Дать полное название структуры горизонта, дополнив предварительное название (п.4.) данными о размерности (см. рис. 2.29.). Пример полного названия структуры образца почвы в почвенном горизонте: крупно-зернисто-ореховатая.

7.Указать преобладающий вид поверхности структурных отдельностей. В описании использовать такие виды как: гладкая, шероховатая,угловатая (острореберные выступы), узловатая (округлые выступы), ячеистая (округлые впадины).

### **Задание 4.3: Строение профиля и название почвы**

# ★ *Определить строение профиля и дать ей название на уровне типа и разновидности*

*При определении использовать отобранные почвенные образцы из каждого горизонта и приведенные справочные материалы .*

#### Справочные материалы:

*Основные генетические горизонты автоморфных почв:*

*A - гумусовый горизонт*. В нём наблюдается наибольшая активность процессов почвообразования, происходит разложение отмершего органического вещества, формируются и систематически накапливаются специфические органические соединения - гумус. Одновременно в этом горизонте происходит накопление зольных элементов питания растений. Однако в гумусовом горизонте выражены не только процессы накопления. Часть химических элементов в виде подвижных (органических и минеральных) соединений выносится за пределы горизонта в нижележащую почвенную толщу. В этой связи в горизонте выделяют следующие подгоризонты (субморфоны):

*Ао* - лесная подстилка из слежавшихся перепревших листьев, хвои, веток и пр. в почвах лесных ландшафтов, или степной войлок почв безлесных ландшафтов с доминированием травянистых растительных сообществ.

*А1* - гумусо-аккумулятивный, где преобладают процессы накопления гумуса и зольных элементов. Подгоризонт имеет окраску от коричнево-бурой и светло-серой до черной вследствие повышенного содержания гумуса (от фульвокислот до гуминовых кислот), наиболее густую корневую систему трав, преобладающую комковатую или зернистую структуру.

Во всех пахотных почвах почвенный профиль начинается с пахотного горизонта (Апах), который образуется в результате обработки гумусового и части нижележащих горизонтов (подгоризонтов).

*А2* - гумусо-элювиальный (элювио (лат.) - вымываю), где преобладают процессы вымывания гумуса, зольных элементов и других соединений. В некоторых типах почв (подзолистые почвы) вымывание в подгоризонте выражено необычайно сильно. В этом случае подгоризонт обособляется в самостоятельный элювиальный горизонт, откуда выносятся все более или менее подвижные соединения, и приобретает белесую окраску, напоминающую цвет золы (из-за остаточного накопления прочного кремнезема), резко выделяясь в почвенном профиле. И чем сильнее выражено вымывание, тем четче выражена белесая окраска, плитовидная структура почвы или ее бесструктурность (распыленность), легче механический состав почвенной массы. В почвах, где процессы вымывания выражены не столь сильно, как в подзолистых (например, серые лесные почвы), подгоризонт А2 (здесь он обозначается как А1А2) характеризуется наличием кремнеземистой присыпки, обилие которой указывает на интенсивность вымывания в этой части почвенной толщи. Например, в подтипе светло-серые лесные почвы кремнезёмистая присыпка настолько обильна, что горизонт А1А2 резко выделяется своей светло-серой окраской в почвенном профиле. Обильна присыпка в этом подтипе почвы и в верхней части нижележащего горизонта В. В более южном подтипе темносерые лесные почвы присыпка встречается лишь в верхней части горизонта В на

поверхности ореховатых структурных отдельностей, а нижняя часть горизонта А1 имеет лишь слабовыраженный белесоватый оттенок. Горизонт А1А2 у темносерых лесных почв отсутствует.

*B - иллювиальный горизонт*. В данном горизонте происходит накопление тонкодисперсных частиц и осаждение соединений тех химических элементов, которые были вымыты из горизонта А. Глубина перемещения различных элементов в разных условиях значительно отличается, однако, в целом, более растворимые соединения мигрируют глубже, чем менее растворимые. Следует отметить, что название "иллювиальный горизонт" весьма условно, поскольку процесс вмывания подвижных соединений распространяется значительно ниже иллювиального горизонта. Обычно в качестве горизонта вмывания выделяют горизонт вмывания тонких глинистых частиц, оксидов и гидроксидов железа, марганца, реже алюминия. Иллювиальный горизонт четко выделяется в почвенном профиле оттенками коричневого, красного и бурого цветов, более тяжёлым (как правило среднесуглинисто-глинистым) механическим составом и, как следствие, повышенной плотностью, преобладанием ореховатой, призматической или столбчатой структур, разнообразием новообразований (особенно выделениями оксидов и гидроксидов железа, алюминия, марганца в верхней и средней частях горизонта, карбонатных - в самой нижней части горизонта). В верхней и реже нижней частях горизонта В некоторых типов почв (дерново-подзолистые, серые лесные и др.) встречается в разной степени обилия кремнеземистая присыпка, указывающая на протекание здесь процессов вымывания химических соединений, и пятна гумуса, вымытого (в форме затеков) из горизонта А или аккумулированного по бывшим корневым ходам.

В зависимости от сочетания морфологических признаков (окраска, механический состав, структура, характер новообразований и пр.) в горизонте В можно выделить ряд подгоризонтов - B1, B2, B3. Иногда подгоризонты индексируются по новообразованиям, которые наиболее часто в них встречаются: Bh (гумусо-иллювиальный), BFe (железисто-иллювиальный), Вк (карбонатноиллювиальный) и др.

*С - почвообразующая порода*, из которой была сформирована почва. Верхняя часть породы имеет следы почвообразования в виде соединений, привнесенных сюда из горизонтов А и В, а также жизнедеятельности растений с глубокой корневой системой. Окраска и механический состав породы различны. Структура - призматическая, столбчатая или ореховатая.

*D - порода, подстилающая почвообразующую породу*. Выделяется в том случае, когда почвообразующая порода маломощная и в глубоком разрезе вскрывается также порода, подстилающая почвообразующую породу (С). Например, под относительно тонкими (тонкозернистый песок с илом) почвообразующими фациями пойменного аллювия залегают грубые (крупнозернистый песок с гравием и галькой или с щебнем) фации руслового аллювия, не являющиеся почвообразующими.

Все выделенные горизонты имеют, как правило, постепенный переход один в другой, вследствие чего возможно выделение переходных горизонтов (подгоризонтов) -  $A_2B$ ,  $A_2B_1$ , BC,  $B_2C$  или  $B_3C$ . Переход между породой С и породой D обычно резкий.

1.Определить строение профиля, обобщая все изученные признаки (окраска, гранулометрический состав, структура).

2.Дать название почвы (тип и разновидность), на основание выделенных генетических горизонтов (Например дерново-подзолистая-тип, глинистаяразновидность почва на тяжёлых суглинках -горизонт С).

## **СПИСОК ИСПОЛЬЗУЕМОЙ ЛИТЕРАТУРЫ**

1. *Аржанов Е.П., Еремина В.А., Притула Т.Ю., Фокина Л.А.* Полевые практики на географических факультетах педагогических университетов: Учебное пособие для студентов педвузов по географическим специальностям. – М.. типография МПГУ, 1999.

2. *Бекетова С.И., Губеева С.К.* Современная школьная географическая площадка: учебно-методическое пособие. – Казань: Изд-во Казан. ун-т, 2012.

3. *Гусаров А.В.* Аудиторно-практические работы по курсу "География почв с основами почвоведения". Часть I. Определение основных морфологических признаков почвы: Учебно-методическое руководство. Для студентов специальности "География". – Казань: Изд-во Казан. ун-т, 2008.

4. *Кадырова Р.Г., Уразметов И.А.* Методические указания к выполнению контрольных работ по топографии и картографии:Учебнометодическое пособие. – Казань: Изд-во Казан. ун-т, 2012.

5. *Коротаев В.Г.* Полевая практика по метеорологии в городских условиях. Благовещенск: Тындинская типография, 1987.

*6. Пряхина С.И., Морозова С.В., Семенова Н.В., Короткова Н.В.*  Учебно-методическое пособие для проведения практических и лабораторных работ по курсу «Метеорология и климатология».– Саратов: 2017.

7. *Филоненко-Алексеева А.Л., Нехлюдова А.С., Севастьянов В.И.* Полевая практика по природоведению: Экскурсии в природу:Учебное пособие для студентов высших учебных заведений. – М.. гуманит. изд. центр ВЛАДОС, 2000.

*8. Шигапов И.С*. Практические задания по курсу «Гидрология, метеорология и климатология» Часть 2. Гидрология: Учебно-методическое пособие. – Казань: Изд-во Казан. ун-т, 2016.

*Учебное издание*

**Уленгов** Руслан Анатольевич

**Мингалиев** Ринат Раисович

**Чернышева** Мария Андриановна

**Учебное пособие**

Подписано в печать .02. 2023. Бумага офсетная. Печать цифровая. Формат 60х84 1/16. Гарнитура «Times New Roman». Усл. печ. л. 6 Тираж 100 экз.

Отпечатано в типографии

Издательства Казанского университета

420008, г. Казань, ул. Профессора Нужина, 1/37 тел. (843) 233-73-59, 233-73